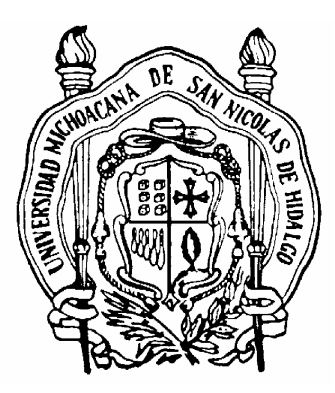

Universidad Michoacana de

# San Nicolás de Hidalgo

Facultad de Ingeniería Eléctrica

# DISEÑO Y CONTRUCCION DE PROTECCIONES PARA FUENTES DE CORRIENTE DIRECTA UTILIZANDO UN ESQUEMA BASADO EN MICROCONTROLADOR

**TESIS** 

Que para obtener el Titulo de INGENIERO ELECTRICISTA

> Presenta C. Daniel Sánchez González

Asesor de Tesis Ing. Félix Jiménez Pérez

Marzo del 2007

i

## Agradecimientos

- Agradezco a dios
- A mi Padre Daniel Sánchez Arreola y mi Madre Luz González Ramírez por el apoyo incondicional.
- A mis hermanos por su paciencia y apoyo.
- Al Ing. Félix Jiménez Pérez por su tiempo, dedicación y por ser tan buen amigo.
- Agradezco a todos los profesores que han participado en mi formación académica.

## Dedicatoria

Este trabajo lo dedico a Mónica Erendira Sánchez Andrade y a mis Padres.

## Resumen

 En el presente proyecto se presenta el diseño y construcción de protecciones para tres fuentes de corriente directa con voltajes de -12v, +12v y 5v, la protección se basa en el uso de un microcontrolador (Mcc). El diseño de la protección se divide en dos partes, el acondicionamiento de señal y el procesamiento de la misma, pero físicamente el presente trabajo esta construido en tres circuitos impresos, estos son la fuente de alimentación a la protección, el acoplamiento de la señal y la tarjeta de procesamiento de señales. Primeramente se diseña la fuente de alimentación a la protección, la cual es de tipo lineal con salidas de +15v, -15v y +5v. Los valores  $\pm$  15v alimentan la tarjeta de acondicionamiento de señal y el valor de +5v la etapa de procesamiento de señales. Después se diseñan los circuitos para medición y acoplamiento de la señales de corriente y voltaje. Debido a que el microcontrolador que se utiliza opera con 5v, este acondicionamiento de señales consiste para el caso del voltaje; en reducir estos valores en rangos de operación del Mcc. Para el acondicionamiento de la corriente es necesario, primero convertir esta a voltaje y después este voltaje escalarlo a rangos de operación del Mcc. Después en la etapa de procesamiento de mediciones, mediante software implementado en el microcontrolador, capturar estas señales, utilizando el convertidor analógico digital (A/D) incorporado en el Mcc, El procesamiento de la señal, se basa en la comparación de los valores medidos con los valores de operación. En caso de que los valores medidos no se encuentren dentro de los parámetros de operación, el Mcc envía una señal de interrupción a un relevador, el cual abre la alimentación de 127 V de AC de la fuente. La fuente permanece inoperable hasta que reciba una señal de reestablecimiento por parte del usuario, esta señal se introduce mediante un botón habilitado para esta tarea y mostrará en una pantalla LCD un código que indica cual fuente fue la que no opera dentro de los límites establecidos. Además mientras no exista una falla los valores medidos se muestran continuamente en la pantalla LCD. Por lo que también tenemos un medidor de voltaje y corriente a la salida de estas fuentes.

# Contenido

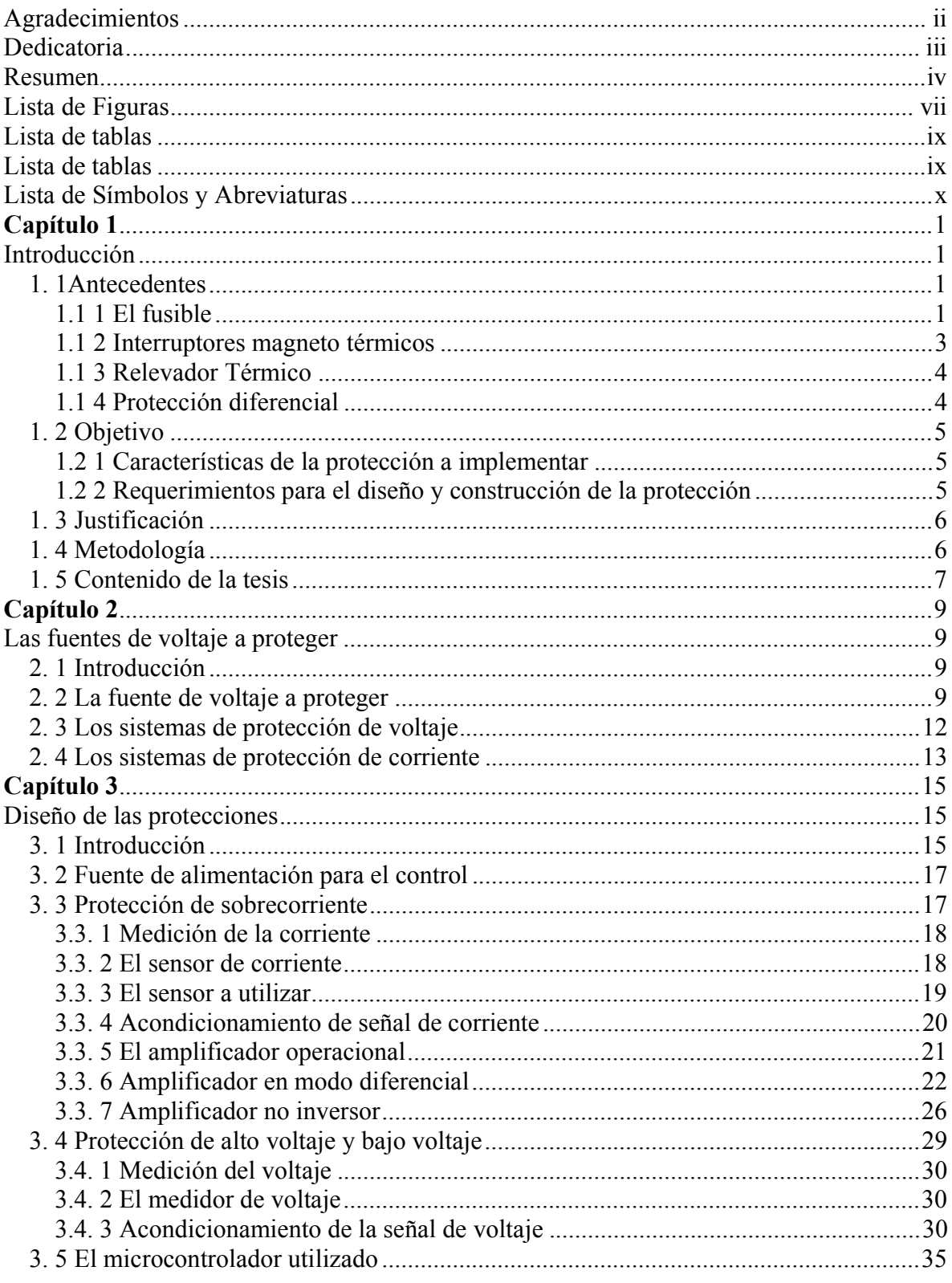

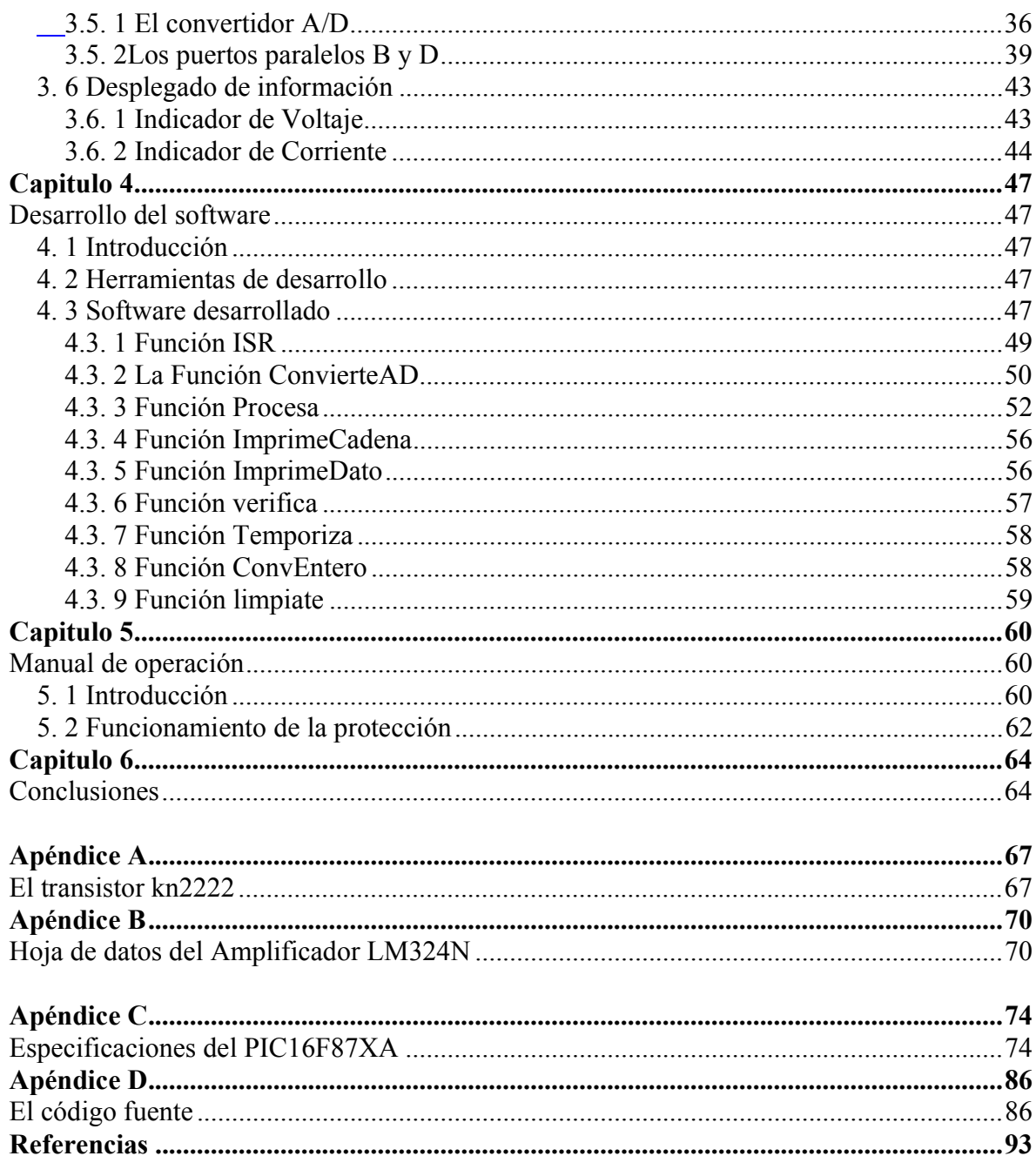

## Lista de Figuras

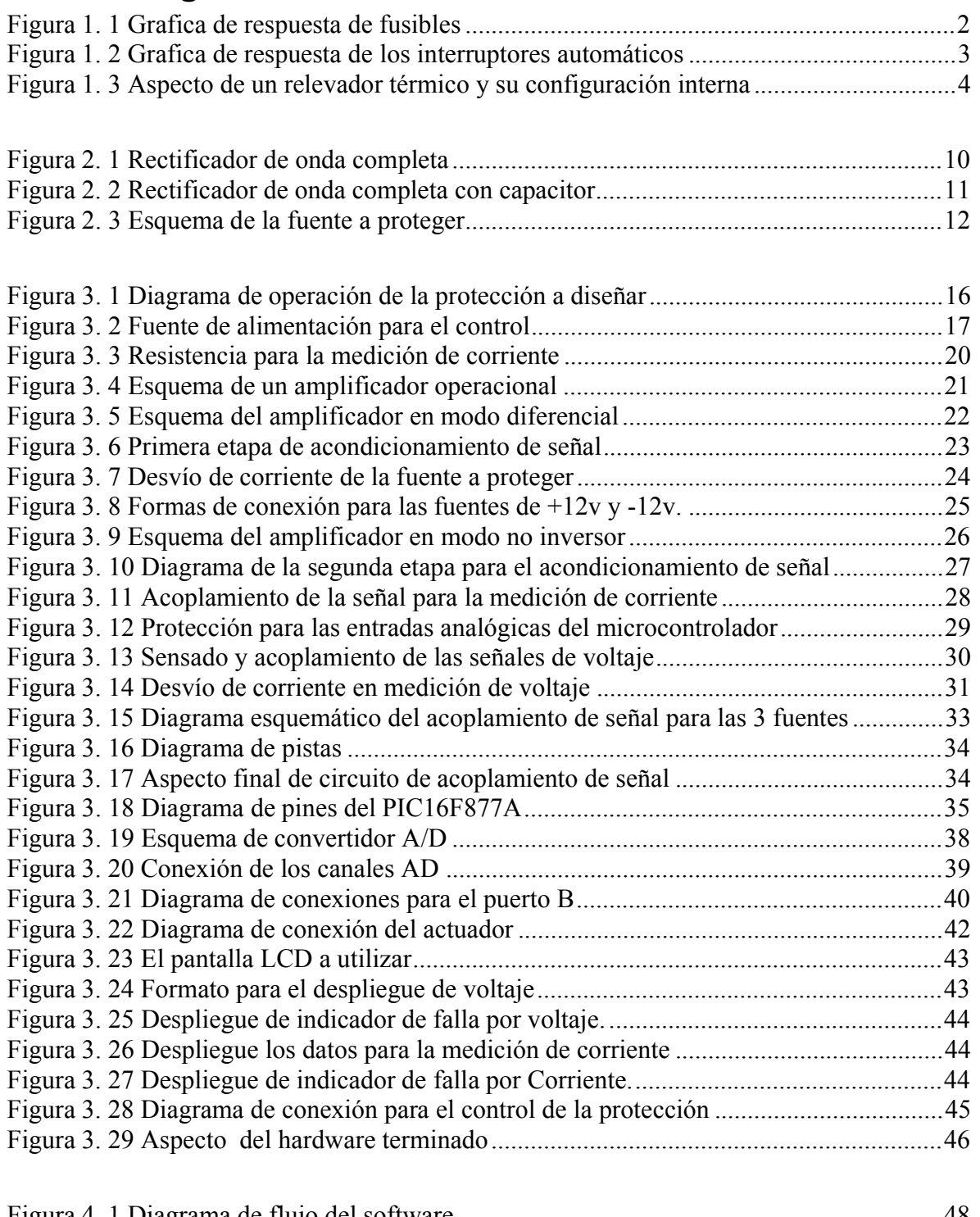

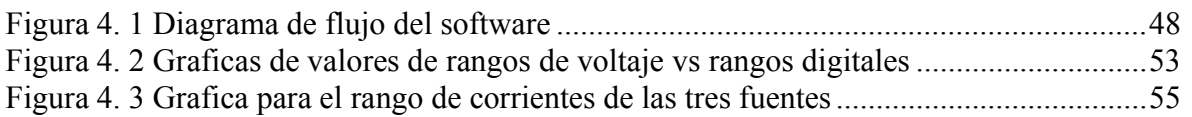

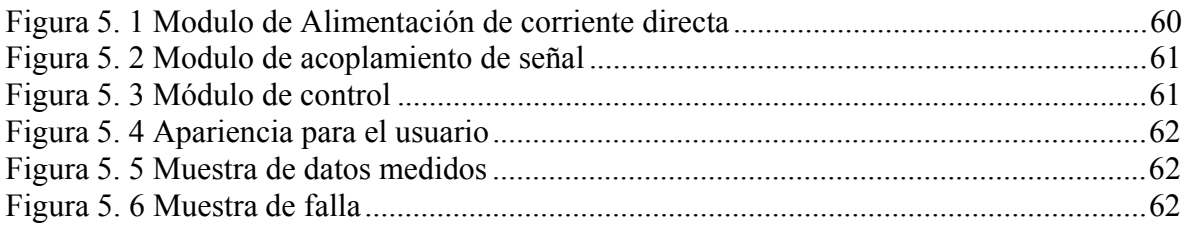

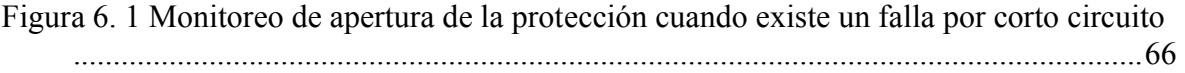

## Lista de tablas

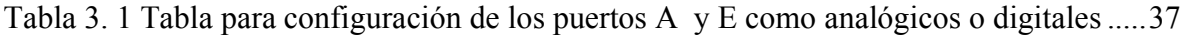

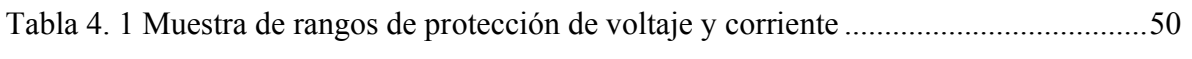

Tabla 6 1 Lista de materiales utilizados en el desarrollo de la protección ...........................64

## Lista de Símbolos y Abreviaturas

- c Valor del capacitor en microfaradios
- Vrms Valor efectivo de la señal de voltaje
- V<sub>r</sub> Voltaje de rizo
- Vm Voltaje máximo ó voltaje pico
- CA Corriente alterna
- CD Corriente directa
- v Voltaje de CD en Volts
- t tiempo
- I Corriente eléctrica de CD en Amper
- Mcc Microcontrolador
- A/D Convertidor analógico digital

# Capítulo 1 Introducción

 El presente trabajo presenta el diseño y construcción de protecciones eléctricas para fuentes de corriente directa (CD) de +12, -12 y +5 volts, utilizando un esquema basado en microcontrolador (Mcc). En la siguiente sección se detalla Los tipos de protecciones existentes para fuentes e instalaciones eléctricas.

## 1. 1Antecedentes

 Las corrientes repentinas debidas a sobre cargas o a la unión de dos cables sin una impedancia de por medio, producen daños a las redes eléctricas, equipos eléctricos, incendios e incluso hasta la muerte si no son detenidas a tiempo [Stanley y Richard, 1992]. Es por estas y muchas mas razones que las protecciones eléctricas son muy importantes. Los tipos de protección con los que puede contar una instalación eléctrica, son los siguientes:

- Protección contra corto circuito
- Protección contra sobre carga
- Protección contra electrocución

 En la actualidad, el desarrollo de protecciones eléctricas tiene una amplia gama de tecnologías para su desarrollo. Los siguientes son algunos de los componentes que han permitido proteger una instalación y equipos eléctricos contra las fallas citadas.

### 1.1 1 El fusible

 El fusible es el elemento de protección que se viene utilizando por cerca de 100 años. Este elemento es un cordón de alambre ó lámina muy delgada hecha de cobre, aleaciones de plomo, plata, zinc, etc. Al ocurrir una falla en el sistema que esta protegiendo la lámina fusible se calienta hasta fundirse. Esta lámina generalmente viene insertada en un cartucho. Existen para baja y alta tensión, pueden clasificarse en base a su velocidad de operación ante una falla [Stanley y Richard 1992].

Fusibles de acción rápida gt

Fusibles de acción retardada aM  $\bullet$ 

 Los fusibles de acción rápida están diseñados para actuar en el primer ciclo ante corrientes muy elevadas. La energía que un fusible deja pasar en un determinado tiempo es función de I<sup>2</sup>t, siendo I la corriente pico al momento de la falla y t el tiempo de duración de la falla. Los fusibles de acción lenta son utilizados en el arranque de motores eléctricos, donde la corriente es de 3 a 8 veces la corriente nominal, estos permiten la protección contra golpes de corrientes que pueden ser desastrosas. Estos fusibles son de acompañamiento debido a que en un circuito de protección de motores, están junto a otros elementos. En general, la selección de un fusible se hace con estudios de posibles cortos circuitos calculados en donde son instalados y con la ayuda de graficas que proporciona los fabricantes [Ingeniería Rural 2006].

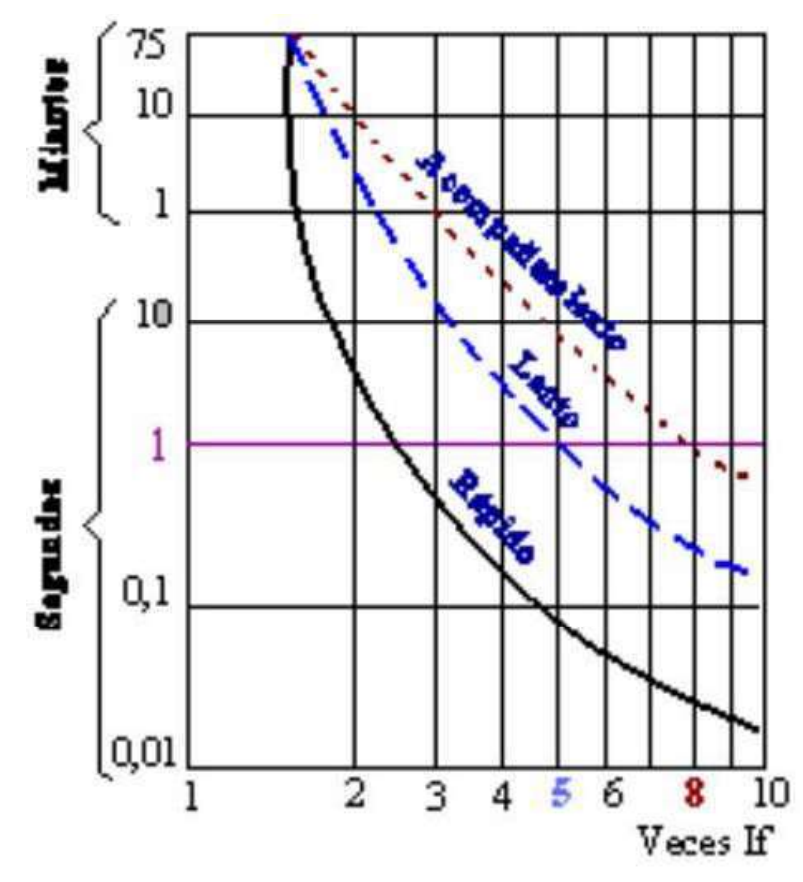

Figura 1. 1 Grafica de respuesta de fusibles

 En la Figura 1.1 se muestra un ejemplo de diagrama para la selección de fusibles, donde se observa el tiempo al cual responde un elemento fusible graficado contra la corriente pico al momento de la falla. Si la operación de este elemento fuera ideal, en

acuerdo con los datos graficados en la Figura 1.1, este sería el único elemento de protección existente en el mercado. Ya que este se podría calcular para que responda a cualquier instante de tiempo que deseemos. Pero como en la realidad los elementos reales no actúan conforme a las gráficas, no son tan confiables. Este tipo de gráficas varían dependiendo del fabricante [Ingeniería Rural, 2006].

### 1.1 2 Interruptores magneto térmicos

 Este tipo de dispositivos protegen contra corto circuito y sobrecargas. Su principal ventaja sobre los fusibles es que una vez ocurrida la falla, estos no necesitan ser reemplazados, son de respuesta más rápida que los fusibles, y se utilizan tanto en baja como en alta tensión.

 En cuanto a la desconexión por corto circuito esta es magnética y la desconexión por sobrecarga es térmica, Hay varias categorías en las que existen interruptores para plantas generadoras, hasta pequeñas instalaciones domesticas [Bratu y Campero, 1998].

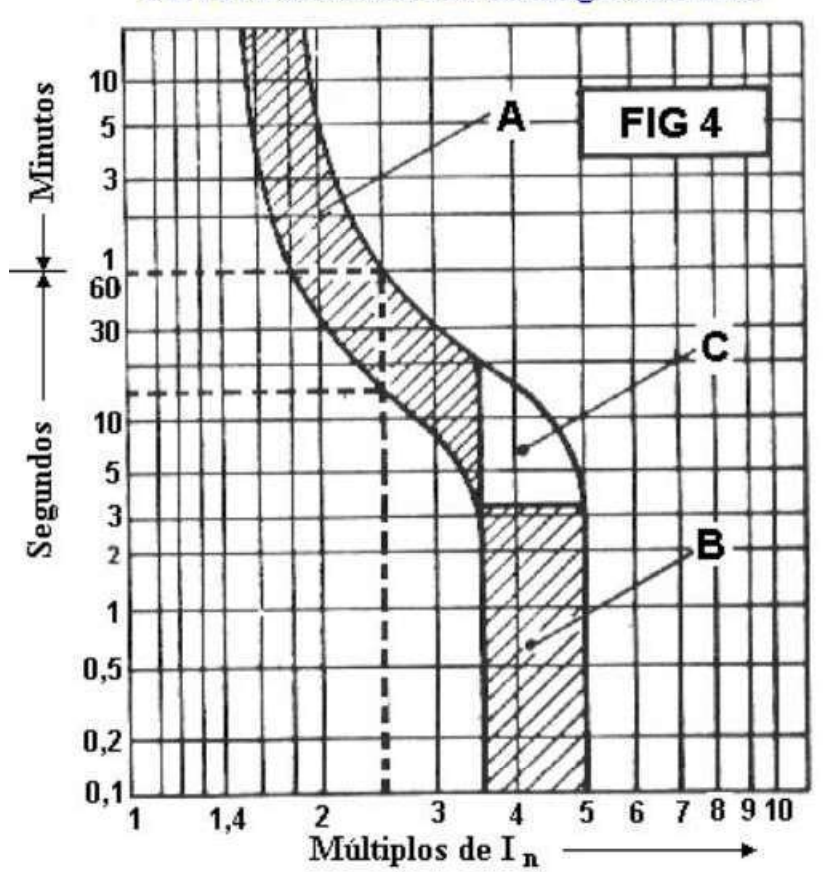

Curva característica de un magnetotérmico

Figura 1. 2 Grafica de respuesta de los interruptores automáticos

 En la Figura 1.2 se muestra la curva de operación característica del interruptor magneto térmica. En la zona A de la figura es de operación térmica. La zona B es de operación magnética y la zona C, pueden actuar ambas protecciones la magnética o la térmica [Ingeniería Rural, 2006].

## 1.1 3 Relevador Térmico

 Este elemento de protección es muy conocido, empleado normalmente en la protección de calentamiento de motores eléctricos, su tiempo de apertura es grande comparado con el relevador termo magnético.

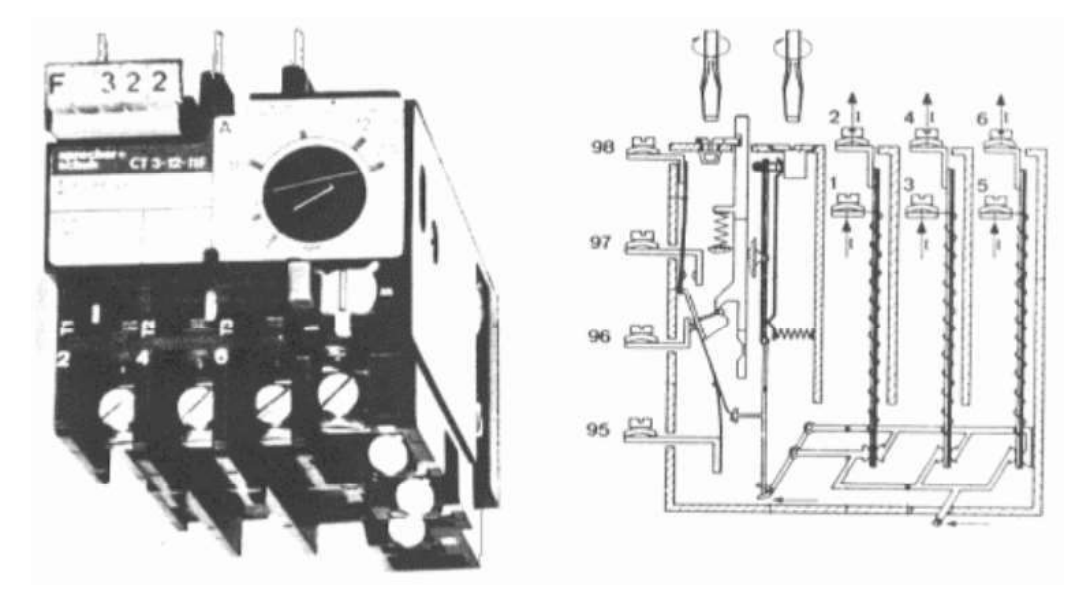

Figura 1. 3 Aspecto de un relevador térmico y su configuración interna

 En la figura 1.3 se observa el aspecto de un elemento relevador y su configuración interna. La corriente a la cual opera este dispositivo puede ser calibrada por el usuario, tomando en cuenta los datos de placa del motor y condiciones de operación del mismo [Ingeniería Rural, 2006].

## 1.1 4 Protección diferencial

 Detecta fallos de aislamiento o contacto accidental de alguna persona con partes expuestas o vivas. Su apertura es automática cuando la suma vectorial de las intensidades es diferente a un umbral predeterminado, tiene sensibilidades mínimas de disparo de 10, 20, 30, 100, 500mA y 1A. Este tipo de protección es diseñada para evitar electrocución por contactos indirectos [Stanley y Richard 1992].

 En el mercado existe una gran variedad en equipos de protección muy sofisticados, entre los que se tienen fuentes de alimentación como los UPS para corriente alterna, que además de alimentar, también protegen a las cargas conectadas a este equipo. Para corriente directa hay una gran variedad de fuentes que tienen integrados sistemas de protección para los dispositivos que se conectan a ellas, además de ser programables sus salidas a niveles de voltaje y corriente deseados por el usuario, teniendo voltímetros y amperímetros a la salida de esta. En fuentes especializadas se tienen precisiones de 0.015% a 0.035%.

## 1. 2 Objetivo

 El objetivo del presente proyecto es realizar la construcción de una protección para fuentes de corriente directa (CD), utilizando como base el Mcc PIC16F877A de microchip, además de tener medidores para el voltaje y la corriente a la salida de esta fuente.

 El Mcc es utilizado para procesar los datos y determinar la apertura de la alimentación de energía de la fuente, en casos de presentarse una falla, así como indicar en que fuente se ocasiono la falla.

#### 1.2 1 Características de la protección a implementar

- 1. Realizar un sistema de protección eficiente.
- 2. Proteger por bajo y alto voltaje.
- 3. Proteger contra sobrecarga.

#### 1.2 2 Requerimientos para el diseño y construcción de la protección

- 1. Implementar sensores de voltaje y corriente eficientes.
- 2. Implementar medidores de voltaje.
- 3. Implementar medidores de corriente.
- 4. Realizar sistemas de protección de voltaje y corriente utilizando un Mcc.
- 5. Realizar sistemas de protección programables por software.
- 6. Construir el hardware necesario para el sistema.
- 7. Adaptar esta protección a fuentes de corriente directa.

## 1. 3 Justificación

 En el laboratorio de electrónica de la Facultad de Ingeniería Eléctrica se tienen mesas de trabajo con fuentes de voltaje de corriente directa de +12v, -12v y 5v, instaladas en las mismas. Este tipo de fuentes no cuenta con una protección eficiente, contra sobre carga, por bajo y alto voltaje. Además de que algunas veces se provocan daños de manera accidental a estas fuentes (por alumnos de la facultad), ocasionando gastos en la reparación de las mismas. Con la finalidad de resolver este problema, es que se lleva a cabo el presente trabajo de tesis. Una vez terminado este se evitarán daños a las fuentes del Laboratorio y usuarios de las mismas.

 El Mcc es una herramienta de muy variada aplicación, por ejemplo: con la ayuda de sensores puede monitorear procesos de producción, mover robots y tomar decisiones. En fin permite controlar de manera sencilla, rápida y precisa. Para el presente trabajo de tesis esta toma de decisiones es importante, debido a que estará monitoreando de forma constante los valores de operación de las fuentes de voltaje a proteger y el Mcc será el que decidirá si deja inoperable la fuente o si permite su continuidad de operación. Además de que el precio del Mcc no es tan elevado, en el momento de la construcción de la protección se consiguió a un valor de 85 pesos.

 Otro punto que considero importante mencionar. Es la búsqueda de desarrollo tecnológico y con ello equipar el Laboratorio de la facultad con tecnología avanzada, debido que se trata de adecuar el equipo existente, para obtener su máximo rendimiento al menor precio posible.

## 1. 4 Metodología

Como se menciona en el apartado anterior las fuentes de voltaje a proteger no cuentan con un sistema de protección adecuado. Para solucionar este problema primero se planea tomar lectura de forma continua de las señales de voltaje y corriente de cada una de las fuentes a proteger, a su vez comparar estas lecturas con valores predeterminados. Si las comparaciones resultan falsas el sistema abrirá la alimentación de energía de las tres fuentes de CD, además las lecturas tomadas por el sistema, serán mostradas de forma continua en una pantalla LCD.

 Como los valores que se van a medir son por arriba del rango de operación del voltaje del Mcc, para el caso de las señales de voltaje y son muy pequeños para las señales de corriente. El primer paso será adecuar estas señales, después estas serán procesadas, para que finalmente le Mcc, tome decisiones.

 Además como se estarán monitoreando de seis señales distintas, es necesario tomar estas lecturas por medio de interrupciones. Esto con la finalidad de abrir la alimentación de la fuente lo más rápidamente posible en caso de presentarse una falla.

 La construcción del prototipo se realiza en tres módulos, el primero es la fuente de alimentación de energía a la protección, el segundo módulo es la etapa de medición y acondicionamiento de señal y finalmente el tercer módulo que es de procesamiento de las señales medidas. La finalidad de construcción del modulo en tres etapas es para facilitar el encuentro de posibles fallas en alguno de los componentes de la protección.

## 1. 5 Contenido de la tesis

 En el capítulo 1 se mencionan los tipos de protecciones que existen en la actualidad y su importancia, fuentes programables y la importancia que tienen para los usuarios y equipos que protegen. Se enuncian también los objetivos del presente trabajo. Además de que se justifica el uso del Mcc en el presente proyecto de Tesis, así como la metodología empleada para el diseño de la protección que se esta desarrollando. Finalmente se da un breve resumen del contenido de cada capitulo.

 En el capítulo 2 se describe el tipo de fuente que se va a proteger, como se diseñan las protecciones de voltaje y las protecciones de corriente, los requerimientos de la protección que se diseña.

 En el capítulo 3 se detalla el tipo de sensores de voltaje y corriente que se utilizan en el presente proyecto, los circuitos de acoplamiento de señal, el microcontrolador utilizado, el formato para el despliegue de datos y el relevador utilizado.

 En el capítulo 4 se describe el software desarrollado, así como una descripción de cada una de las funciones creadas para el mismo, y se da una descripción de la operación, el sistema desarrollado, funcionando sin existencia de fallas, y con fallas en el sistema.

 En el capítulo 5 se describen las partes que componen el prototipo desarrollado y la operación del mismo.

En el capítulo 6 se dan las conclusiones del presente proyecto

 En el siguiente capítulo se menciona el tipo de fuente que se va a proteger, así como su operación. Finalmente se mencionan los sistemas de protección de voltaje y corriente, así como los requerimientos que deben satisfacer para poder ser eficientes. Además se mencionan las características del prototipo que se desarrolla.

## Capítulo 2

# Las fuentes de voltaje a proteger

## 2. 1 Introducción

 El rayo es uno de los principales causantes de fallas en equipos y daños a personas, se estima que una descarga atmosférica puede producir cerca de 20,000 Amperes llegando hasta los 200,000 Amperes. Los efectos que ocasiona este fenómeno pueden ser directos o indirectos [Sysproint 2006].

 Los efectos directos son de dimensiones catastróficas si no se cuenta con un sistema para rayos, que drene el exceso de corriente originado por este fenómeno.

 Los efectos indirectos son los originados cuando un rayo impacta cerca de alguna subestación, líneas de transmisión, instalaciones domesticas, etc. Son los sobrevoltajes transitorios que pueden ser superiores a los que soporten los equipos conectados al momento de la falla, lo que ocasiona daños de forma permanente. Las sobre tensiones y sobre intensidades no son únicamente producto de los efectos de las descargas atmosféricas, también se producen por:

- Caída de árboles que cortan las líneas de transmisión
- La conexión y desconexión de las subestaciones por maniobras
- Sobre carga y descarga en líneas de transmisión

 Además de que los usuarios de equipos e instalaciones pueden provocar fallas de forma involuntaria.

 En el presente capítulo se describe el tipo de fuente a proteger, el diseño de los sistemas de protección de voltaje y los sistemas de protección de corriente, así como su importancia en la protección de los equipos y usuarios.

## 2. 2 La fuente de voltaje a proteger

 Existen varias formas de alimentar las cargas que utilizan CD. Una de estas formas puede ser utilizando baterías, las cuales mediante actividad química producen en sus terminales una diferencia de potencial. Los paneles fotovoltaicos también son otra alternativa para alimentar cargas que consumen CD, estos convierten la energía solar en

energía de CD. Las fuentes que convierten energía eléctrica de corriente alterna a corriente directa son otra alternativa, para proporcionar energía a las cargas de CD. Para el presente proyecto se desea proteger tres fuentes de este tipo, por lo cual se describe a continuación.

Las fuentes de voltaje a proteger proporcionan salidas de  $+12v$ ,  $-12v$  y  $+5v$ , con corrientes de hasta 1Amp, y una corriente pico de 2.2 Amp. Este tipo de fuentes son utilizadas ampliamente en el laboratorio de electrónica debido a las características de uso, se diseño esta protección de manera muy particular. Como sabemos las fuentes lineales tienen buena regulación de voltaje. Sin embargo tienen la desventaja de disipar una gran cantidad de potencia [Robert y \_Louis 1995].

 La fuente de voltaje a proteger consta de los siguientes componentes: un transformador de 120v de CA a 24v de CD, un rectificador de onda completa, un capacitor electrolítico por fuente, un regulador de voltaje por fuente, un elemento fusible y un capacitor cerámico.

 El funcionamiento de la fuente es simple, primero se reduce el nivel de alimentación, esto para proporcionar un nivel de voltaje de operación adecuado a los reguladores de voltaje. Después este es rectificado por medio de un arreglo de diodos, esto se observa en la figura siguiente:

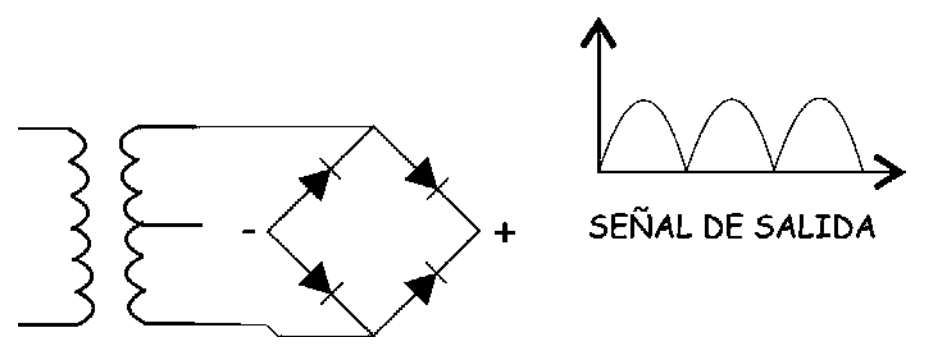

Figura 2. 1 Rectificador de onda completa

 Como se observa en la Figura 2.1, la señal obtenida es de corriente continua. El valor de esta señal se obtiene como sigue:

$$
V_m = \frac{V_{rms}}{.707} = \frac{12v}{.707} = 16.97v
$$

El valor efectivo de esta onda lo obtengo de la formula siguiente, la cual tomo del apéndice B del libro Electrónica Teoría de Circuitos [Robert y \_Louis 1995]:

$$
V_{rectificado} = 2 \cdot 385 \cdot V_m
$$
 [Robert y Louis 1995]

10

Por lo que el valor calculado es:

$$
V_{rectificado} = 2 * .385 * 16.97 = 13.066
$$

 Esta forma de onda no es adecuada para la operación de circuitos reguladores de voltaje, debido a que no proporciona un voltaje constante a la entrada de estos circuitos, por ello es necesario tener una señal lo mas constante posible. Para lograr esto se utiliza un capacitor, este capacitor se carga en los valores máximos de la onda de voltaje y se descarga cuando la onda disminuye su valor [Robert y \_Louis 1995], tal como se observa en la figura siguiente:

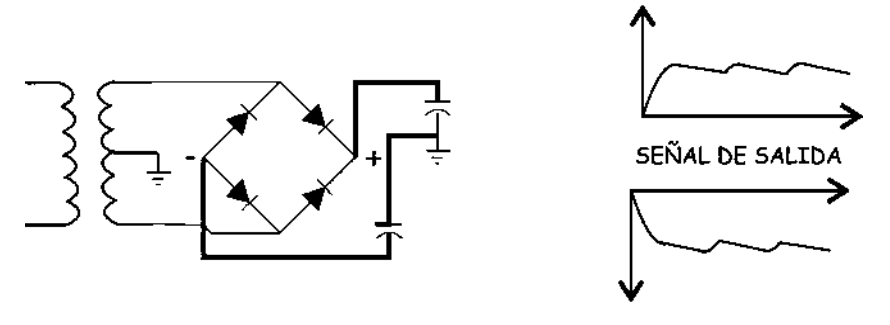

Figura 2. 2 Rectificador de onda completa con capacitor

 El voltaje de rizo es la cresta que se observa en la Figura 2.2, este voltaje se puede calcula de la formula siguiente, suponiendo una carga con consumo de 500mA:

$$
V_r = \sqrt{3} * \frac{2.4I_{cd}}{c} = \sqrt{3} * \frac{2.4 * 500}{1000} = 2.078v
$$

donde:

 $I_{cd}$  = Corriente de directa en la carga en mA

 $c =$ Valor del capacitor en  $\mu$ f.

[Robert y Louis 1995]

 Para el presente estudio se esta suponiendo que la fuente de voltaje proporciona un máximo de 500mA. El valor efectivo de esta señal se calcula de la formula siguiente:

$$
V_{rms} \cong V_m - V_r = 16.97v - 2.078v = 14.892v
$$

 El siguiente componente de la fuente de voltaje que se va a proteger es el regulador de voltaje. Este es un circuito integrado que proporciona un voltaje de manera constante a la carga sin importar si cambia el valor de la misma, dentro de sus límites de

fabricación. El valor máximo de corriente que puede proporcionar se puede verificar en la hoja de especificaciones del fabricante [alldatasheet 2006]. Para proporcionar el voltaje de manera constante a la carga, se tiene la desventaja de que el voltaje de entrada al regulador de voltaje debe de ser por lo menos 2.6v mayor al que proporciona el regulador en su salida, para su correcta operación. Para las fuentes que deseamos proteger, los valores de voltaje obtenidos en la etapa de rectificación son los adecuados. Además se agregan dos capacitores de tipo cerámico, estos permiten eliminar señales ruido, que afectan la operación de los circuitos.

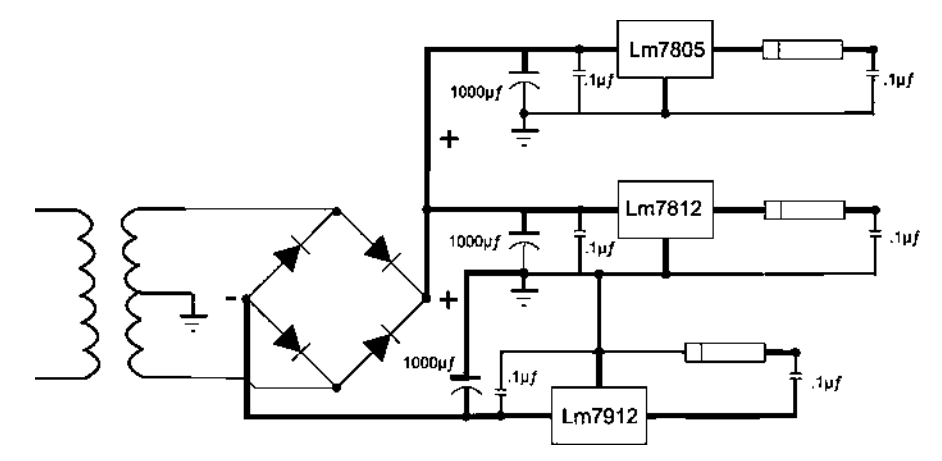

Figura 2. 3 Esquema de la fuente a proteger

 En la Figura 2.3, se muestra el esquema de la fuente instalada en el laboratorio de electrónica que como se ve, cuenta con elementos fusibles para su protección.

## 2. 3 Los sistemas de protección de voltaje

 Los circuitos pueden fallar por bajo voltaje. Cuando se tiene un voltaje por debajo del 10% del nominal, la mayoría de los equipos dejan de funcionar correctamente, demandan más corriente y por este motivo se calientan hasta destruirse si esta falla persiste. Por otro, lado los sobrevoltajes pueden dañar los equipos de forma instantánea si no se cuenta con elementos de protección adecuados [suramericana 2006].

 Para la protección por bajo y alto voltaje existen en el mercado reguladores que protegen por bajo y alto voltaje, en corriente alterna. Para corriente directa existen fuentes de alimentación que protegen de sobre tensiones y por bajos voltajes. También existen los supresores de voltaje como pueden ser diodos zener, diodos varactores, etc. Estos elementos protegen contra sobre tensiones transitorias de corta duración, drenando el

exceso de corriente producto de la sobre tensión y llegando a su auto destrucción si la duración del transitorio es prolongada, abriendo el circuito de alimentación de las cargas que protegen cuando esto ocurre, mediante electrónica sofisticada [unicrom 2006].

 En los sistemas a proteger pueden existir voltajes peligrosos debidos a fallas en los aislamientos, Circuitos integrados dañados, fricción entre los cables, etc. Para el presente proyecto, se manejan valores de voltaje pequeños hasta cierto punto inofensivos para los usuarios. Pero si pueden tener factores de riesgo para el equipo a conectar.

 El sistema de protección de voltaje a diseñar debe cumplir con las siguientes características:

- Proteger por bajo voltaje
- Proteger por alto voltaje
- Actuar en forma rápida en caso de falla, para protección de carga y usuarios
- Como se van a proteger tres fuentes de diferente voltaje. El sistema debe ser capaz de informar que fuente fue la que fallo.

 La protección de voltaje que se diseña debe monitorear las señales de voltaje, en todo momento y comparar estos con los valores de operación nominal. Los valores medidos serán desplegados en una pantalla LCD de modo continuo. Si se presenta una falla, la protección debe de mostrar en la pantalla LCD, mediante algún símbolo que fuente falló.

## 2. 4 Los sistemas de protección de corriente

 Debido a que la mayoría de los usuarios podemos caer en errores en la operación de los equipos ó simplemente los equipos pueden venir defectuosos, y pueden provocar fallas de corto circuito que pueden ocasionar daños para la integridad de los usuarios y demás equipos conectados [sertec 2006]. Por ello es necesaria la protección por sobre corriente.

 Para que un sistema sea seguro para los usuarios y circuitos conectados debe cumplir con los siguientes requisitos:

- Monitorear en forma continua los valores de corriente.
- Abrir la alimentación de la fuente rápidamente en caso de existir valores superiores a los soportados por esta.
- El sistema debe mostrar en un pantalla LCD, información sobre que fuente fallo.

 El tiempo de duración de un corto circuito en corriente directa es variado y difícil determinarlo, debido a que este tiempo depende del tipo de carga conectada a la fuente de voltaje. Además la sensibilidad de la mayoría de los circuitos integrados es distinta ante una falla por corto circuito.

 En siguiente capitulo se detalla el diseño y construcción del hardware de la protección que se desarrolla en el presente trabajo. Primeramente se describe la fuente de voltaje que alimenta la protección, seguido del diseño y construcción de las etapas de acondicionamiento de señal y finalmente se describe el Mcc utilizado, Así como la etapa de control y protección.

## Capítulo 3

# Diseño de las protecciones

## 3. 1 Introducción

 En el presente capítulo se describe el desarrollo de la protección de las fuentes de voltaje, en lo que a hardware se refiere. La protección que se diseña esta basada en el uso de un Mcc. Este enfoque permite desarrollar la protección utilizando un método alternativo. El diseño se realiza en dos etapas, el diseño del hardware y el diseño del software. Iniciando con la medición del voltaje y la corriente y después acondicionando estas mediciones para su correcto procesamiento en el Mcc. Para la construcción del hardware fue necesario diseñar tres circuitos impresos, para tener un equipo de protección modular, con la finalidad de que cuando se presente una falla en la protección, poder detectarla rápidamente. El primer módulo es auxiliar pues comprende la fuente de alimentación de la protección, el segundo es el de medición y acondicionamiento de señal y el tercero es el de control. En las secciones de este capítulo se describen los métodos de medición de voltaje y corriente, además de breves descripciones de las configuraciones utilizadas en cada módulo.

El diseño de la protección se plantea en los siguientes puntos:

- 1. Se miden las señales de voltaje y corriente.
- 2. Se acondicionan las señales de voltaje y corriente para su correcta medición.
- 3. Comparación de los valores medidos con los valores de operación preestablecidos.
- 4. El desplegado de los valores medidos de corriente y voltaje mostrados de forma continúa en una pantalla LCD.
- 5. En caso de que los valores medidos se encuentren fuera de los parámetros de operación, se abrirá el circuito de alimentación y se debe mostrar en la pantalla LCD que fuente es la que esta fuera de operación, Además de imprimir si la falla fue ocasionada por voltaje o corriente.
- 6. La protección espera a que el usuario restablezca el sistema mediante un botón habilitado para este fin.

7. Una vez restablecido el sistema, la protección continuara su operación en el punto numero uno.

 En el diagrama siguiente se aprecia la operación del sistema, en base a los puntos anteriores:

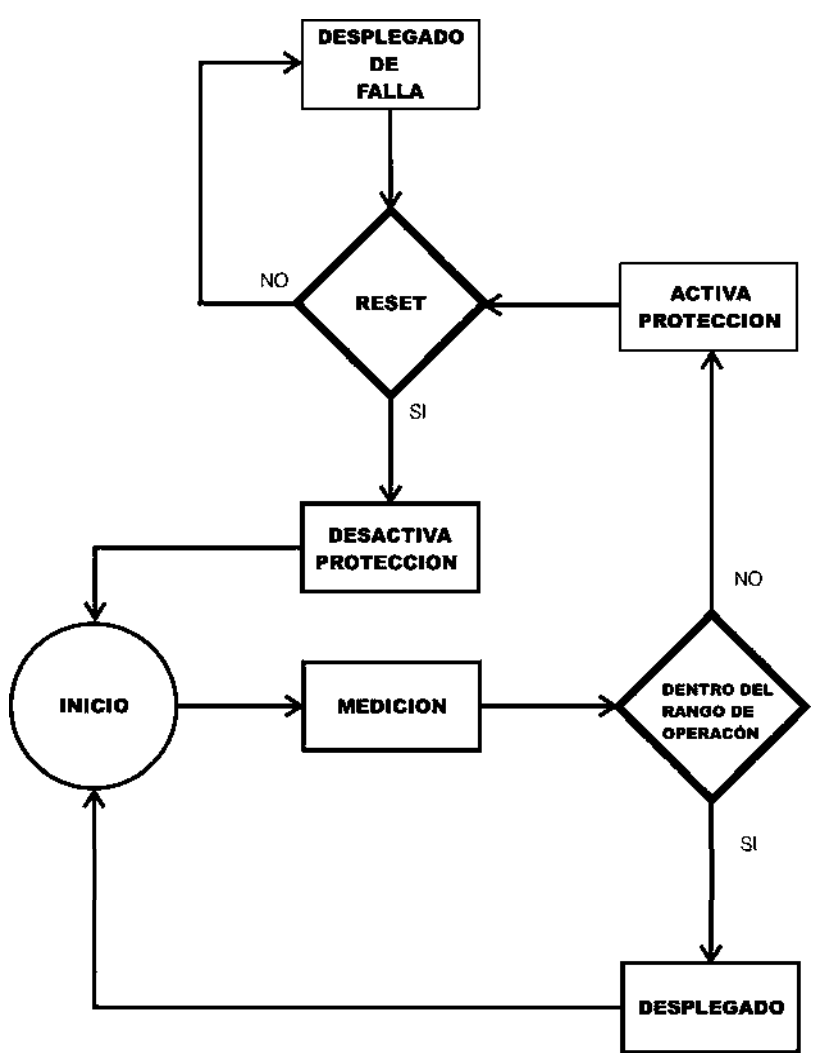

Figura 3. 1 Diagrama de operación de la protección a diseñar

 En la Figura 3.1 se describe el proceso de operación de la protección que se desarrolla. En el diagrama se observa que el sistema esta operando indefinidamente en el modo de medición y desplegado de estas, mientras no ocurra una falla. Si se presenta una falla se activa la protección y se despliega un indicador de falla en la pantalla LCD, el sistema de protección espera a que el bloque de decisión cambie de estado para desactivar la protección y continuar con la medición y desplegado de las señales medidas.

## 3. 2 Fuente de alimentación para el control

 Para el sistema de protección, se diseñaron fuentes de alimentación de voltaje de +16v, -16v y +5v. Los primeros 2 voltajes son utilizado para alimentar el modulo de acondicionamiento de señal, el voltaje de +5v es utilizado para alimentar el modulo de control.

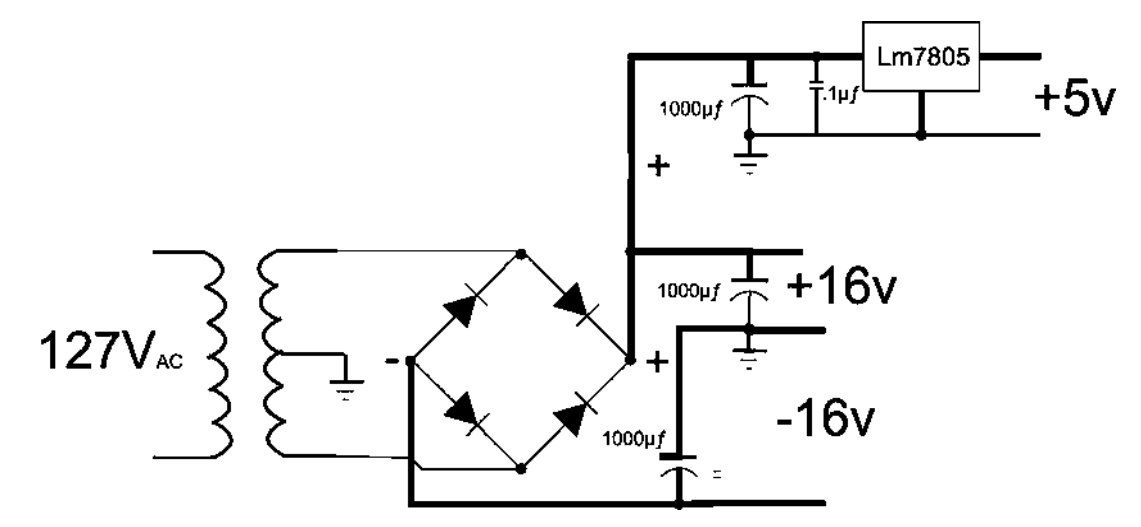

Figura 3. 2 Fuente de alimentación para el control

 En la Figura 3.2 se muestran los componentes de esta fuente los cuales son: un transformador reductor de voltaje de 127v/24v con TAP central y 100mA de salida, los valores de +16v y -16v son sin circuito regulador de voltaje, debido a que la carga que alimentan no demanda mucha corriente, pero la utilización de esta forma; es para permitir que el modulo de acondicionamiento de señal pueda tomar mediciones mas grandes en caso de fallas, con la finalidad de que estos valores puedan ser procesados en el Mcc, y tener un sistema de protección mas eficiente. En las secciones siguientes se describe a detalle el acondicionamiento de las señales medidas.

## 3. 3 Protección de sobrecorriente

 La protección por sobre corriente resulta de suma importancia, debido a que en la conexión de circuitos pueden existir errores como son: tipo humano, la carga puede demandar mas corriente de la nominal, circuitos en mal estado, además de proteger a los usuarios de posibles choques eléctricos, que como sabemos se producen al circular corrientes a través de nuestro cuerpo. El efecto de estos choques es distinto en cada persona.

 La protección que se diseña, mide de manera continua los valores de corriente y los compara con valores predeterminados, seleccionados de acuerdo con el valor de operación nominal de la fuente. De esta forma se evitan sobre cargas y corto circuitos en la fuente a proteger. Para el desarrollo de la protección se plantea su diseño tomando el diagrama de la Figura 3.1.

 Como primer paso describiremos la medición de la corriente y el voltaje, seguido de cómo estos se tienen que acondicionar para ser utilizados por el Mcc.

#### 3.3. 1 Medición de la corriente

 Existen varias formas para medición de la corriente. Los primeros medidores utilizaban resistencias y galvanómetros. Los galvanómetros permiten leer en forma directa el valor de la corriente al hacer circular esta a través de el. En la actualidad los medidores existentes son del tipo digital. Estos para su funcionamiento utilizan un convertidor A/D. Teniendo precisión bastante aceptable en sus valores medidos.

 Para la medición de la corriente en la presente tesis, se elige medir la corriente, con la ayuda de un resistor de bajo valor, después acondicionar la señal para enviarla al Mcc. Con ayuda del convertidor A/D que es parte del Mcc, se convierte esta señal en datos de tipo digital. El convertidor A/D proporciona datos de este tipo, con rangos de 0 a 1023 [datos de Apéndice C]. Con la finalidad de tener un rango medio en las mediciones, esto debido a que el tipo de fuente que se esta protegiendo puede proporcionar 2.2 A, al circular 1 A en la resistencia, en la escala que utiliza Mcc debe haber 512 como dato digital medido. El sensado y acondicionamiento de señal son descritos en el apartado siguiente.

#### 3.3. 2 El sensor de corriente

 Existen cuatro tipos de sensores de corriente, como son: El transformador de corriente, El sensor de efecto Hall, El resistor shunt y la bobina Rogowski [uniovi 2006].

 El transformador de corriente utiliza el efecto inductivo para poder sensar la corriente. Con la facilidad de poder medir altas corrientes y proporcionando aislamiento galvánico, pero tiene un comportamiento no lineal debido a la saturación del núcleo [uniovi 2006].

 El sensor de efecto Hall puede llegar a tener precisiones hasta del 1%. Este tipo de sensores miden el campo magnético que circula a través de una bobina enrollada en un núcleo toroidal. Puede medir corriente directa y corriente alterna, para la medición de corriente directa tiene la desventaja de ocupar mucha electrónica de compensación (utilizando por ejemplo 2 sensores) alrededor del sensor [uniovi 2006], además de presentarse la no linealidad en el rango de mediciones que capta y por supuesto su precio es elevado.

 La bobina Rogowski mide los cambios de campo magnético alrededor del cable que queremos medir, en forma de tensión que es proporcional a di/dt. Como no tiene núcleo magnético se comporta de manera lineal y puede medir altas corrientes [uniovi 2006].

 Otro elemento para la medición de corriente, es una resistencia de pequeño valor, por la cual al hacer circular una corriente a través de esta se da una caída de tensión proporcional al flujo de corriente [uniovi 2006].

 Como se observa el transformador de corriente y la bobina Rogowski, no es posible su utilización, por que la corriente que se va a medir es una constante en el tiempo y estos necesitan de los cambios en el tiempo de la corriente para su correcta medición. El sensor de efecto Hall es posible su utilización, pero es necesaria la utilización de 6 sensores de este tipo para el presente trabajo, además de circuitos especiales de acondicionamiento, lo que elevaría de forma considerable el precio del presente trabajo, además de su tamaño. Sin embargo el resistor es un elemento muy simple capaz de medir valores de corriente pequeños, este tipo de sensor se describe con detalle en el apartado siguiente.

### 3.3. 3 El sensor a utilizar

 La resistencia en paralelo (Shunt) es el elemento elegido para medir la corriente, en el presente proyecto. Su funcionamiento es muy sencillo, al hacer circular una corriente a través del resistor, este se opone al flujo de la misma, produciendo una caída de tensión en las terminales del elemento [J. David 1997]. Este funcionamiento se enuncia por la ley de OHM.

## $V = R * I$  Formula 3. 1

 Como se observa un resistor es un convertidor de corriente a voltaje. Lo cual es muy importante, debido a que el Mcc en su operación utiliza señales de voltaje. El resistor

elegido para medir la corriente es de  $0.1\Omega$ , con la finalidad de evitar en lo más posible las perdidas de potencia en las fuentes en la que se desea medir la corriente. Esto lo observamos en la figura siguiente:

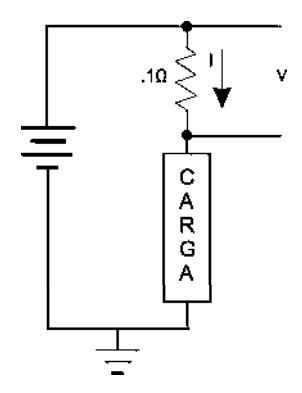

Figura 3. 3Resistencia para la medición de corriente

 En Figura 3.2 se esquematiza una de las fuentes de voltaje que se protege conectada una resistencia de  $0.1\Omega$  en serie con esta y con una posible carga, este diagrama es el mismo para las tres fuentes de CD. La perdida para cada una de las fuentes es mínima. Cuando por la carga circula 1A en el resistor se tiene 0.1v de caída, este es prácticamente despreciable, para el funcionamiento nominal de cada fuente. Como ejemplo: si se diera el caso de que por la fuente de voltaje de 12v circula 1A en el sensor, se tiene un consumo de energía de 0.1w. Lo que es aceptable, ya que según la hoja de especificaciones del circuito regulador que utiliza esta fuente, puede proporcionar hasta 15w, esto mientras la corriente de salida sea  $\leq 1$ A [alldatasheet 2006]. Lo cual es bastante aceptable, pues este consumo de energía en el sensor es prácticamente despreciable para el nivel de energía que puede proporcionar cada una de las fuentes de voltaje. En los apartados siguientes se describen con detalle el resto de las partes del hardware a utilizar.

### 3.3. 4 Acondicionamiento de señal de corriente

 El acondicionamiento de señal, consiste en adecuar cada una de las caídas de voltaje de los resistores utilizados como convertidores de corriente a voltaje; a valores de operación del Mcc. Como se menciona en el apartado anterior cuando por el resistor circula 1A, en este se tiene .1v. Este valor de voltaje es muy pequeño para poderlo procesar en el Mcc, ya que el rango de operación del Mcc que se esta utilizando, va de 0v a 5v. La operación del sistema de acondicionamiento de señal consiste en recibir los 0.1v y multiplicarlos por 25, para en la salida de esta etapa tener un voltaje de 2.5v. Este valor de voltaje se elige debido a que es el rango medio de operación del Mcc, teniendo en cuenta que las fuentes que se están protegiendo suministran 1A de corriente en operación normal y hasta 2.2A por breves instantes de tiempo, sin que el circuito regulador se dañe.

 Para la adecuación del voltaje, cada una de las fuentes tiene 2 configuraciones de amplificación; La primera es la de un amplificador en modo diferencial y la segunda es una etapa de amplificación de voltaje. Esto se describe de manera mas detallada a continuación.

### 3.3. 5 El amplificador operacional

 El amplificado operacional es importante para la realización del presente trabajo, ya que este permite acondicionar los valores de voltaje y corriente de manera sencilla, y es por eso que se menciona en este apartado su definición y algunas configuraciones utilizadas.

 Un amplificador ideal tendría una ganancia de voltaje infinita, una impedancia de entrada infinita y una impedancia de salida cero. Sin embargo en la realidad se tienen valores fuera de lo ideal, pero para fines de operación son muy aceptables. En muchas de las aplicaciones practicas los amplificadores operacionales son circuito muy versátiles y sencillos de manipular, ya que no es necesario conocer sus circuitos internos para poderlos operar correctamente.

 El amplificador operacional tradicional consta de 5 terminales, dos de las cuales son para proveer de energía al circuito. Las otras tres son: La Terminal no inversora (+), La Terminal inversora (-) y la terminal de salida [Coughlin, 1999]; su símbolo y sus terminales se muestran en la siguiente figura:

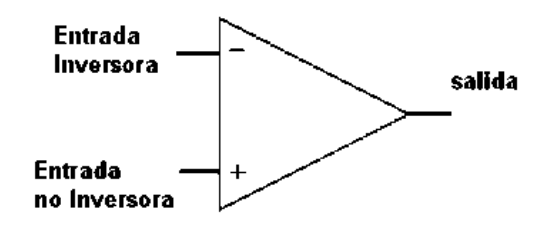

Figura 3. 4Esquema de un amplificador operacional

 En la Figura 3.4 se muestra el esquema común de un amplificador operacional, el cual como se observa es sencillo de representar. A continuación se describen algunas configuraciones importantes y utilizadas en presente el trabajo.

## 3.3. 6 Amplificador en modo diferencial

 Como su nombre lo indica esta configuración del amplificador operacional da como resultado la diferencia entre los voltajes aplicados a las entradas. Expresándose esto en la siguiente ecuación [Donald 2000]:

$$
V_0 = \Delta A (V_1 - V_2) \qquad \text{Formula 3.2}
$$

 El diagrama siguiente muestra la configuración en modo del Amplificador en modo diferencial.

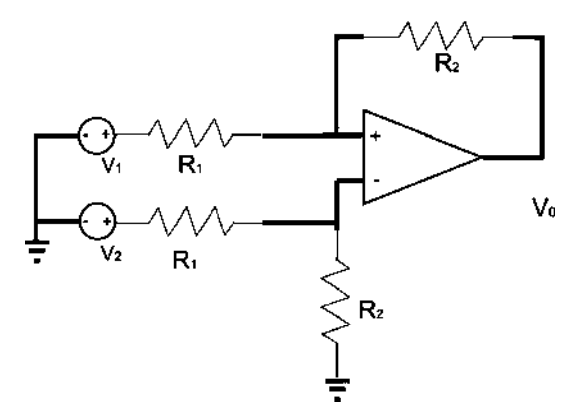

Figura 3. 5 Esquema del amplificador en modo diferencial

 La Figura 3.5 muestra el esquema de configuración del amplificador en modo diferencial, como se observa en la figura, esta se compone de cuatro resistores, dos resistores  $R_1$  los cuales deben ser del mismo valor y dos resistores  $R_2$  los cuales también deben tener el mismo valor, esto con la finalidad de que la configuración mostrada tenga un comportamiento estable.

La ganancia  $\Delta A$  la obtenemos de la ecuación siguiente:

$$
\Delta A = \frac{R_2}{R_1}
$$
 Formula 3.3

 Esta configuración es utilizada para leer la caída de tensión en los resistores utilizados como sensores. La ganancia utilizada en esta etapa es unitaria, debido a que en pruebas realizadas durante la construcción del prototipo, con ganancia diferente a la unitaria, el comportamiento de esta configuración no era el deseado, esto debido al rango de voltaje tan pequeño que hay a la entrada. Por lo que a la salida de esta etapa se tiene un

rango de voltajes leídos de 0v a 0.1v.

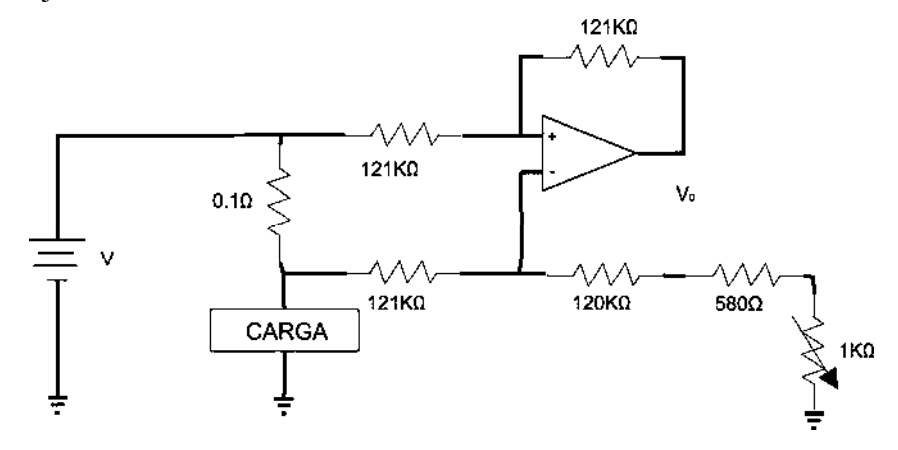

Figura 3. 6 Primera etapa de acondicionamiento de señal

 En la Figura 3.6 se esquematiza la configuración en modo diferencial con los componentes utilizados para cada una de las fuentes de CD en su primera etapa, como se observa en este esquema se tienen tres resistores de 121k $\Omega$  con tolerancias de  $\pm 1\%$ , además se muestra el resistor utilizado como sensor, conectado entre dos resistores de 121 $k\Omega$ , que a su vez se conectan a las terminales de entrada del amplificador operacional. Por otro lado en la configuración interna de los amplificadores operacionales, se tienen corrientes asimétricas, que provocan que cuando se alimente con cero voltios la configuración (para nuestro caso el amplificador en modo diferencial). Se tenga a la salida del amplificador operacional valores distintos a cero, cuando esta debería ser cero. Para compensar estas corrientes se tienen los resistores de carbón en serie con el resistor variable. Estos tienen los valores de 120k $\Omega$ , 580 $\Omega$  con tolerancias de  $\pm$ 5% y el resistor variable es de 1k $\Omega$ . Con la finalidad de obtener una ganancia unitaria a la salida del amplificador operacional, se tiene que  $R_1 = R_2$  y utilizando la formula 3.3, por lo que se obtiene:

$$
\Delta A = \frac{121k\Omega}{121k\Omega} = 1
$$

 El valor de los resistores de entrada es alto para desviar el mínimo posible de corriente de la fuente que se esta protegiendo, con esto se tiene el mínimo de perdida de potencia en el proceso de medición para cada una de las fuentes.

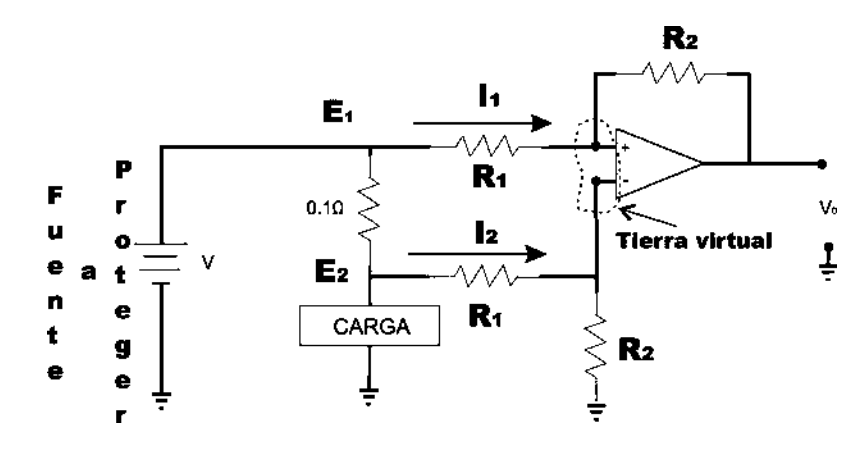

Figura 3. 7 Desvío de corriente de la fuente a proteger

 Como se observa en la Figura 3.7, a la entrada del amplificador se tiene un desvío de corrientes para las ramas de  $I_1$  e  $I_2$  que se obtiene de despejar la corriente de la formula 3.1:

$$
I_1 = \frac{E_2}{R_1}
$$
 y 
$$
I_2 = \frac{E_1}{R_1}
$$
 formula 3.4

 Debido a que la impedancia de entrada típica para un amplificador operacional es aproximadamente de 100 $M\Omega$ . Se considera que existe una tierra virtual en sus terminales de entrada [Coughlin 1999]. Esta consideración permite simplificar considerablemente los cálculos.

 Haciendo el análisis para la fuente de +5v, utilizando la formula 3.4, con una circulación de corriente nominal de 1A, tenemos que  $E_2 = 4.9v$  y  $E_1 = 5v$ , haciendo referencia al párrafo anterior es posible obtener los desvíos de corriente utilizado la formula 3.4, quedando como sigue:

$$
I_1 = \frac{5v}{121k\Omega} = 41.322\mu A
$$
   
  $y \qquad I_2 = \frac{4.9v}{121k\Omega} = 40.495\mu A$ 

El valor de 5v es a la salida de la fuente de voltaje a proteger conectada a la rama  $I_1$ , como se observa en la Figura 3.7, además en este mismo punto también se tiene conectado el resistor utilizado como sensor, este tiene su otro extremo conectado a la rama I2, en el sensor se produce una caída de voltaje con valor de 4.9v. Estos valores representan la diferencia de voltaje que hay en el sensor.

 Haciendo una suma a partir de la ley de corrientes de Kirchhoff, que nos dice que la suma de corrientes que entran a un nodo es igual a la suma de corrientes que salen del mismo [J. David 1997]. Por lo que se tiene el desvío total de la corriente en la fuente de voltaje de +5v a proteger, quedando este resultado como sigue:

$$
I_{\text{desvio}} = I_1 + I_2 = 41.322 \mu A + 40.495 \mu A = 81.417 \mu A
$$

 Este análisis se hace observando el sensor como un nodo, por lo que es posible ver el resultado de la formula anterior. El análisis para las fuentes de  $\pm 12$  es similar, esto se debe a que tanto en la salida de la primera etapa de +12v y -12v se tienen valores positivos de voltaje. Al realizado para la fuente de voltaje de +5v por lo que de la fuente a proteger se tiene el siguiente desvío de corriente para cada rama:

$$
I_1 = \frac{12v}{121k\Omega} = 99.173 \,\mu A \qquad \qquad y \qquad I_2 = \frac{11.9v}{121k\Omega} = 98.347 \,\mu A
$$

Por lo que el desvío total de corriente de la fuente de voltaje a proteger es:

$$
I_{desvio} = I_1 + I_2 = 99.173 \mu A + 98.347 \mu A = 197.52 \mu A
$$

 Como se observa este drenado de corriente en comparación con el valor nominal de la fuente es prácticamente despreciable, el cual es de 1A.

Al igual que para la fuente de 5v, se tiene que  $E_1 = 11.9v$  y  $E_2 = 12v$ , estos valores son debidos a la caída de voltaje en el sensor de corriente.

 La forma de conectar la fuente en la entrada de esta etapa, permite que se invierta o no el nivel de voltaje de entrada, esta característica es útil, para el caso de la fuente de -12v. Debido a que el Mcc opera únicamente con valores de voltaje positivos.

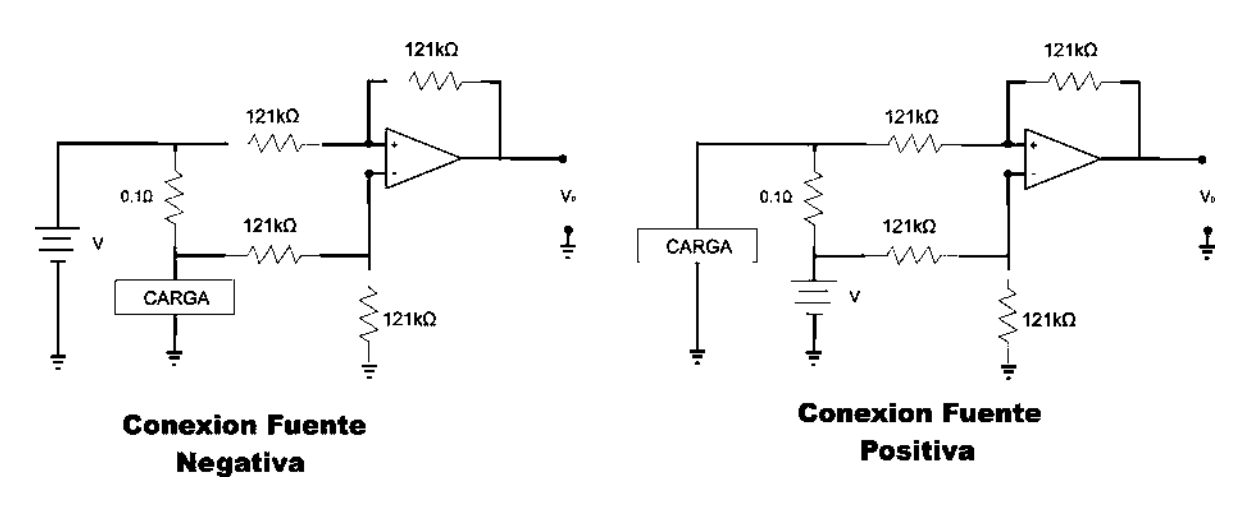

Figura 3. 8 Formas de conexión para las fuentes de +12v y -12v. En la figura 3.8 muestra la conexión de las fuentes a el sensor, para la
configuración del amplificador en modo diferencial. Esta es una característica de bastante utilidad para el presente trabajo, permite obtener valores de voltaje positivos a la salida del amplificador operacional. Cuando se conecta una fuente negativa o una positiva a la entrada de esta. Esto se demuestra con la ayuda de la formula 3.3 de la forma siguiente:

Para el caso de la fuente de -12v se tiene:

$$
V_0 = 1*(-11.9v - (-12v)) = .1v
$$

Para la fuente de +12v se tiene:

$$
V_0 = 1 * (12v - 11.9v) = .1v
$$

Para la fuente de +5v se tiene:

$$
V_0 = 1 * (5v - 4.9v) = .1v
$$

 Debido a que el voltaje a la salida de esta etapa es muy pequeño, en comparación con el rango de voltajes con los que opera el Mcc que se utiliza en el presente trabajo, Por esta razón, se utiliza un amplificador en configuración en modo no inversor, el cual se describe en la siguiente sección.

#### 3.3. 7 Amplificador no inversor

 El amplificador en modo no inversor como su nombre lo indica no invierte la señal de entrada, únicamente multiplica la entrada por una ganancia. Su diagrama de configuración es el siguiente:

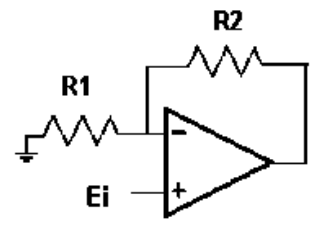

#### Figura 3. 9 Esquema del amplificador en modo no inversor

 La Figura 3.9 muestra la configuración del amplificador operacional en modo no inversor, como se observa en la Figura es muy sencilla. Una de las ventajas principales que tiene esta forma de conexión es que su resistencia de entrada es superior, mientras que en el amplificador inversor su resistencia de entrada es  $R_1$ ; para esta configuración se tiene como impedancia, la entrada del amplificador operacional que es aproximadamente  $100M\Omega$ [Coughlin 1999]. Lo cual es importante pues no drena una cantidad considerable de la

corriente de la fuente que se toma la señal a amplificar. La formula de ganancia de esta configuración la que sigue:

$$
\Delta A = \frac{V_0}{E_i} = \frac{R_2}{R_1} + 1 = \frac{R_1 + R_2}{R_1}
$$
 Formula 3.5

 Como se había mencionado, se quiere obtener un voltaje de 2.5v ala entrada del Mcc. Por lo que la ganancia que presenta esta configuración es muy útil y la obtenemos de la formula 3.5 utilizando  $V_0 = 2.5$  y  $E_i = 0.1$ v tenemos:

$$
\Delta A = \frac{2.5v}{0.1v} = 25
$$

Y suponiendo un valor de 1k $\Omega$  para R<sub>1</sub>, calculo el valor de R<sub>2</sub> de la forma siguiente:

$$
R_2 = (\Delta A - 1)R_1 = (25 - 1)*1k\Omega = 24k\Omega
$$

Para estas etapas se están utilizando resistencias con el  $\pm 1\%$  de tolerancia, por lo que fue necesario ajustar esta ganancia, a los valores que en este momento existen en el mercado, para  $R_1 = 1.8k\Omega$  y  $R_2 = 47k\Omega$ , quedando el nuevo valor de ganancia de la forma siguiente:

$$
\Delta A = \frac{V_0}{E_i} = \frac{R_2}{R_1} + 1 = \frac{47k\Omega}{1.8k\Omega} + 1 = 27.1111
$$

El diagrama para esta etapa se muestra a continuación:

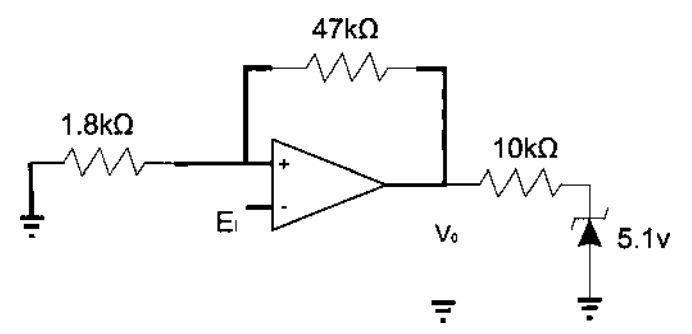

Figura 3. 10 Diagrama de la segunda etapa para el acondicionamiento de señal

 En la Figura 3.10 se observa la etapa de amplificación de las mediciones, en esta también se observan los resistores con los valores utilizados. El resultado obtenido en la ganancia, como se observa no es el esperado en el planteamiento inicial, pero no se desvía de forma considerable del valor que deseaba obtener. Esta dentro del rango de trabajo del Mcc. Despejando de la Formula 3.5 y utilizando el valor de la ganancia obtenido, ahora cuando por el resistor circule 1A, a la entrada del Mcc se tiene:

$$
V_0 = E_i^* \Delta A = 0.1v^* 27.1111 = 2.7111v
$$

El diagrama para el acondicionamiento de señal queda como sigue:

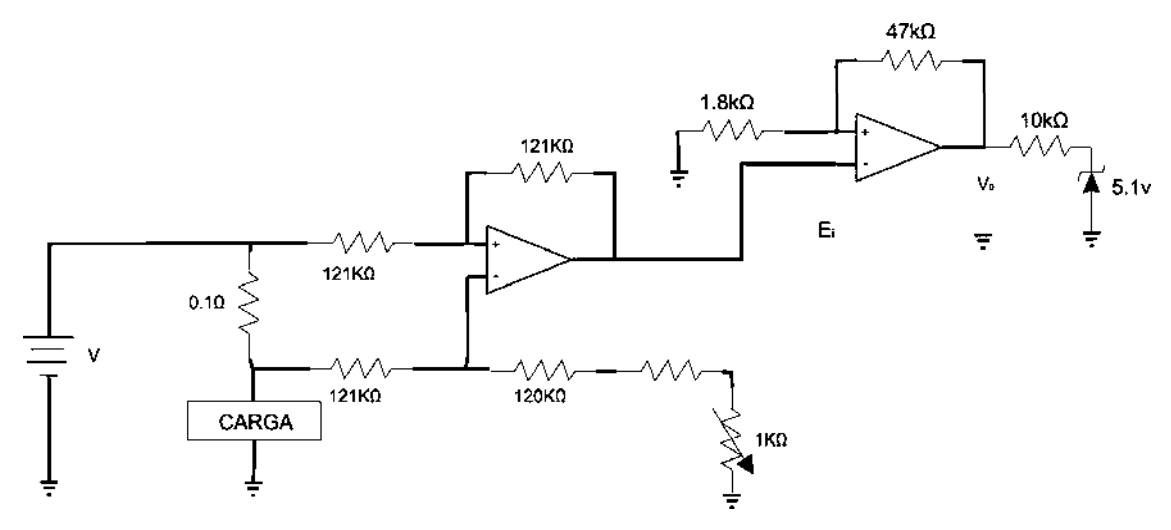

Figura 3. 11 Acoplamiento de la señal para la medición de corriente

 Observando la Figura 3.11, existe una última etapa, formada por un resistor y un diodo zener, los cuales tiene como objetivo proteger el Mcc. El valor del resistor máximo recomendado es de  $10k\Omega$ , y sirve para limitar el valor de la corriente que entra al convertidor A/D, pero este debe ser elegido en base a la corriente que consume el pin, al momento de la conversión, como esta es variable dependiendo del tipo de datos que este convirtiendo, de la hoja de especificaciones de corriente se toma el valor máximo para el calculo del resistor, que es de 400µA [Apéndice C], y sabiendo que el valor voltaje máximo del Mcc es 5v, utilizando la formula 3.1 tenemos:

$$
R = \frac{5v}{400\mu A} = 12.5k\Omega
$$

Como el valor máximo recomendado por el fabricante es de  $10k\Omega$  es el utilizado en el presente proyecto [microchip 2006], el zener permite proteger el Mcc contra voltajes superiores a los de operación del Mcc, es seleccionado, tomando en cuenta el valor de voltaje al cual opera el Mcc.

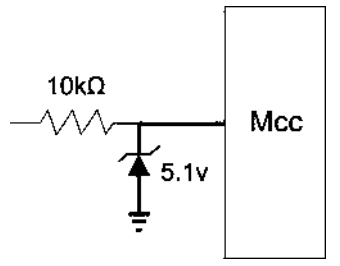

Figura 3. 12 Protección para las entradas analógicas del microcontrolador

 La Figura 3.12 muestra la conexión de dos elementos de protección fundamentales a la entrada del Mcc, este diagrama es complemento de la Figura 3.11, en esta figura se muestra el diagrama de conexión para el acondicionamiento de las mediciones de corriente. Como este diagrama hay tres en el circuito impreso. El a siguiente sección se detalla la forma de acondicionamiento para las mediciones de voltaje.

# 3. 4 Protección de alto voltaje y bajo voltaje

 La protección de sobre voltaje es resultado de posibles fallas en el suministro de energía, estas fallas pueden ser originadas, por transitorios, debidos a descargas de origen atmosférico, caídas de postes, decremento de carga, etc. Esto tiene consecuencias en los equipos y posibles operarios de los mismos. Una buena protección para los usuarios es la puesta a tierra de los dispositivos eléctricos, pero en la actualidad con el diseño de circuitos electrónicos cada vez más rápidos y exactos, es necesaria la implementación de sistemas de protección más sofisticados. Un transitorio o sobre voltaje permanente puede afectar estos en su operación e incluso destruirlos [Fluke 2006].

 Los bajos voltajes también se pueden presentar, por fallas en el suministro de energía, fallas internas en la fuente, caída de voltaje por exceso de carga en la fuente a proteger. Provocando que las cargas demanden más corriente de la fuente, produciendo calentamientos que causan daños a la carga o la fuente [Ingenieria Rural 2006].

 Para la protección por bajo y alto voltaje se quiere tener un rango de operación de  $\pm 10\%$ , en la salida de fuente a proteger. Con la finalidad de que esta pueda comportarse lo mas idealmente posible, al igual que en el caso de la corriente necesitamos medir y acondicionar esta señal para que el microcontrolador la pueda procesar.

 El valor mínimo de la fuente de 5v es de 4.5 y máximo es de 5.5, para la fuente de +12 el valor mínimo de operación es 11.8v y máximo es 13.2v y para la fuente de -12v

su valor mínimo de operación es -13.3v y su máximo valor de operación es -11.8v. Estos valores son utilizados para el diseño de la protección

#### 3.4. 1 Medición del voltaje

 Dentro de las técnicas de medición de voltaje de corriente directa, existe la medición por medio de resistores y galvanómetros, con amplificadores operacionales, con convertidores analógicos digitales, etc. Para la medición de voltaje en el presente trabajo de tesis se describen la técnica utilizada para cada una de las fuentes a proteger.

#### 3.4. 2 El medidor de voltaje

 La medición de voltaje resulta un poco más sencilla que la medición de corriente. Se puede medir utilizando transformadores de tensión, que proporcionan aislamiento galvánico y permiten medir altos voltajes, pero para nuestro proyecto no es posible su utilización debido a que el tipo de señal que deseamos medir es de CD. Otra forma de medición es un simple divisor de tensión el cual tiene la desventaja de tener perdidas por calentamiento y no tiene aislamiento galvánico. Pero para tensiones bajas como es el caso del presente trabajo tienen buen comportamiento.

#### 3.4. 3 Acondicionamiento de la señal de voltaje

 Para la medición de cada una de las fuentes, se utiliza un divisor de tensión, con resistores de 1.5 k $\Omega$  y 3.1 k $\Omega$ . Para el caso de la fuente de -12 v, se utiliza una etapa de amplificador en modo inversor con ganancia unitaria, debido a que el Mcc trabaja con tensiones positivas. La utilización de divisores de voltaje permite tener niveles de tensión, que están dentro del rango de operación del Mcc.

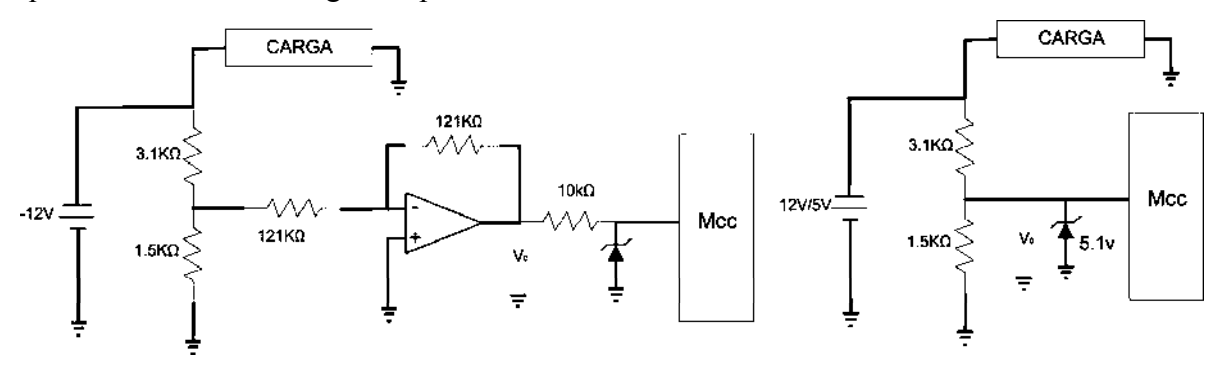

Figura 3. 13 Sensado y acoplamiento de las señales de voltaje

 La Figura 3.13 muestra la conexión para la medición de voltaje, el diagrama del lado derecho muestra la conexión para la fuente de -12v, la única diferencia con el diagrama de la derecha es el amplificador operacional en modo inversor, en esta configuración se tienen dos resistores de  $121k\Omega$ , con la finalidad de tener un impedancia de entrada alta y una ganancia unitaria. El resto de los componentes son los mismos teniendo un divisor de voltaje en con las resistencias de  $3.1 \text{k}\Omega$  y  $1.5 \text{k}\Omega$ , se tiene para cada una de las fuentes los valores siguientes, que son los que estarán a la entrada del Mcc.

$$
v_{+5} = \frac{(5)(1.5k\Omega)}{(1.5k\Omega + 3.1k\Omega)} = 1.6304v
$$

$$
v_{+12} = \frac{(12)(1.5k\Omega)}{(1.5k\Omega + 3.1k\Omega)} = 3.913v
$$

$$
v_{-12} = \frac{(-12)(1.5k\Omega)}{(1.5k\Omega + 3.1k\Omega)} = -3.91v
$$

 Para este caso el desvío de corriente de la fuente a la que se esta midiendo el voltaje es prácticamente despreciable, en comparación con la cantidad de corriente que esta puede suministrar a la carga.

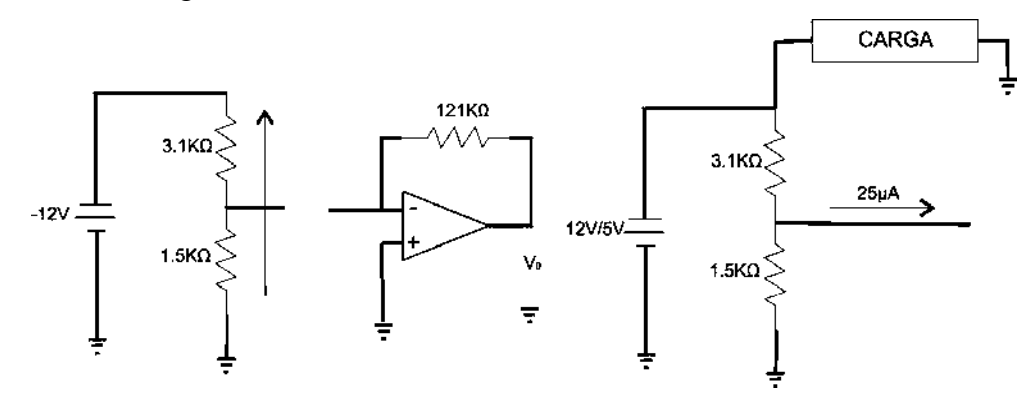

Figura 3. 14 Desvío de corriente en medición de voltaje

 Observando la Figura 3.14 muestra un circuito abierto del lado derecho, esto es debido a que  $R_1$  tiene un valor alto para el caso de la fuente de  $-12v$ , por lo que el flujo de corriente estaría por los resistores de 47k $\Omega$  y 22k $\Omega$ , teniendo un desvío de corriente de:

$$
I_{desvio\_-12} = \frac{-12}{3.1k\Omega + 1.5k\Omega} = -2.6mA
$$

 En la Figura 3.14 se muestra el diagrama para la fuente de 5v y 12v, están conectados directamente a la entrada del Mcc, pero es necesario tomar en cuenta el consumo máximo de corriente que es de 400µA [Apéndice C], por lo que el desvío de corriente para la medición de voltaje es el que se nuestra a continuación:

Para la fuente de 12v:

$$
I_{desvio\_12} = I_{1.5k\Omega} + I_{Mcc} = \frac{3.91v}{1.5k\Omega} + 400\mu A = 3mA
$$

Para la fuente de 5v:

$$
I_{desvio\_5} = I_{1.5k\Omega} + I_{Mcc} = \frac{1.6304v}{1.5k\Omega} + 400\mu A = 1.487mA
$$

 Como se observa en la figura 3.13 hay un diodo zener, este al igual que en el acoplamiento se señal de corriente, tiene la finalidad de proteger el Mcc por sobre tensiones. Para el caso de la fuente de -12 además del diodo zener también se tiene un resistor para limitar la corriente que entra la Mcc.

En la figura siguiente se muestra el diagrama esquemático de la medición y acoplamiento de señal, para el voltaje y la corriente de las 3 fuentes que estamos protegiendo.

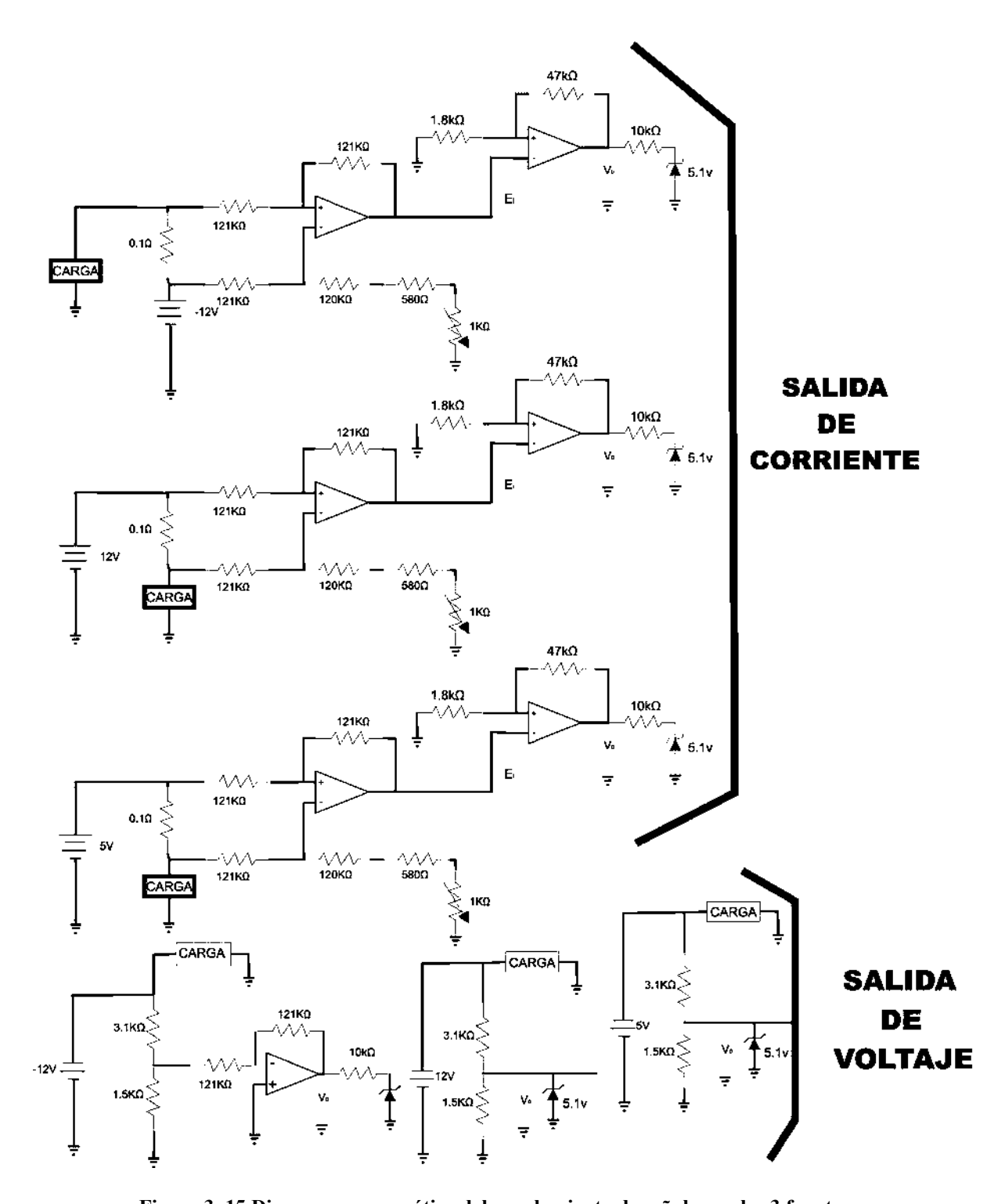

Figura 3. 15 Diagrama esquemático del acoplamiento de señal para las 3 fuentes La Figura 3.15 muestra el esquema electrónico del Acondicionamiento de las mediciones de corriente y voltaje de cada una de las fuentes que se están protegiendo.

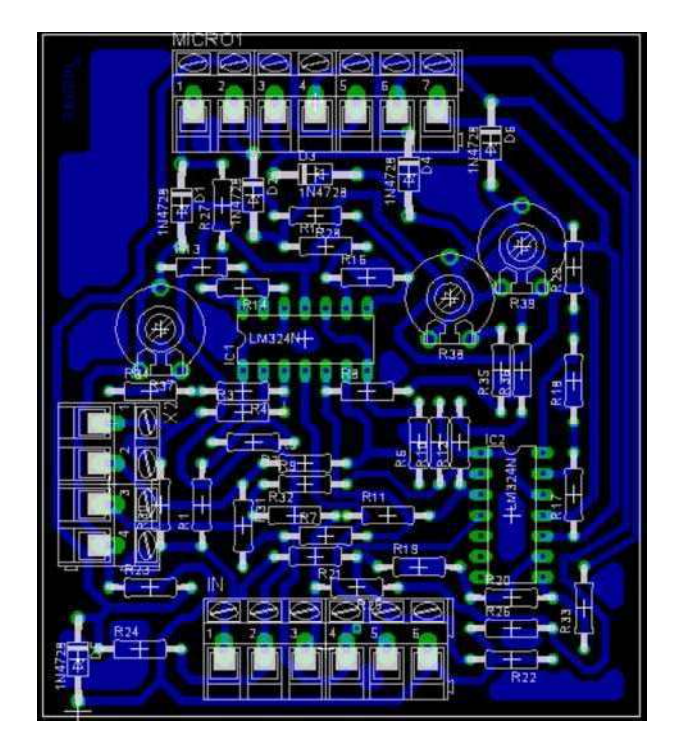

Figura 3. 16 Diagrama de pistas

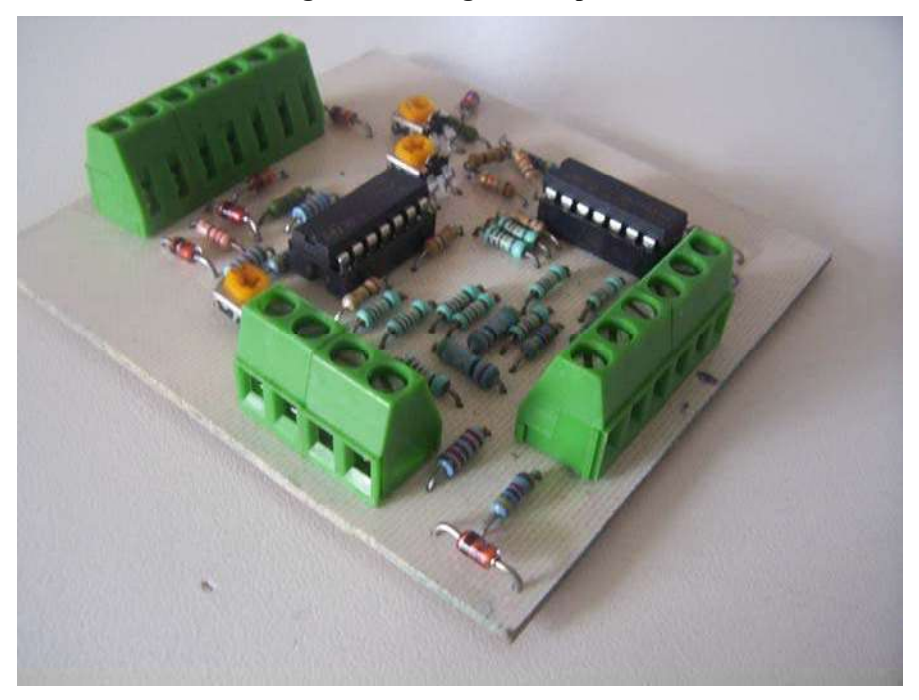

Figura 3. 17 Aspecto final de circuito de acoplamiento de señal

 En las Figuras 3.16 y 3.17 se muestra aspecto del modulo de medición y acoplamiento de señales, el cual es construido en un circuito impreso, realizado en EAGLE.

## 3. 5 El microcontrolador utilizado

 En esta y las siguientes secciones se describe el hardware para la parte de control de la protección. Para la realización del proyecto será necesaria la utilización del PIC16F877A La utilización de este Mcc se justifica en que sus herramientas de desarrollo son gratuitas, y además se puede borrar y/o programar hasta 10,000 veces debido a que el tipo de memoria con la que cuenta es de tipo FLASH. Además de que los recursos con los que dispone son utilizados en el presente proyecto, entre los que se tiene:

- $\bullet$ Puertos paralelos digitales de entrada/salida
- Puertos digitales de comunicación serie
- $\bullet$  Timer's
- Módulos de generación de señales tipo PWM  $\bullet$
- $\bullet$ Convertidores analógico/digital

 Estas características tienen una gran variedad de aplicaciones. Para el presente trabajo se utilizan las tres primeras de la lista y la última. El Mcc cuenta con 8 canales de conversión A/D, y para la realización del presente trabajo es necesaria la utilización de 6 canales, su diagrama de configuración es el siguiente:

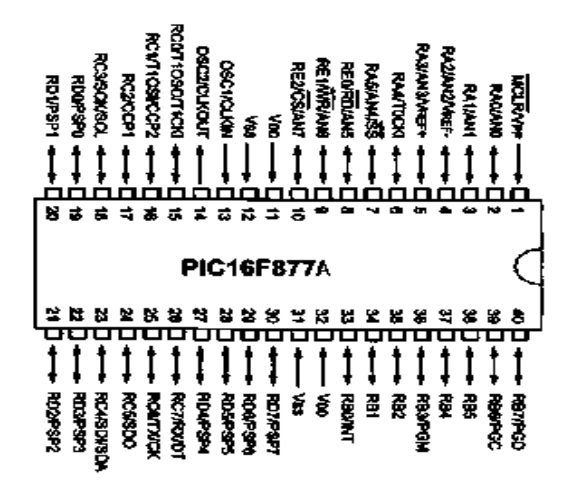

Figura 3. 18 Diagrama de pines del PIC16F877A

 En el presente trabajo es necesaria la utilización de los puerto A, B, D y E, como se observa en la Figura 3.18 el convertidor A/D esta ubicado en el puerto A y E, este es denotado por AN0, AN1,...., AN7. El puerto B es empleado como puerto paralelo de

salida y el puerto D es utilizado como puerto paralelo de entrada y salida. En la siguientes sub-secciones se describen con detalle cada una de las características que utiliza el Mcc.

# 3.5. 1 El convertidor A/D

 El convertidor analógico digital A/D permite la interacción del mundo digital del microcontrolador con el mundo real analógico. Como se menciona en el apartado anterior este convertidor esta ubicado en el puerto A y el puerto E. Las variables de voltaje y corriente son continuas, como sabemos el microcontrolador trabaja con señales digitales. El convertidor A/D tiene la función de convertir las señales continuas en señales digitales. En el mercado existen convertidores, que utilizan diferentes métodos para realizar la conversión de los cuales 5 son los más utilizados.

- 1. Rampa
- 2. Aproximaciones Sucesivas
- 3. Doble Rampa
- 4. Voltaje a frecuencia
- 5. Paralelo [Stanley y Richard 1992]

# Tiempos de conversión

El convertidor de rampa, doble rampa y voltaje a frecuencia son lentos con velocidades de conversión de 0.2 mSeg, el convertidor de aproximaciones sucesivas tiene tiempos de conversión entre 4µSeg y 30µSeg, el convertidor paralelo es el mas rápido tiene tiempos de conversión instantáneos [Stanley y Richard 1992].

# Características del A/D del PIC16F877A

 El PIC16F877A tiene integrado un convertidor A/D con las siguientes características.

- 8 canales analógicos de entrada
- Capacidad de conversión radio métrica
- $\bullet$  Un tiempo de conversión Típico de 60 $\mu$ seg.
- Resolución de 10 bits.
- Método de conversión por aproximaciones sucesivas.

Para la utilización de este convertidor es necesaria la configuración de los registros

ADCON0 y ADCON1. Los cuales se describen a continuación.

## El registro ADCON

El registro ADCON de divide en dos registros, los cuales son: ADCON0 y ADCON1, estos son muy importantes en la configuración del modulo de convertidor analógico digital.

#### REGISTRO ADCON0

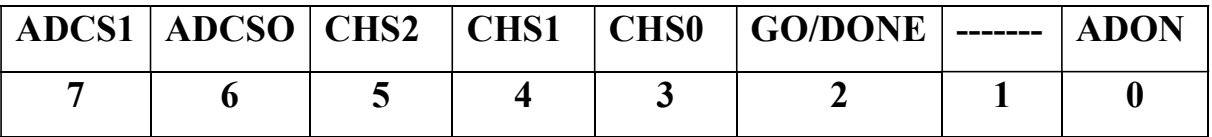

Los bits 7 y 6 permiten la selección del reloj, base de conversión.

Los bits 5, 4, y 3 permiten la selección del canal a convertir. (Estos se pueden extender hasta el puerto E que proporciona 3 canales adicionales al convertidor analógico digital).

El BIT 2 Se pone en 1 para el inicio de la conversión y es limpiado automáticamente al finalizar esta [microchip 2006].

El BIT cero enciende el convertidor al poner un 1 y lo apaga al ponerle un cero.

#### EL REGISTRO ADCON1

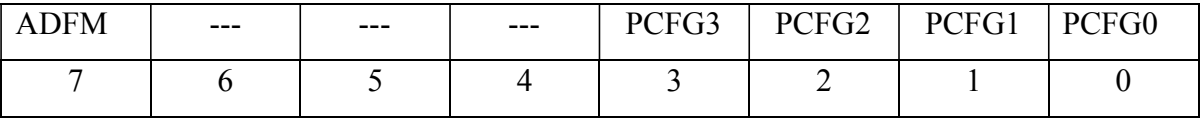

ADFM.- Al poner este BIT en 1 se selecciona el resultado justificado a la derecha. Y con un cero se selecciona el resultado justificado a la izquierda.

PCFG3:PCFG2.- Estos bits permiten configurar las entradas del microcontrolador como analógicas o digitales, de acuerdo con la siguiente tabla.

| PCFG3 | AN7             | AN6 | AN5 | AN4 | AN3                          | AN2             | AN1 | AN0 | $V_{REF+}$   | $V_{REF}$          | CANAL |
|-------|-----------------|-----|-----|-----|------------------------------|-----------------|-----|-----|--------------|--------------------|-------|
| PCFG0 | RE <sub>2</sub> | RE1 | RE0 | RA5 | RA3                          | RA <sub>2</sub> | RA1 | RA0 |              |                    | REF.  |
| 0000  | А               | А   | А   | А   | А                            | А               | А   | А   | $V_{DD}$     | $V_{SS}$           | 8/0   |
| 0001  | А               | А   | А   | А   | $\rm V_{\rm{REF+}}$          | А               | А   | А   | RA3          | ${\rm V}_{\rm SS}$ | 7/1   |
| 0010  | D               | Ð   | D   | Α   | Α                            | А               | А   | Α   | $\rm V_{DD}$ | $V_{SS}$           | 5/0   |
| 0011  | D               | Ð   | D   | Α   | $\mathrm{V}_{\mathrm{REF+}}$ | А               | А   | Α   | RA3          | ${\rm V}_{\rm SS}$ | 4/1   |
| 0100  | D               | D   | D   | D   | А                            | D               | А   | А   | $V_{DD}$     | $V_{SS}$           | 3/0   |
| 0101  | D               | D   | D   | D   | $\rm V_{REF}$                | D               | А   | Α   | RA3          | ${\rm V}_{\rm SS}$ | 2/1   |
| 011x  | D               | D   | D   | D   | D                            | D               | D   | D   | $V_{DD}$     | $\bf{v}_{ss}$      | 0/0   |
| 1000  | А               | А   | А   | Α   | $\rm V_{REF+}$               | $V_{REF}$       | А   | А   | RA3          | RA2                | 6/2   |
| 1001  | D               | D   | А   | Α   | А                            | А               | А   | Α   | $V_{DD}$     | $V_{SS}$           | 6/0   |
| 1010  | D               | D   | Α   | Α   | $\rm V_{REF+}$               | А               | А   | Α   | RA3          | ${\rm V}_{\rm SS}$ | 5/1   |
| 1011  | D               | D   | Α   | Α   | $\rm V_{REF+}$               | $V_{REF}$       | А   | Α   | RA3          | RA <sub>2</sub>    | 4/2   |
| 1100  | D               | D   | D   | А   | $\rm V_{REF+}$               | $V_{REF}$       | А   | А   | RA3          | RA <sub>2</sub>    | 3/2   |
| 1101  | D               | D   | D   | D   | $V_{REF}$                    | $V_{REF}$       | А   | Α   | RA3          | RA <sub>2</sub>    | 2/2   |
| 1110  | D               | D   | D   | D   | D                            | D               | D   | Α   | $\rm V_{DD}$ | $V_{SS}$           | 1/0   |
| 1111  | D               | D   | D   | D   | $\rm V_{\rm REF}$            | $V_{REF}$       | D   | Α   | RA3          | RA <sub>2</sub>    | 1/2   |

Tabla 3. 1Tabla para configuración de los puertos A y E como analógicos o digitales

 Es importante destacar de la Tabla 3.1, es posible modificar el valor de voltaje de referencia para el convertidor analógico.

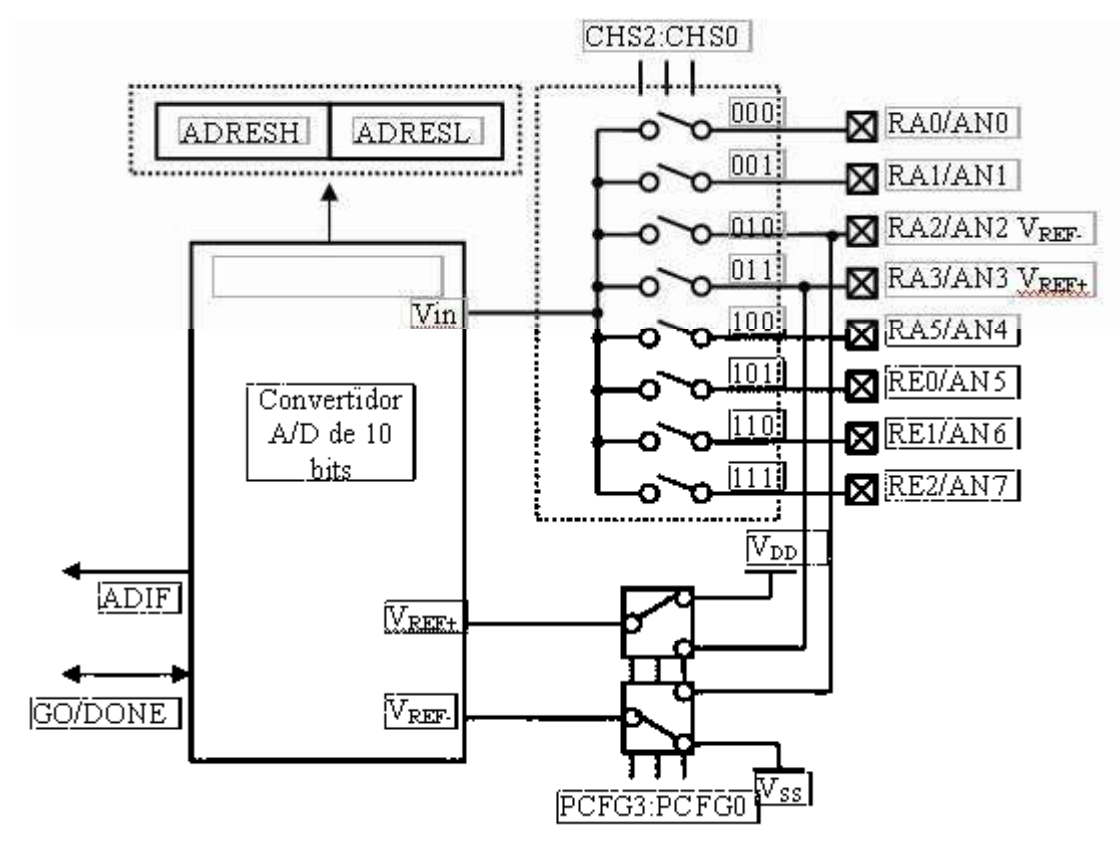

Figura 3. 19 Esquema de convertidor A/D

 La Figura 3.18 muestra en forma esquemática el convertidor analógico digital. Del lado derecho se observan los canales del Mcc, el multiplexor utilizado por el convertidor A/D y finalmente el convertidor de 10 bits. También podemos observar etiquetas como CHS2:CHS0, PCFG3: PCFG4, ADRESH, ADRESL, GO/DONE y ADIF. Estas pertenecen a registros de configuración para el correcto funcionamiento del convertidor AD [microchip 2006].

 El puerto A, además de ser utilizado como convertidor A/D, también puede emplearse como puerto paralelo de entrada y salida digital, para lo cual utiliza los registros TRISA y PORTA [microchip 2006].

 Como se menciona del Mcc se utilizan 6 de los canales A/D que este posee, de los cuales los primero 3 tienen como tarea realizar la conversión A/D de las señales de corriente, los otros tres convertir las señales de voltaje continuas en señales digitales.

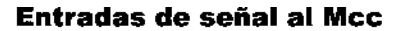

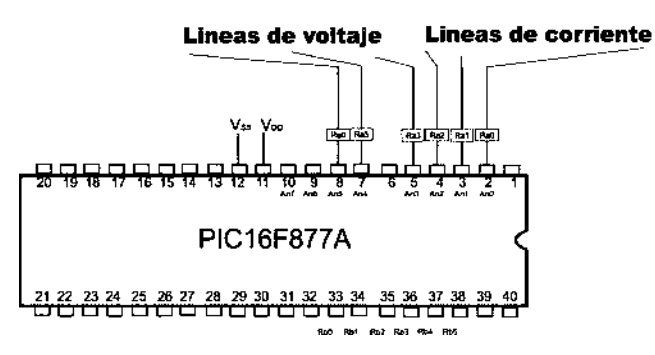

Figura 3. 20 Conexión de los canales AD

 En la Figura 3.20 se observan las líneas de conexión del convertidor AD, estas líneas, son las salidas de la etapa de acondicionamiento de señal.

#### El registro PORTA

 El registro PORTA, permite ver y/o modificar el estado del puerto A, en modo digital. Cada pin se puede leer y/o escribir de manera independiente.

#### El registro TRISA

 Este registro permite controlar el flujo de la información ya sea que esta entre o salga al microcontrolador. Al colocar un 1 al BIT del registro TRISA este configura el pin asociado con este pin como entrada. Al colocar un cero el BIT asociado a este puerto es configurado como salida.

Por ejemplo:

 $TRISA = 0b**000001;$ 

 En este caso el pin RA0 se esta configurando como entrada y el resto de los pines como salidas. Para el caso de los asteriscos son condiciones de no importa, ya que no se encuentran definidos y no son relevantes para la programación.

#### 3.5. 2 Los puertos paralelos B y D

El puerto B es utilizado como salida digital, para lo cual es necesaria la utilización de los registros de configuración TRISB y PORTB.

#### El registro PORTB

 Este registro es similar al del puerto A, permite leer el estado de los pines del puerto B. Pero se debe tener cuidado con la utilización de este puerto pues comparte recursos con el depurador ICD.

#### El registro TRISB

 Este registro se utiliza de igual forma que el registro TRISA del puerto A, al poner un 1, los pines se comportan como entradas, y al poner un cero se comportan como salidas.

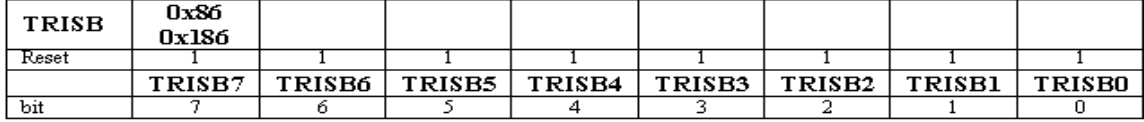

Del puerto B se utilizan, 6 líneas como salidas digitales, por lo que el registro queda de la siguiente forma:

 $TRISB = 0b11000000;$ 

Los bits del 0-3, son utilizados para el envío de datos, El BIT 4 se utiliza para seleccionar el registro del LCD, y el BIT 5 para activar la pantalla LCD.

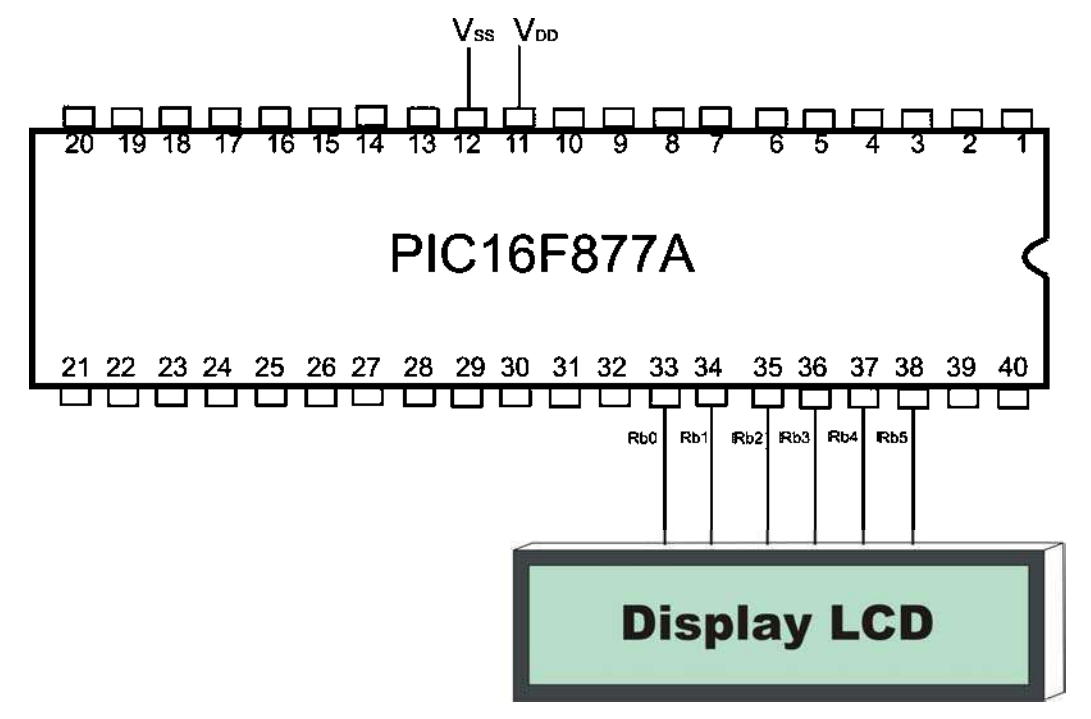

Figura 3. 21 Diagrama de conexiones para el puerto B

En la Figura 3.21 se muestra la conexión de los pines del puerto B con la pantalla LCD, estos pines tienen que ver con los bits de configuración mencionados en el párrafo anterior, como se observa este puerto inicia en el BIT cero ubicado en el pin 38 y termina en el BIT 7 ubicado en el pin 40, pero para el presente trabajo solo se utilizan 5 bits de este puerto, como se observa en la figura el ultimo BIT utilizado es el 5 y este se ubica en el pin 38. Otro registro asociado a este puerto es OPTION\_REG, el cual no es de utilidad en el presente trabajo, pero sirve para activar 4 resistencias "pull-up" conectadas en a las líneas RB7 a RB4, que se activan cuando el puerto tiene estas líneas configuradas como entradas.

## El puerto D

Este puerto tiene pocos recursos compartidos, ya que, tiene únicamente la función de entrada y salida de datos. Este puede ser configurado como puerto esclavo. Y tiene únicamente dos registros asociados y son simples.

- 1. Registro PORTD
- 2. Registro TRISD

El registro PORTD permite leer el estado de los 8 pines asociados a este puerto.

El Registro TRISD permite configurar cada uno o todos de los pines de este puerto como entradas o como salidas.

 Este puerto es utilizado como salida en el pin D0 y D1 para la conexión y desconexión de la fuente, que se esta protegiendo, una vez medidos, acoplados y procesados los datos por el Mcc. Una vez energizada la protección el Mcc envía un pulso a un relevador para energizar la fuente a través del puerto D0, si ocurriera una falla por medio de este puerto se envía un cero lógico a el relevador, que tiene su contacto normalmente cerrado conectado a la línea de alimentación de CA de la fuente, el cual abrirá, dejando sin energía la fuente de corriente directa. Este cero permanecerá desactivando el relevador, hasta que el Mcc detecte una señal de reset dada por el usuario, mediante un botón habilitado para este fin. Esta señal es recibida por el pin D1 activado como entrada.

 El relevador seleccionado soporta 10 A en los contactos, lo que es 5 veces mas el valor nominal de la corriente que pueden proporcionar las fuentes, el voltaje de operación es de 12 volts, una corriente aproximadamente de 28.59mA en la bobina. Para acoplarlo con el Mcc se utiliza un transistor kn2222.

En esta figura se muestra la conexión, para acoplar la señal del Mcc con el relevador, en donde el transistor esta configurado para actuar como switch.

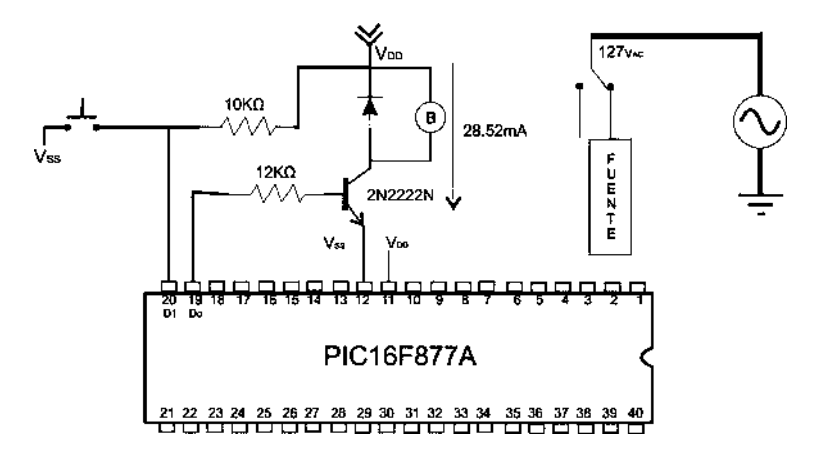

Figura 3. 22 Diagrama de conexión del actuador

De la figura 3.22 observamos que para el botón de reset y un resistor de  $10k\Omega$ , están conectados con el pin D1, el valor del resistor es tomado de la hoja de especificaciones del Mcc [Apéndice C], el cual es para limitar el valor de la corriente que entra en el pin, dicho valor debe ser  $\leq 400 \mu A$ .

 La resistencia de base esta conectada con el pin D0, el valor de la resistencia de base se calcula, a partir del consumo de corriente de la bobina del relevador que es aproximadamente 28.52mA de la hoja de especificaciones del transistor tenemos que este tiene una  $\beta$  = 75 [Apéndice A], por lo que su valor se calcula como sigue:

$$
I_c \cong \beta I_b
$$
 Formula 3.6  

$$
V = V_b + V_d
$$
 Formula 3.7

De estas formula 3.6 [Robert y  $\text{\_}$ Louis 1995] se tiene que I<sub>b</sub> es:

$$
I_b \cong \frac{I_c}{\beta} \cong \frac{28.52mA}{75} \cong 383\,\mu\text{A}
$$

La salida del Mcc es 5v, por lo que este es el voltaje aplicado a la base del transistor, el valor de  $V_d = 0.7v$  y valor de la resistencia de base se obtiene de la Formula 3.7 [Robert y Louis 1995] como sigue:

$$
V = I_b R_b + V_d \qquad R_b = \frac{V - V_d}{I_b} = \frac{5v - 0.7v}{383 \,\mu\text{A}} = 11227.154 \,\Omega \approx 12k\Omega
$$

 Finalmente en la figura 3.22, hay un diodo conectado en paralelo con la bobina del relevador. Una bobina como sabemos almacena energía en forma de campo magnético, esta bobina al ser des energizada libera la energía en forma de corriente eléctrica, dicha corriente puede afectar el transistor y la salida del Mcc, por lo que diodo previene de

posibles daños a estos elementos, al permitir que la corriente se este recirculando por la bobina hasta desaparecer.

# 3. 6 Desplegado de información

 El desplegado de la información se hace con la ayuda de una pantalla LCD de 2 renglones por 16 caracteres. Este despliega de forma permanente los valores medidos de voltaje y corriente, durante 2 segundos están en pantalla los tres valores de voltaje y los siguientes 2 segundos los valores de corriente, esto se realiza continuamente, mientras no exista falla. Una vez ocurrida alguna falla el despliegue será distinto. Esto se describe a continuación.

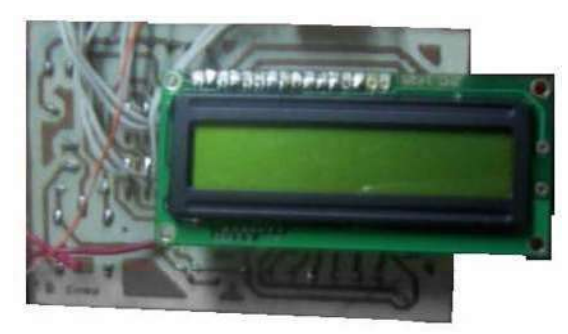

Figura 3. 23 La pantalla LCD a utilizar

La figura 3.23 muestra la pantalla LCD utilizada en el presente trabajo.

# 3.6. 1 Indicador de Voltaje

 El indicador de voltaje muestra los voltajes de la fuente de -12, +12 y 5 voltios con el siguiente formato.

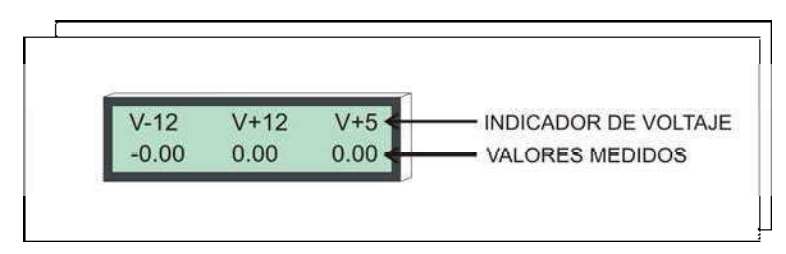

Figura 3. 24 Formato para el despliegue de voltaje

 En la Figura 3.24 se observa el indicador de la fuente en la parte superior y en la parte inferior se tiene el valor de la medición de voltaje correspondiente a esa fuente, pero si se presenta una falla el formato es el siguiente:

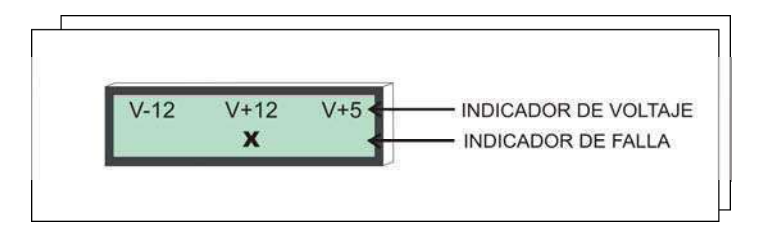

Figura 3. 25 Despliegue de indicador de falla por voltaje.

 En esta Figura 3.25 se muestra la forma en que se presentan los datos cuando se presenta una falla, en el esquema con una "x" nos indica que ocurre una falla de voltaje en la fuente de +12v.

# 3.6. 2 Indicador de Corriente

 Este indicador muestra la forma en que despliegan los datos de las corrientes medidas en las fuentes de -12, +12 y +5v.

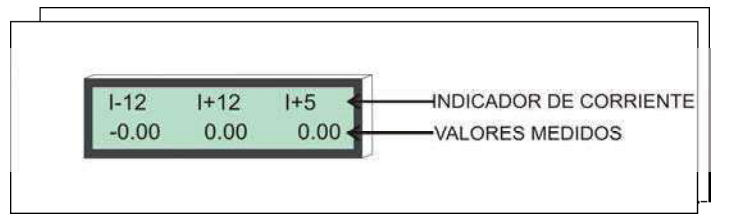

Figura 3. 26 Despliegue los datos para la medición de corriente

 En la Figura 3.26 se muestra el indicador de corriente para cada una de las fuentes en el primer renglón, en el segundo renglón se muestra el valor de la corriente para cada fuente. Ahora en caso de falla los datos desplegados son como se muestra en la figura 3.27.

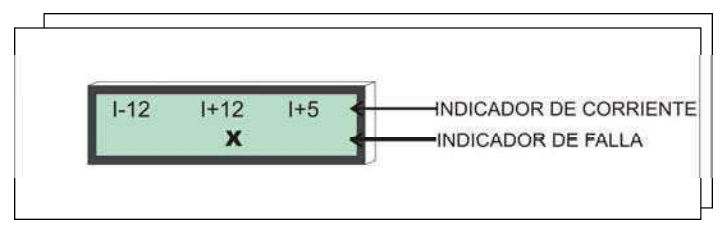

Figura 3. 27 Despliegue de indicador de falla por Corriente.

 Esta la Figura 3.27 muestra como se indican las fallas en la pantalla LCD, cuando existe falla debido al exceso de corriente en la fuente.

El esquema de conexión para la parte de control se muestra en la siguiente figura:

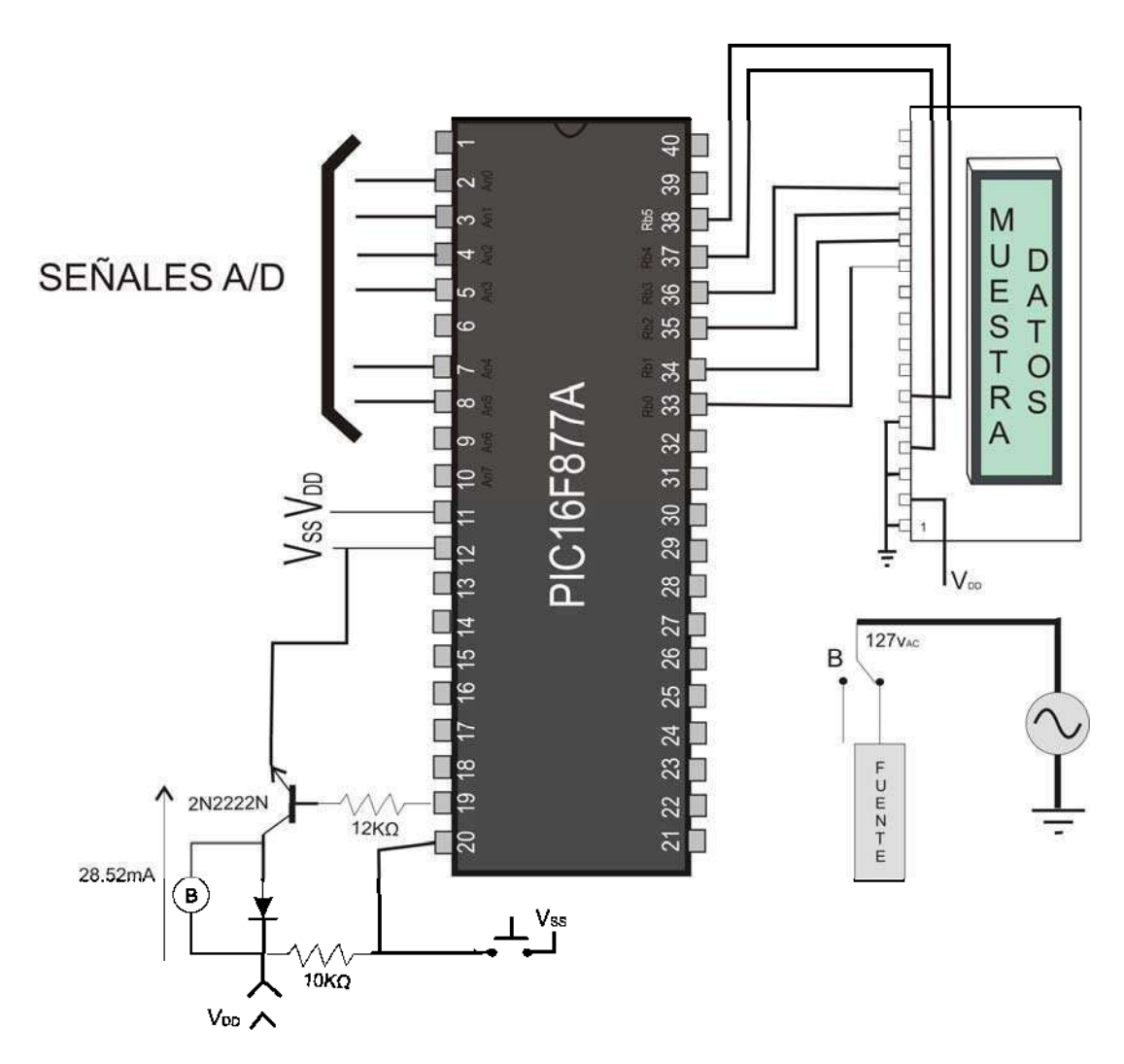

Figura 3. 28 Diagrama de conexión para el control de la protección

 La Figura 3.28 muestra el diagrama de control para la protección, en que se observan los componentes de la protección. La siguiente figura muestra el aspecto final del hardware

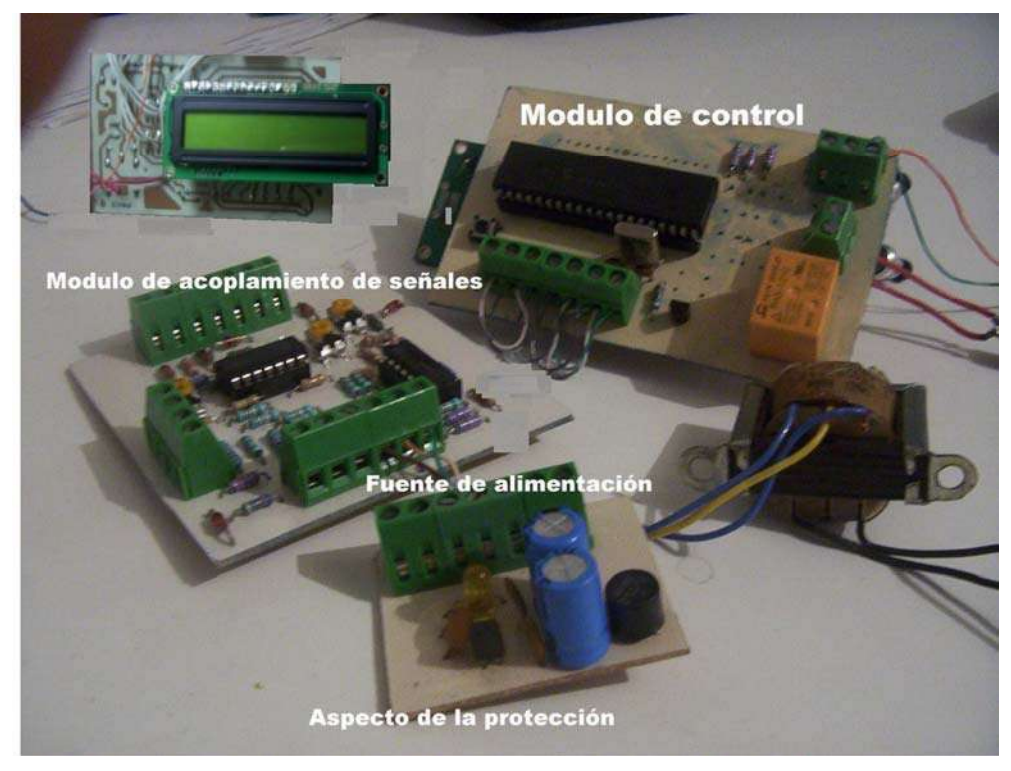

Figura 3. 29 Aspecto del hardware terminado

 La Figura 3.29 muestra los tres módulos que componen la protección que se desarrolla en el presente trabajo. Hasta este capitulo se concluye con la etapa del hardware, el cual consiste en tres módulos. Estos módulos se observan en la Figura 3.29. En el siguiente capitulo se detalla el software desarrollado para el correcto funcionamiento de la protección.

# Capitulo 4

# Desarrollo del software

# 4. 1 Introducción

 El PIC16F877A se puede ver como computadora dentro de un circuito integrado, esto se define así debido a que el Mcc cuenta con los elementos de una computadora, como son memoria RAM, memoria ROM, puertos paralelos y puertos serie, etc. Este puede utilizarse en una inmensa variedad de aplicaciones. Para el desarrollo del presente trabajo la ayuda de los circuitos de acondicionamiento, despliegue de información, relevadores y botones, son importantes en el funcionamiento del sistema. Pero son elementos de apoyo para el Mcc, este es el que hace el trabajo de conversión de señales, toma decisiones si los datos que lee no son los apropiados y despliega las mediciones de manera continua. Esto es posible con la implementación de software grabado en el Mcc.

Para el desarrollo del software del Mcc se utiliza un ambiente de desarrollo integrado (MPLAB-IDE) proporcionado de forma gratuita por Microchip, fabricante del Mcc que estamos utilizando para el proyecto.

#### 4. 2 Herramientas de desarrollo

 El MPLAB es el entorno de programación utilizado para el desarrollo del software. El MPLAB es sencillo de utilizar, permite usar compiladores de alto nivel, para este proyecto se utiliza el compilador de evaluación Hi-Tech, utilizado por estudiantes y personas que buscan realizar pequeños proyectos. Esta versión esta limitada al número de Mcc que se puede generar código y, solo es posible manipular dos bancos de memoria y la cantidad de memoria de programa esta limitada a 2048 instrucciones. Pare el desarrollo del software se utiliza el lenguaje de programación C, incluido dentro de este entorno de desarrollo.

#### 4. 3 Software desarrollado

 Cuando el programa se encuentra operando, imprime de manera continua los valores de voltaje medidos a la salida de la fuente, por 2 seg. Después los valores de corriente

por 2seg. Haciendo esto continuamente, mientras no ocurra una falla. Si ocurre una falla el programa cambia la impresión indicando la falla como se muestra en las figuras Figura 3.12 ó Figura 3.14, esto depende del tipo de falla que se presente. Al ocurrir una falla, el sistema espera una señal de reestablecimiento por parte del usuario, si esta señal es activada, el programa continúa desplegando los datos medidos, mientras no se presente una falla. Para el procesamiento de los datos medidos por los circuitos de acondicionamiento, el programa utiliza varias funciones:

- 1. Procesa
- 2. ISR (Rutina de atención a la interrupción)
- 3. ConvierteAD
- 4. ImprimeCadena
- 5. ImprimeDato
- 6. Verifica
- 7. Temporiza
- 8. ConvEntero
- 9. Limpiate

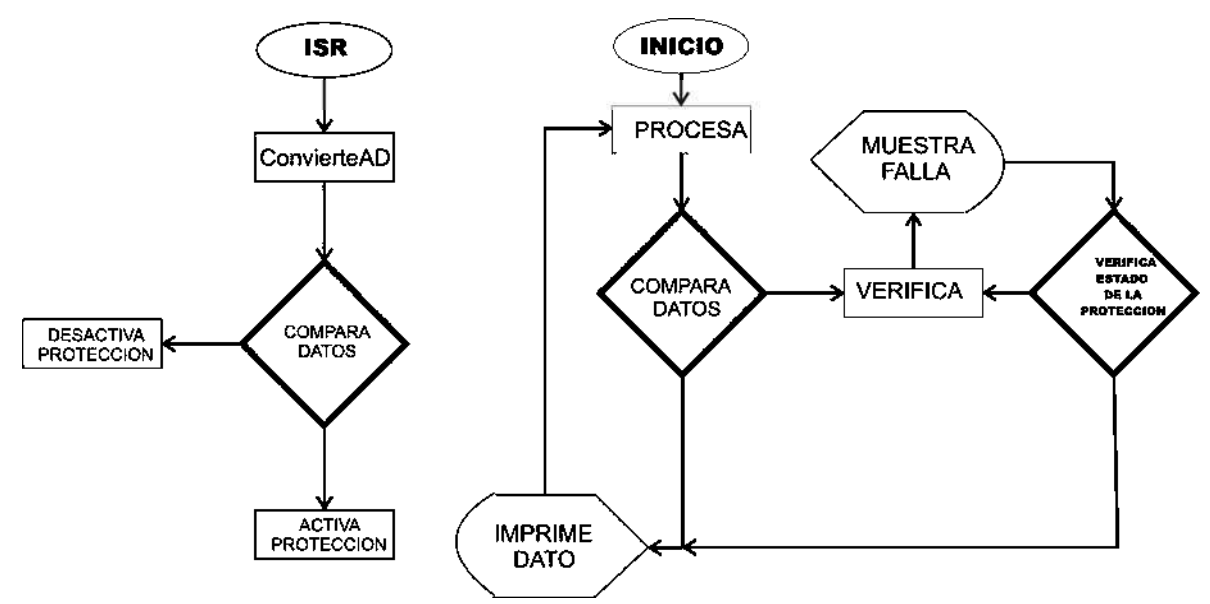

Figura 4. 1 Diagrama de flujo del software

 En la Figura 4.1 se muestran 2 diagramas de flujo, en el diagrama del lado derecho se observa la secuencia de operación del software. Inicia en la función procesa, en donde: se verifica el estado de una bandera; si este es el preestablecido el programa imprime

los datos medidos de forma continua, pero si su valor cambia; la función verifica es llamada, en esta función se imprime la falla y se verifica de manera continua el estado de la protección (El cual es activo mientras exista la falla), si este estado es desactivado, el programa continua la impresión de los datos medidos. El diagrama del lado izquierdo es una rutina de interrupción, la cual se ejecuta paralela al programa principal, en este se hace la llamada a la rutina del convertidor A/D, se comparan los dato obtenidos con los valores de operación deseados, si no están dentro de los limites: se activa la protección y verifica si el botón de restablecimiento se ha accionado por parte del usuario, para desactivar la protección. A continuación se describen cada una de las rutinas utilizadas en el software.

#### 4.3. 1 Función ISR

 Para la configuración de esta función se utiliza el registro INTCON, dentro del cual se habilita el medio que se de ha de utilizar para la interrupción. Para el presente proyecto se utiliza el timer0, el cual es habilitado por el BIT de configuración T0IE. El timer0 a su vez necesita ser configurado por el registro OPTION. Esta rutina es importante para la rápida operación de la protección, en esta función se está leyendo un puerto del convertidor A/D y se compara el dato convertido con el de operación por cada interrupción que se ejecuta,  $i$ Pero como funciona? Cuando el software se esta ejecutando, esta rutina "duerme" la ejecución del mismo cada  $800 \mu$ Seg, por un tiempo de aproximadamente  $60 \mu$ S. Esto es tan rápido que es transparente al usuario. Además en esta misma rutina se activa la protección en caso de que los datos no sean los deseados.

 El uso de interrupciones en el software es importante, por que, se están sensando en todo momento los valores medidos, esto permite actuar más rápidamente al sistema en caso de existir alguna falla. Por el contrario si no se utilizarán interrupciones el sistema sería lento e ineficiente. Como ejemplo: el programa sin interrupciones sigue una secuencia de ejecución lógica: lee un canal A/D, lo compara, abre la protección en caso de ser necesario, imprime el dato por 2 seg. Lo que seria un tiempo muy largo, debido a que esto lo haría por 6 ocasiones antes de volver a leer el mismo canal. Lo que es un tiempo de consecuencias fatales para los dispositivos que se están protegiendo, si se presentase una falla en una de las fuentes cuando se este leyendo los valores de otra fuente.

#### Pseudocódigo de la rutina

Nombre ISR

Entradas canal A/D, botón.

Salidas dato digital, error, relevador.

Interrupción programada de manera sincrona cada 2mseg.

#### Inicio

Llama a la función convierteAD y almacena el dato en un vector global

Compara el dato

Si el dato no se encuentra en el rango de operación activa una bandera de error.

Si es necesario energiza el relevador

Incrementa una variable global, para leer un canal diferente la siguiente llamada

Verifica el estado del botón de reestablecimiento y del relevador

Si son correctos, regresa el relevador a su estado apagado

#### Fin

Ahora los valores de entrada con los que esta comparando el software son los siguientes:

|        | Fuente   Voltaje <sub>minímo</sub> | Voltaje <sub>máximo</sub> | Rango de Corriente |
|--------|------------------------------------|---------------------------|--------------------|
| $-12v$ | $-13.2v$                           | $-10.8v$                  | $0A-1.1A$          |
| 12v    | 10.8v                              | 13.2v                     | $0A-1.1A$          |
| 5v     | 4.5v                               | 5.5v                      | $0A-1.1A$          |

Tabla 4. 1 Muestra de rangos de protección de voltaje y corriente

Para el caso de la corriente si el valor es excedido de 1.1A, El software abrirá la alimentación de energía de la fuente de manera inmediata.

#### 4.3. 2 La Función ConvierteAD

 Esta función convierte las señales continuas provenientes de los sensores en datos digitales ¿Pero en que consiste esta conversión? En la entrada del canal se recibe un voltaje con un rango de 0v a 5v, y es transformado a su equivalente digital con valores que van de 0 a 1023, el valor digital máximo es debido a que el resultado de la conversión es de 10 bits, esta conversión tiene sus bases en la siguiente formula:

$$
Data = \frac{V_{continuous} * 1023}{5v}
$$
 Formula 4.1

50

 Para la señal de voltaje de +12v y -12v, haciendo referencia a los valores obtenidos en la salida de la tarjeta de acondicionamiento de señal que es de ±3.913v, con la Formula 4.1 se tiene su equivalente digital que en este caso es el mismo para ambos valores:

$$
Data = \frac{3.913 * 1023}{5} = 800
$$

 Para la señal de voltaje de la fuente de 5v, se tiene un valor de voltaje equivalente de 1.63v a la entrada del convertidor A/D, por lo que su equivalente digital se obtiene con la formula 4.1:

$$
Date = \frac{1.63 * 1023}{5} = 333
$$

 En caso de la corriente se tiene que cada fuente tiene un rango de operación nominal de 0A a 1A, y recordando que cuando por el sensor se tiene 1A, en la entrada del convertidor A/D, debe haber 2.71v; por lo que el equivalente digital es:

$$
Data = \frac{2.71*1023}{5} = 554
$$

Por lo que el equivalente digital es de 0 a 555.

 Esta rutina para su funcionamiento. Inicialmente recibe el número de canal que va a convertir, inicia la conversión que dura aproximadamente 25 µseg, almacena el dato en una variable y lo retorna.

#### Pseudocódigo de la rutina

Nombre ConvierteAD

Entradas: Número de canal a convertir

Salida: Resultado de la conversión

Inicio

 Configura el convertidor A/D (Canal a convertir) Inicializa el convertidor A/D Almacena el dato Retorna el dato

Fin

#### 4.3. 3 Función Procesa

 Esta función se encuentra dentro un ciclo infinito, el objetivo de esta función es ordenar la forma de imprimir los datos de voltaje y corriente, con los formatos descritos en las secciones 3.5.1 y 3.5.2 Para su funcionamiento se apoya llamando a otras funciones como ImprimeCadena, ImprimeDato, Temporiza y verifica. Esta función se encuentra en el ciclo principal del programa y se ejecuta continuamente, mientras se encuentre energizado el sistema.

 Por otro lado los datos digitales provenientes del convertidor, no son de utilidad para el usuario, debido a que estos valores son distintos, a los verdaderamente medidos por los sensores. Por lo que es necesario multiplicar cada uno de estos datos por un factor que proporcione él valor equivalente a los datos que representan. Este factor lo obtenemos con la utilización de la ecuación de la línea recta.

$$
(y_2 - y_1) = m(x_2 - x_1)
$$
 Formula 4.2

En donde "y<sub>2</sub>" e "y<sub>1</sub>" representan los valores voltaje, "x<sub>2</sub>" y "x<sub>1</sub>" representan valores digitales equivalentes, y "m" es el factor necesario para la obtención de estos valores. Esto se observa mejor en las siguientes graficas.

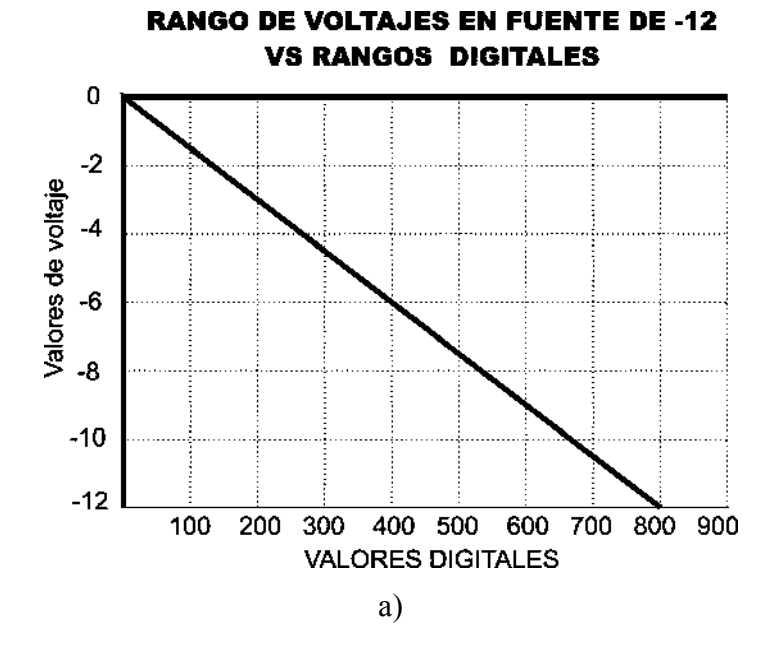

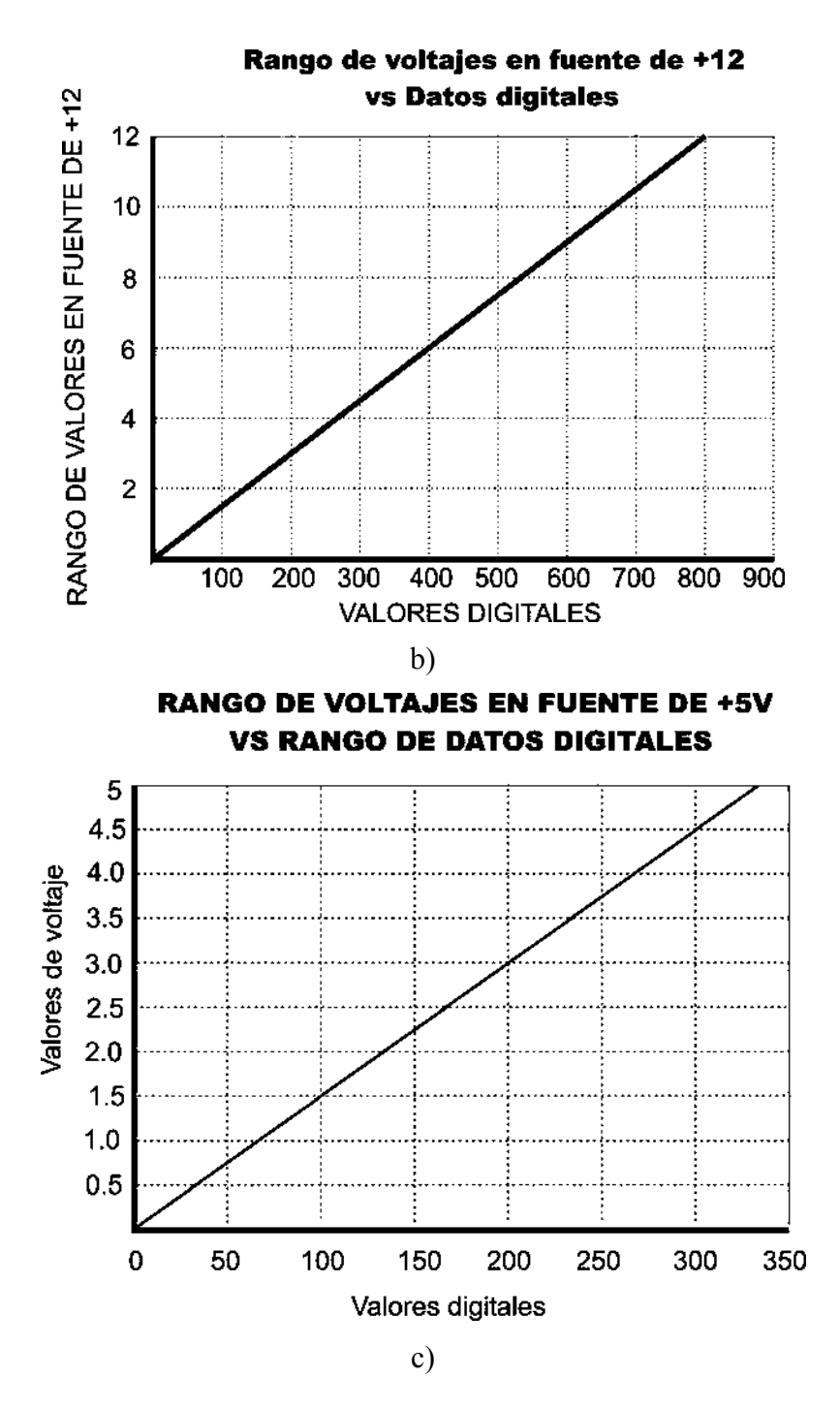

Figura 4. 2 Graficas de valores de rangos de voltaje vs rangos digitales

 Observando las graficas de la figura 4.2, los equivalentes tienen un comportamiento lineal y una pendiente "m" prácticamente igual en la 3 graficas, por lo que el factor necesario entre un valor y otro, es el valor de la pendiente. Demostrando esto a continuación:

Recordando que de la sección anterior tenemos un dato digital para  $\pm 12v$  de 800, y un dato digital para +5v igual a 333. Por lo que para la formula 4.2 tenemos los puntos  $y_2$  y  $x_2$  de cada fuente. Por lo que es necesario obtener los puntos  $y_1$  y  $x_1$  para cada fuente. Tomando de forma arbitraria el valor de  $\pm 10.5v$  para las fuentes de  $\pm 12v$ , buscamos su equivalente digital, pero si recordamos estos  $\pm$  10.5v son disminuidos, a la entrada del Mcc por un divisor de voltaje formado por un par de resistores de 1.5k $\Omega$  y 3.1k $\Omega$ , por lo que el equivalente digital se obtiene con la formula 4.1 para el valor de  $\pm$  10.5v es:

$$
V_{equivalence} = \frac{\pm 10.5v \cdot 1.5k\Omega}{3.1k\Omega + 1.5k\Omega} = 3.423
$$
  

$$
D_{equivalence} = \frac{3.423v \cdot 1023}{5v} = 700
$$

 Para la fuente de +5v los cálculos son algo similares, tomamos 3.5 de manera arbitraria, obtenemos su equivalente digital como sigue:

$$
V_{equivalence} = \frac{3.5v * 1.5k\Omega}{3.1k\Omega + 1.5k\Omega} = 1.41v
$$
  

$$
D_{equivalence} = \frac{1.41v * 1023}{5v} = 234
$$

El factor es obtenido de la formula 4.2:

$$
m = \frac{y_2 - y_1}{x_2 - x_1} \qquad m_{\pm 12} = \frac{12\nu - 10.5\nu}{800 - 700} = 0.015 \qquad m_{\pm 5} = \frac{5\nu - 3.5\nu}{333 - 234} = .015
$$

 Como se observa en las demostraciones, la pendiente es la misma para las 3 graficas de la Figura 4.2, este factor es el utilizado en el código fuente, para hacer el equivalente entre datos digitales y los datos medidos.

 El factor para la corriente es el mismo para las tres fuentes, debido a que el rango de corriente que se mide también es el mismo en los tres casos.

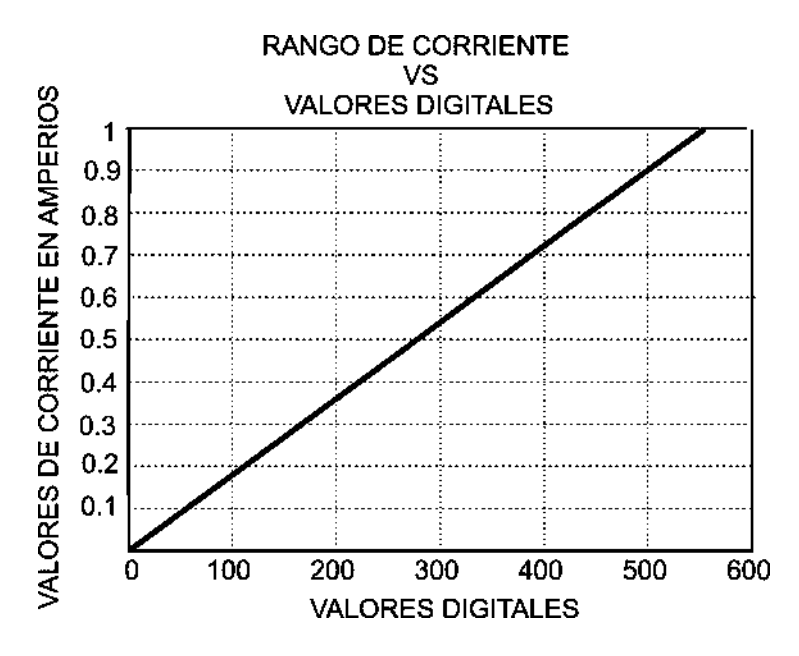

Figura 4. 3 Grafica para el rango de corrientes de las tres fuentes

 Para obtener el factor es muy similar al obtenido para la señal de voltaje, la única diferencia es que el valor equivalente de voltaje que estará a la entrada del Mcc, se obtiene con la Formula 3.1 y la ganancia obtenida en la sección 3.6 que es de 27.111. Y como se observa en la Figura 4.3 las equivalencias también tienen un comportamiento lineal, pero un valor de pendiente distinto.

Utilizando 0.8A y 1A de forma arbitraria obtenemos el dato digital equivalente de cada valor:

$$
V_{equivalence} = R * V * \Delta = 0.1 \Omega * 0.8A * 27.111 = 2.168v
$$
  

$$
D_{equivalence} = \frac{2.168v * 1023}{5v} = 444
$$
  

$$
V_{equivalence} = R * V * \Delta = 0.1 \Omega * 1A * 27.111 = 2.711v
$$
  

$$
D_{equivalence} = \frac{2.711v * 1023}{5v} = 555
$$

Por lo que el factor buscado es el siguiente:

$$
m = \frac{1A - 0.8A}{555 - 444} = .00181
$$

El Pseudocodigo de la función es el siguiente:

#### Pseudocódigo de la rutina

Nombre Procesa

Entradas Ninguna

Salidas Ninguna

Inicio

 Llama a la función ImprimeCadena; Para que imprima el indicador de corriente Llama a la función ImprimeDato; Para que imprima los datos de corriente Llama a la función ImprimeCadena; Para que imprima el indicador de voltaje Llama a la función ImprimeDato; Para que imprima los datos de voltaje Verifica si no hay cambios en los datos Si los hay llama a la función verifica

Regresa

#### 4.3. 4 Función ImprimeCadena

 Esta función como su nombre lo indica imprime una cadena en el primer renglón, con el tipo de indicador que se desee mostrar, en el formato mostrado en las figuras 3.24 y 3.26 se muestran los dos tipos de indicadores que son mostrados en la pantalla LCD. Para seleccionar cual de los dos tipos es el que se debe imprimir, esta función recibe como parámetro un carácter. Para realizar la impresión en la pantalla LCD esta función llama a su vez a la rutina lcd\_puts que recibe como parámetros la cadena que deseamos imprimir. La función "lcd puts" es una función desarrollada en el laboratorio por tal motivo, en el presente proyecto únicamente se implemento.

#### Pseudocódigo

Nombre ImprimeCadena Entradas Variable de selección de indicador Salidas Ninguna

Inicio

 Pregunta que indicador debe imprimir Imprime el indicador

Fin

#### 4.3. 5 Función ImprimeDato

 Esta función imprime los valores resultados de la conversión en el segundo renglón de la pantalla LCD, con el formato descrito en las figuras 3.9 y 3.11. Recibe dos

parámetros el dato a imprimir y un carácter de tipo char para ver la posición donde imprimir el punto decimal, después llama a otra función ConvEntero que retorna los datos en formato ASCII. Y finalmente llama otra función de la pantalla LCD lcd\_puch que sirve para imprimir caracteres, verificando donde debe imprimir el punto decimal. La función "lcd puch" es una función desarrollada en laboratorio, por lo que solo es implementada en el programa.

#### Pseudocódigo de la rutina

Nombre ImprimeDato

Entradas Datos a imprimir, Dato indicador para la impresión del punto decimal Salidas Ninguna.

Inicio

 Conversión de los datos a formato ASCII Impresión de los datos Verifica donde debe imprimirse el punto decimal

Fin

## 4.3. 6 Función verifica

 Esta función es llamada desde la rutina procesa al activarse una bandera que indica que existe una falla. En esta función se imprime una "x" en el segundo renglón indicando en que fuente esta la falla, y en el primer renglón indica si la falla fue debida a corriente ó a voltaje. Espera a que cambie el estado del relevador (de encendido a apagado). Este valor es actualizado en la función ISR. Si el estado del relevador cambia a su estado de operación normal, limpia la pantalla LCD y el programa continúa en la función procesa.

#### Pseudocódigo de la rutina

Nombre: verifica

Entradas: Ninguna

Salidas: Ninguna

Inicio

 Inicializa el puerto D Imprime el indicador de voltaje o corriente  Imprime un x en el indicador donde esta la falla Espera el cambio de estado del relevador Limpia la pantalla LCD

Fin

# 4.3. 7 Función Temporiza

 Esta función proporciona un periodo de 2 seg. Este es el tiempo que dura la impresión de cada tipo de datos, para nuestro caso voltaje y corriente. Hace una llamada a una función DelayMs que da un periodo máximo de 250 mSeg, para aumentar este periodo utiliza un ciclo para hacer varias llamadas a esta función.

#### Pseudocódigo de la rutina

Nombre: temporiza Entradas: Ninguna Salidas: Ninguna

Inicio

Hace n llamadas a Delayms

Fin

## 4.3. 8 Función ConvEntero

 Esta es una rutina previamente realizada en el laboratorio, únicamente es implementada en el programa. Debido a que la impresión en la pantalla LCD se realiza en código ASCII, esta función realiza una conversión de datos de tipo entero a este formato, En su operación recibe el dato del tipo entero y lo almacena en un vector tipo char.

#### Pseudocódigo de la rutina

Nombre ConvEntero Entrada Datos a convertir Salidas Vector de datos en formato ASCII

Inicio

 Conversión del primer byte Almacena el byte

 Conversión hasta el byte N Amacena el BIT N Retorna los datos

Fin

# 4.3. 9 Función limpiate

 Esta función limpia caracteres en una sección determinada la pantalla LCD, recibiendo dos variables una para indicar el inicio de la limpieza en una determinada posición y otra para dar fin a la limpieza. La limpieza se realiza imprimiendo caracteres de espacio  $\cdot$ .

## Pseudocódigo de la rutina

Nombre: limpiate

Entrada: Variable de inicio, variable de fin

Salidas: Ninguna

Inicio

 Imprime espacios en blanco en el inicio indicado Termina la impresión

Fin

 En este capítulo se detalló el software desarrollado para el correcto funcionamiento de la protección. En el siguiente capitulo se detalla la operación de la protección desarrollada, así como el diagrama de conexiones.

# Capitulo 5

# Manual de operación

# 5. 1 Introducción

En el presente capitulo se describe el funcionamiento de la protección una vez instalada. La protección consta de tres módulos, las cuales se describen a continuación.

Modulo de alimentación Contiene tres fuentes de corriente directa dos con niveles de tensión de ±16v sin regular, para alimentar el circuito de acondicionamiento de señal. La tercera proporciona 5v regulados para alimentar la tarjeta de control.

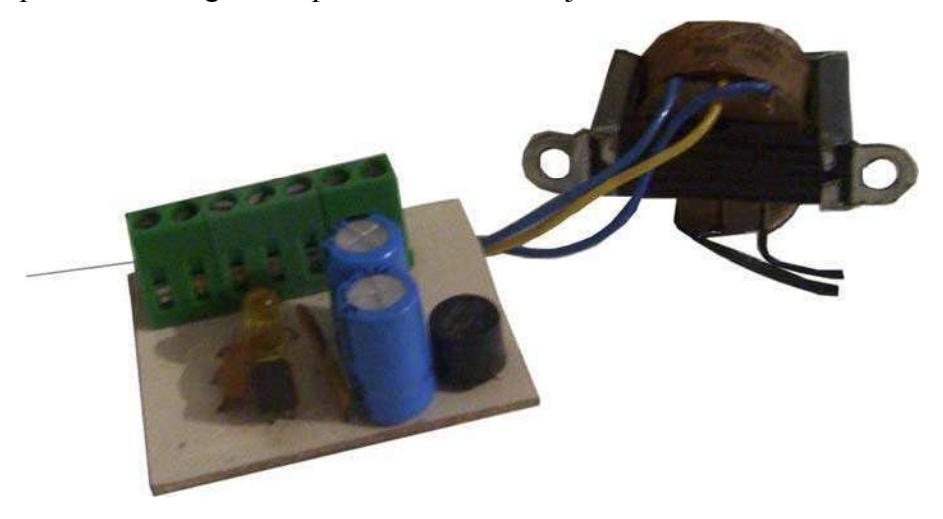

Figura 5. 1 Modulo de Alimentación de corriente directa

Como se observa en la figura 5.1 el modulo de alimentación también consta de un transformador de 127Vac/ 24Vac con TAP central y 100mA de salida.

Modulo de acoplamiento de señal Este módulo contiene todas las etapas de acoplamiento de señal para el voltaje y la corriente de las tres fuentes que se están protegiendo.

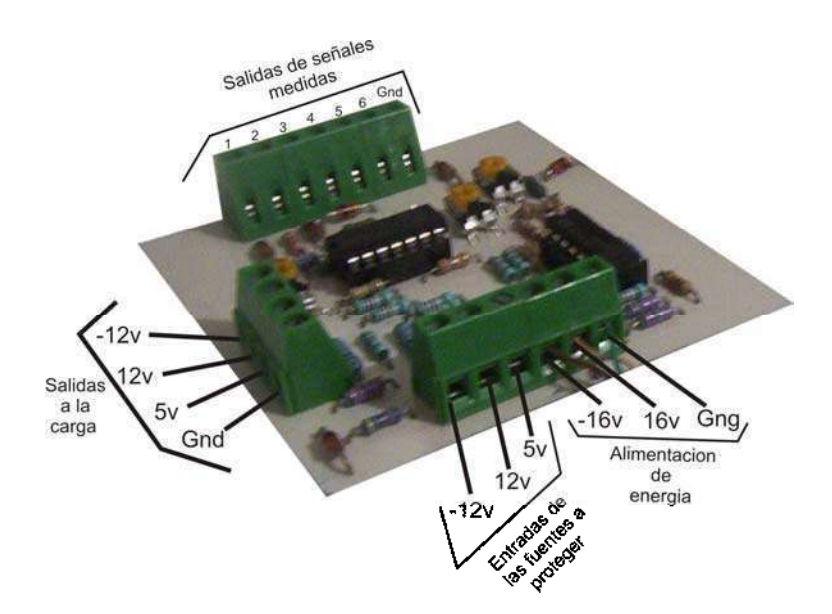

Figura 5. 2 Modulo de acoplamiento de señal

 En la Figura 5.2 se identifican los conectores y se observa que el módulo es alimentado con  $\pm 16v$  y tierra, teniendo 3 entradas y 3 salidas para las fuentes que se están protegiendo, además tiene 6 analógicas.

Modulo de control En este módulo se tiene la etapa final conformada por el Mcc, el relevador encargado de la apertura de la alimentación de la fuente que se esta protegiendo en caso de falla, el pantalla LCD multifunción y el botón de reset.

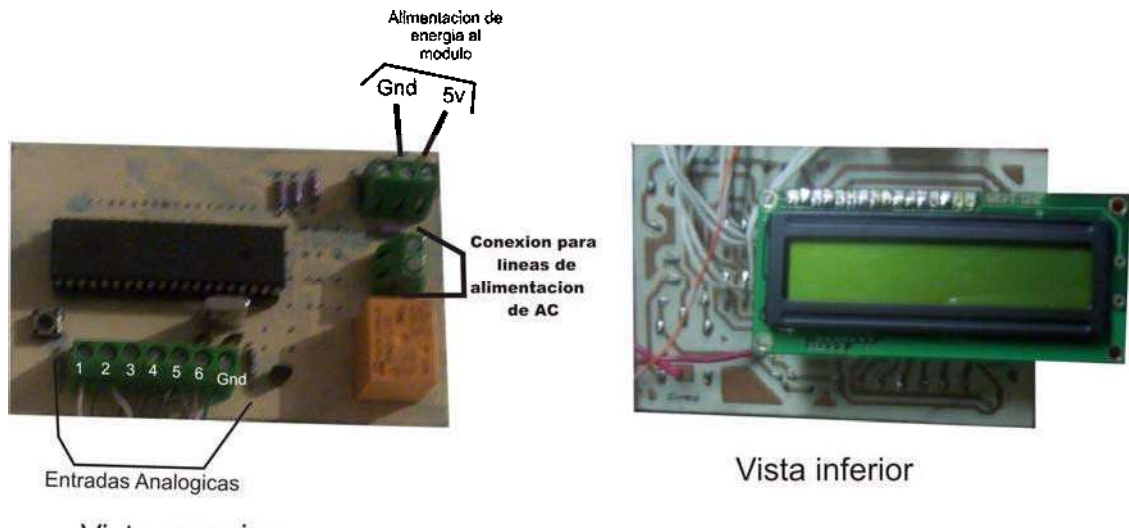

Vista superior

#### Figura 5. 3 Módulo de control

 En la figura 5.3 se observa el modulo de control con dos caras, debido a que esta tarjeta esta construida con componentes por la parte superior e inferior, en la vista superior
se tienen identificadas las conexiones a esta tarjeta.

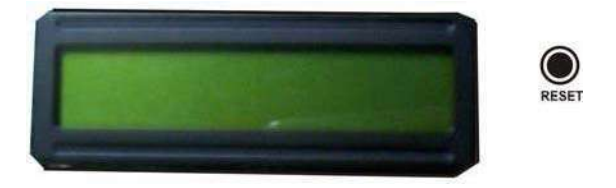

Figura 5. 4 Apariencia para el usuario

 En la Figura 5.4 se muestra la apariencia final de la protección una vez instalada. En la cual únicamente se muestra el pantalla LCD y el botón del reset.

# 5. 2 Funcionamiento de la protección

 Una vez en funcionamiento la protección estará desplegando de forma continua los datos medidos en las fuentes que se están protegiendo.

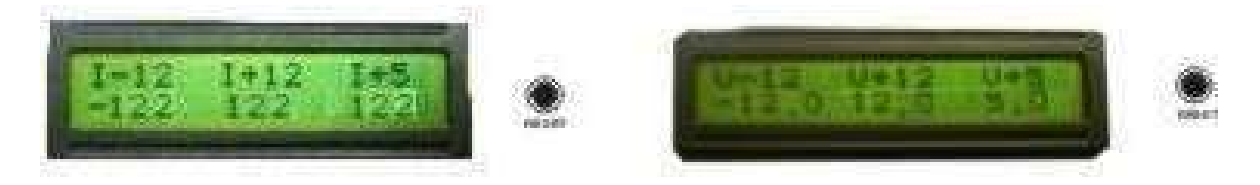

Figura 5. 5 Muestra de datos medidos

 En la figura 5.5 hay dos casos de impresión, en el primer caso se muestran los valores de las mediciones de corriente, estos valores están medidos en mA, por un periodo de 2Seg, una vez transcurrido este periodo se limpia la pantalla y se observa la imagen del lado derecho, la cual muestra los valores de voltaje en Volts para las tres fuentes, que también es mostrada por un espacio de 2Seg, después se vuelve a limpiar la pantalla y se vuelven a mostrar las mediciones de corriente.

Cuando se presente una falla la pantalla muestra los formatos siguientes:

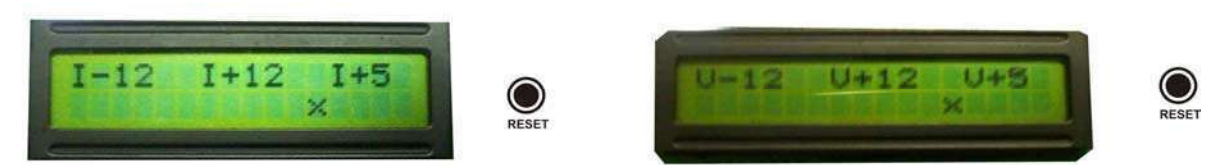

Figura 5. 6 Muestra de falla

 Como se observa en la Figura 5.6, en caso de presentarse una falla el pantalla LCD muestra los indicadores y una "x", que se ubica debajo del indicador donde ha ocurrido la falla. Una vez que se ha presentado la falla, esta se quita oprimiendo el botón de reset

que se observa en la parte derecha del pantalla LCD. Una vez que se ha presionado este botón se vuelven a mostrar las mediciones en la pantalla.

Para el caso de la Figura se simularon dos fallas, un por corriente y una por bajo voltaje, esta fallas como se ve en la figura muestran una "x" en la fuente de +5v. Esta "x" será vista en cualquiera de los rótulos si se diera una falla en alguna de las fuentes que estos representan.

En el siguiente capitulo se dan los costes de este trabajo, así como las conclusiones de mismo

# Capitulo 6 Conclusiones

La protección que se desarrollo utiliza los materiales de la siguiente tabla:

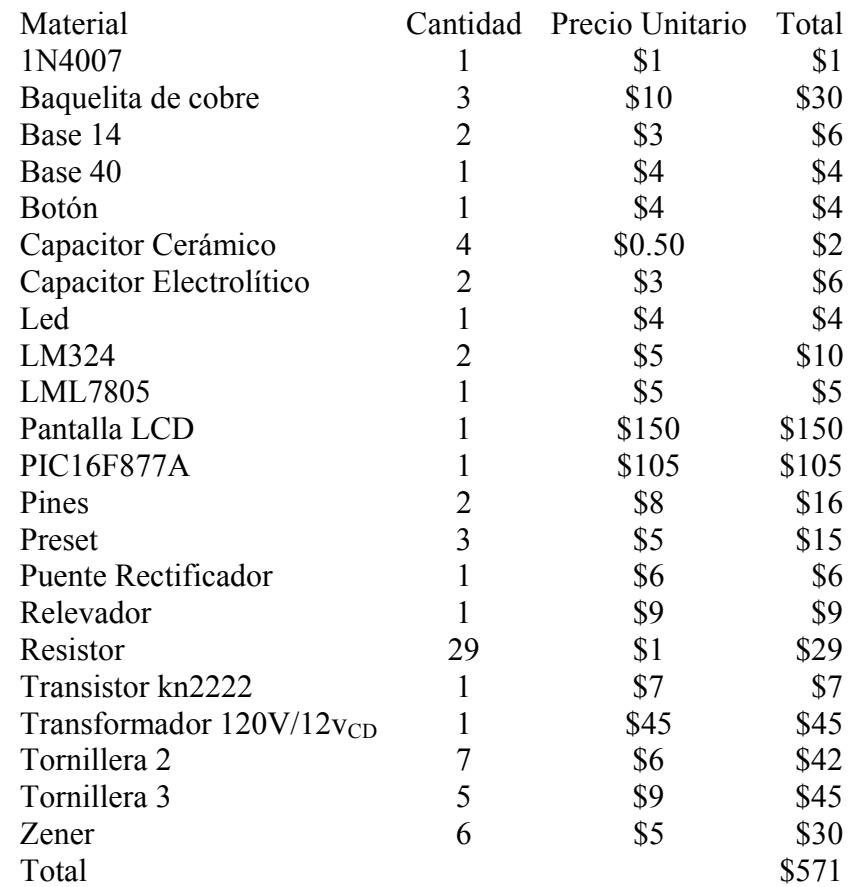

Tabla 6 1 Lista de materiales utilizados en el desarrollo de la protección

La Tabla 6.1 muestra los elementos utilizados en la construcción de la protección, lo cuales suman un precio de 571 pesos. Este dispositivo se realiza para ser adaptado a fuentes lineales de Voltaje teniendo las características siguientes:

- 1. Protección por corto circuito
- 2. Protección por alto y bajo voltaje
- 3. Medidor de voltaje
- 4. Medidor de corriente

 La protección por corto circuito es importante mencionarla en el primer punto en caso de cualquier falla, el dispositivo que se realizo abre la alimentación de corriente Alterna de las tres fuentes que se están protegiendo, espera a que la fuente sea reestablecida de manera manual.

 En el punto numero 2 se menciona la protección por alto y bajo voltaje, para cada una de la fuentes se protege para que el voltaje no disminuya por debajo del 10% de su valor nominal, para que tampoco aumente a mas del 10% de su valor nominal. Si se diera el caso de una falla la protección abre la alimentación de corriente alterna de las tres fuentes y espera a un restablecimiento manual.

 En el punto numero tres se menciona un medidor de voltaje, este es un medidor de la salida de cada una de las fuentes. Las medidas son tomadas cada 0.8mSeg para cada fuente y mostradas en una pantalla LCD de forma simultánea por 2seg. Mientras se están desplegando los valores el sistema sigue tomado muestras de voltaje.

 Y finalmente el punto numero cuatro tenemos un medidor de corriente, el cual también mide el valor de la corriente a la salida de cada una de las fuentes. Toma medidas de cada salida cada 0.8mseg, muestra estos valores durante dos segundos,

 Para el despliegue del voltaje y la corriente son mostrado de manera alternada, primero los valores de voltaje y después los valores de corriente.

 Este sistema fue desarrollado para resolver un problema específico, teniendo buenos resultados, debido a que las fuentes del laboratorio de electrónica no contaban con protecciones adecuadas. En el mercado no existe algún dispositivo que tenga las características del que se desarrollo en el presente proyecto.

 Sin embargo existen fuentes de laboratorio reguladas como la extech 382213 de cienytec que tiene tres salidas, una variable de 0-30v y dos fijas de 5v y 12v, con medidores de voltaje y corriente a la salida de esta, mostrando una medición a la vez. Lo cual es una diferencia notoria con el presente proyecto, este muestra tres valores de medición a la vez, pero esta fuente puede proporcionar hasta 3A. Además de que el precio de esta fuente es algo elevado en comparación con el valor de la fuente que se tiene en el laboratorio. En el mercado existen mas fuentes pero esta es la que mas se acercaba a las características del proyecto realizado. Fuentes mas sofisticadas tienen grandes ventajas pues tienen sus salidas de voltaje y corriente programable, pero estas son fuentes conmutadas.

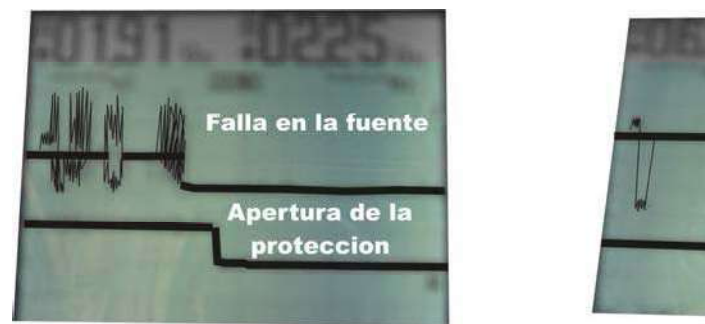

A) Falla en fuente +5v

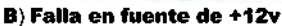

**Falla en la fuente** 

Apertura de l proteccion

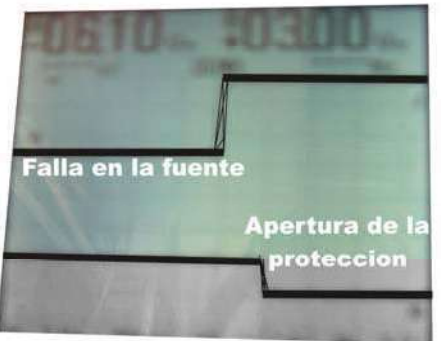

C) Falla en fuente de -12v

### Figura 6. 1 Monitoreo de apertura de la protección cuando existe una falla por corto circuito

 La figura 6.1 muestra una falla por corto circuito provocada a un de las tres fuentes del laboratorio, esta falla opero la protección en un tiempo con rango de 60mSeg a 65mSeg. Y las mediciones efectuadas son bastante aceptables para el caso de las tres fuentes, los datos desplegados por el medidor desarrollado son 12v, -12v y 5.1v, y en comparación con un multimetro mide 12.01, 12.01v y 5v, como se observa no es una diferencia considerable.

 Este proyecto puede ser mejorado, una posible mejora puede ser en la velocidad de apertura de la protección, esta se puede hacer cambiando el medio de apertura de la fuente, como recordaremos se esta utilizando un relevador. Para el caso del presente proyecto se ve lento debido a que esta leyendo 6 señales, ocupa 800µSeg por lectura y eso sumado a la lentitud de operación del relevador. Suma los 60mSeg. En equipos de telefonía existen protecciones que tienen tiempos de apertura en rangos de nanoseg pero protegen una sola fuente, comparado con le protección desarrollada es mucho mas rápido, pero el prototipo que se desarrollo tiene la característica de proteger tres fuentes a la vez.

# **Apéndice A**

# El transistor kn2222

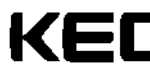

**SEMICONDUCTOR** TECHNICAL DATA

**KN2222/A** EPITAXIAL PLANAR NPN TRANSISTOR

GENERAL PURPOSE APPLICATION. SWITCHING APPLICATION.

#### **FEATURES**

- · Low Leakage Current
	- :  $\mathbf{l}_{\text{CBK}}\!\!=\!\!10\text{nA(Max.)}$  ;  $\mathbf{V}_{\text{CB}}\!\!=\!\!60\mathbf{V}, \mathbf{V}_{\text{EB(CFP)}}\!\!=\!\!3\mathbf{V}.$
- · Low Saturation Voltage
- :  $V_{CR(s_1)} = 0.3V(Max)$ ; I<sub>C</sub>=150mA, I<sub>B</sub>=15mA.
- Complementary to the KN2907/2907A.

#### MAXIMUM RATING (Ta=25T)

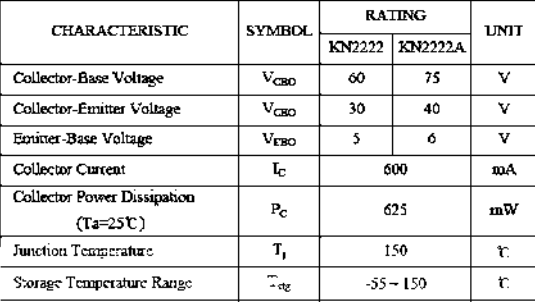

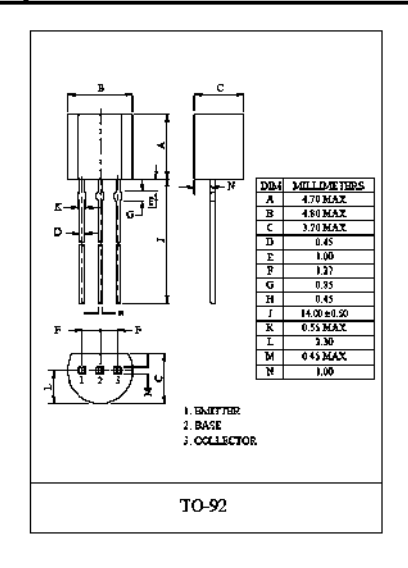

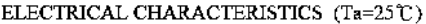

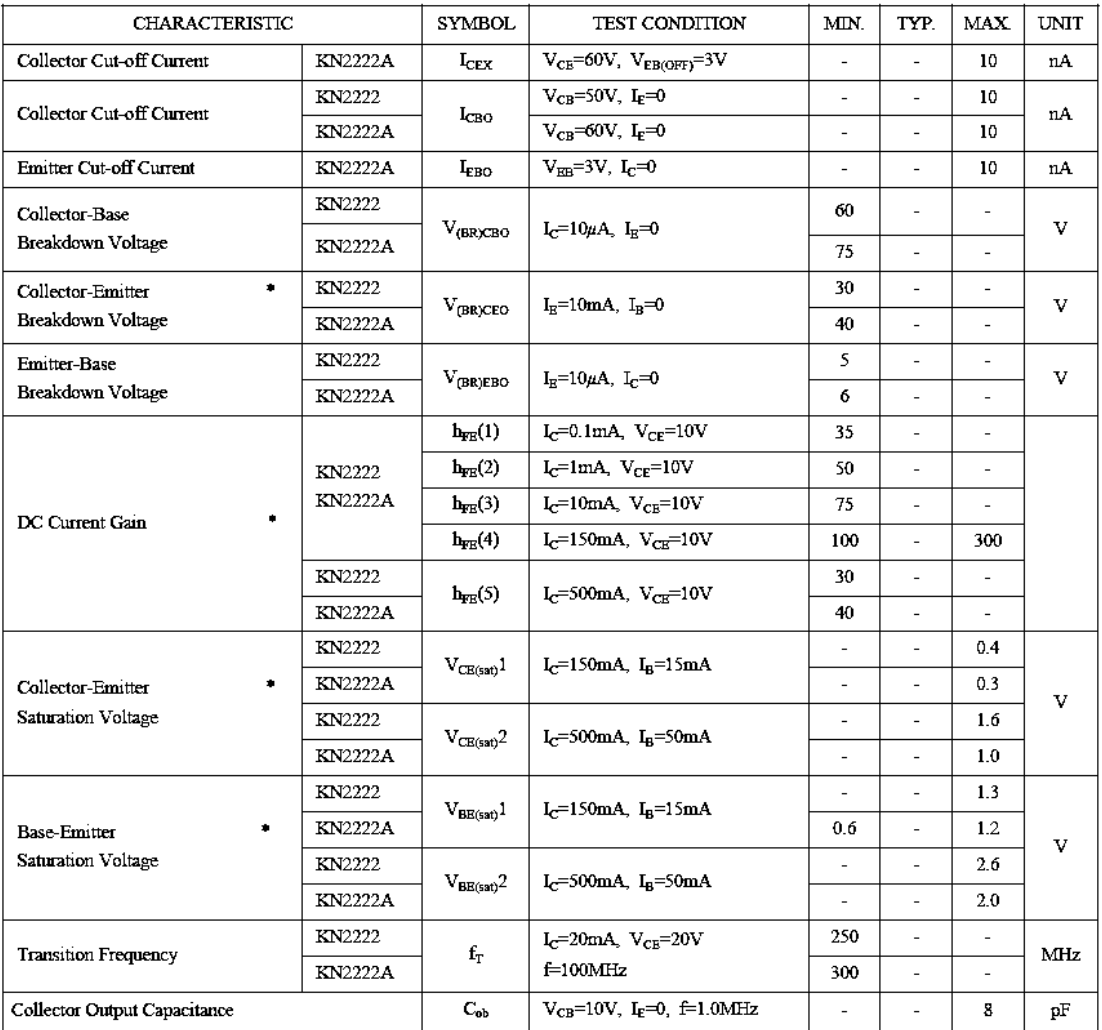

Pulse Test : Pulse Width $\leq 300\mu$ S, Duty Cycle $\leq 2\%$ .

**KN2222/A** 

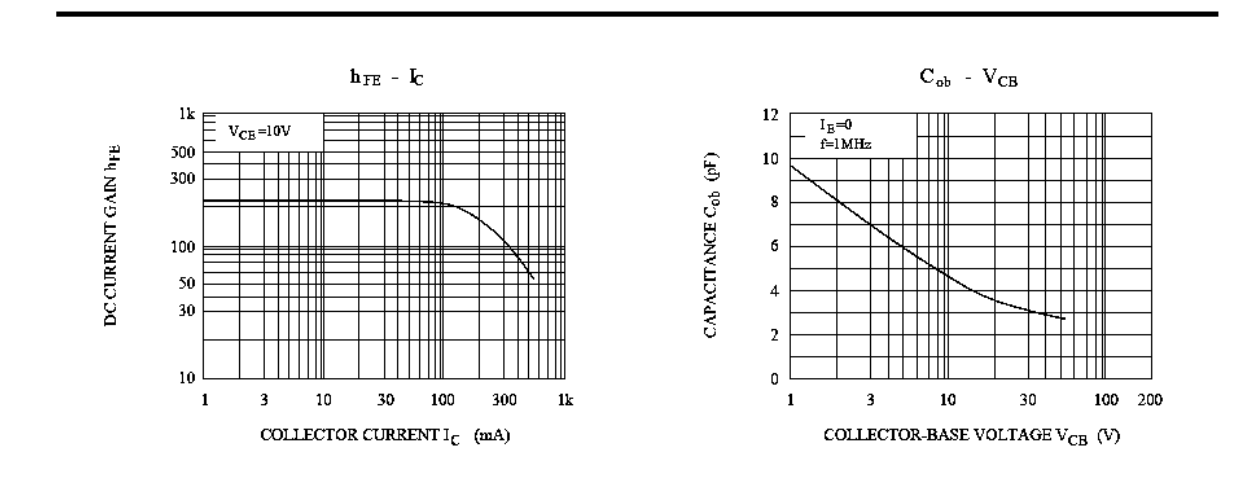

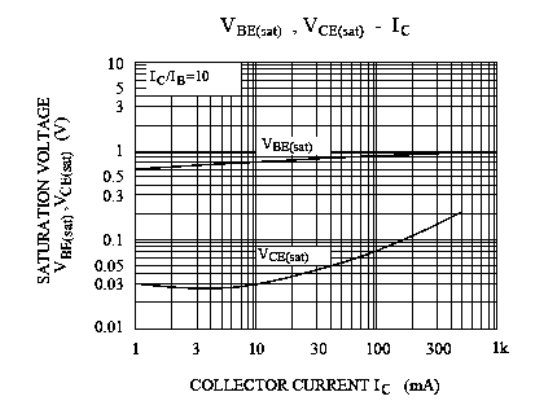

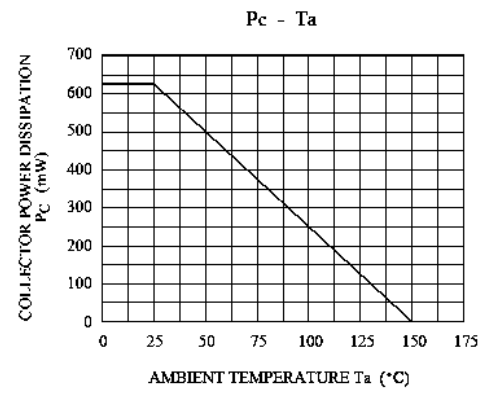

# **Apéndice B**

# Hoja de datos del Amplificador LM324N

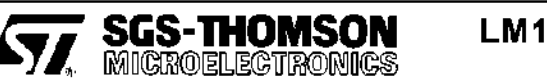

# LM124, A - LM224, A **LM324,A**

### LOW POWER QUAD OPERATIONAL AMPLIFIERS

- LARGE VOLTAGE GAIN : 100dB
- VERY LOW SUPPLY CURRENT/AMPLI: 375µA
- LOW INPUT BIAS CURRENT: 20nA
- LOW INPUT OFFSET VOLTAGE: 2mV
- LOW INPUT OFFSET CURRENT : 2nA
- WIDE POWER SUPPLY RANGE: SINGLE SUPPLY : +3V TO +30V
- DUAL SUPPLIES: ±1.5V TO ±15V

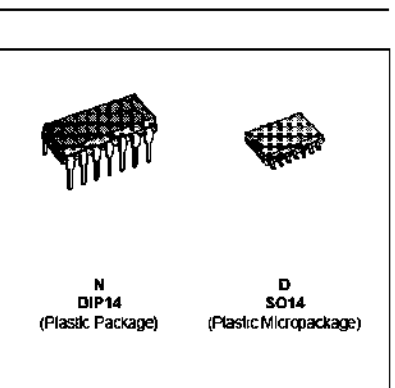

#### **DESCRIPTION**

These circuits consist of four independent, high gain, internally frequency compensated operational amplifiers which were designed specifically for automotive and industrial control systems. They operate from a single power supply over a wide range of voltages. Operation from split power supplies is also possible and the low power supply current drain is independent of the magnitude of the power supply voltage.

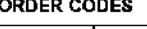

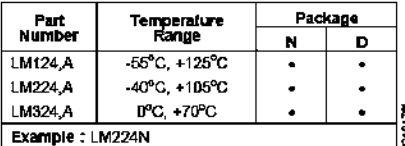

#### PIN CONNECTIONS (for view)

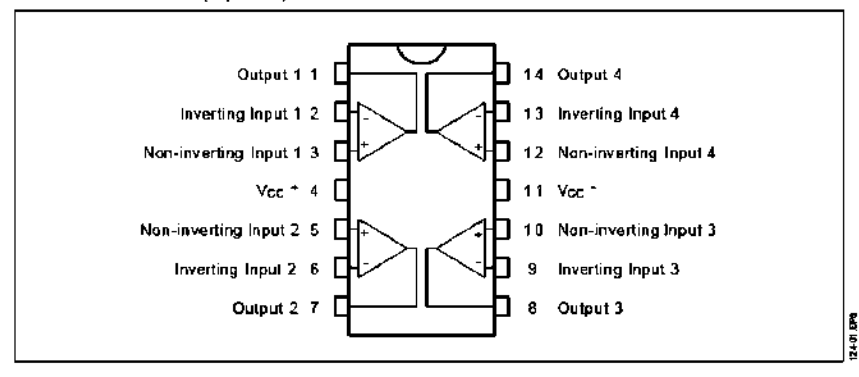

# **SCHEMATIC DIAGRAM (1/4 LM124)**

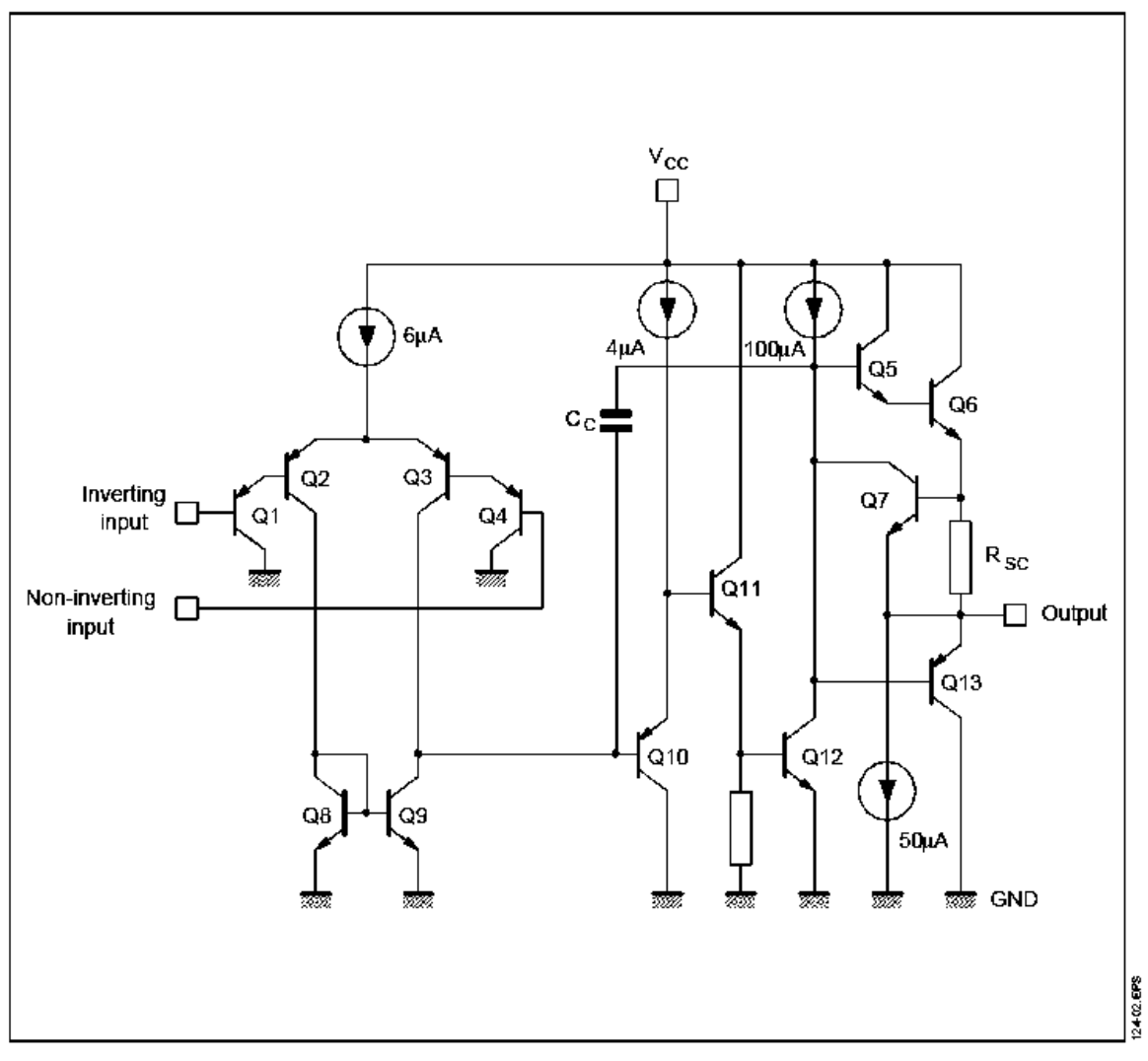

### **ABSOLUTE MAXIMUM RATINGS**

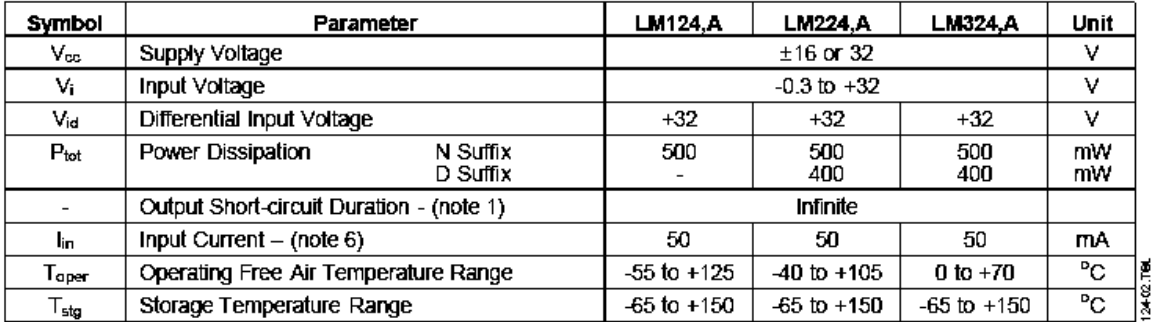

# ELECTRICAL CHARACTERISTICS

 $V_{CC}^+$  = +5V, Vcc<sup>-</sup> = Ground, Vo = 1.4V, T<sub>amb</sub> = +25<sup>o</sup>C<br>(unless otherwise specified)

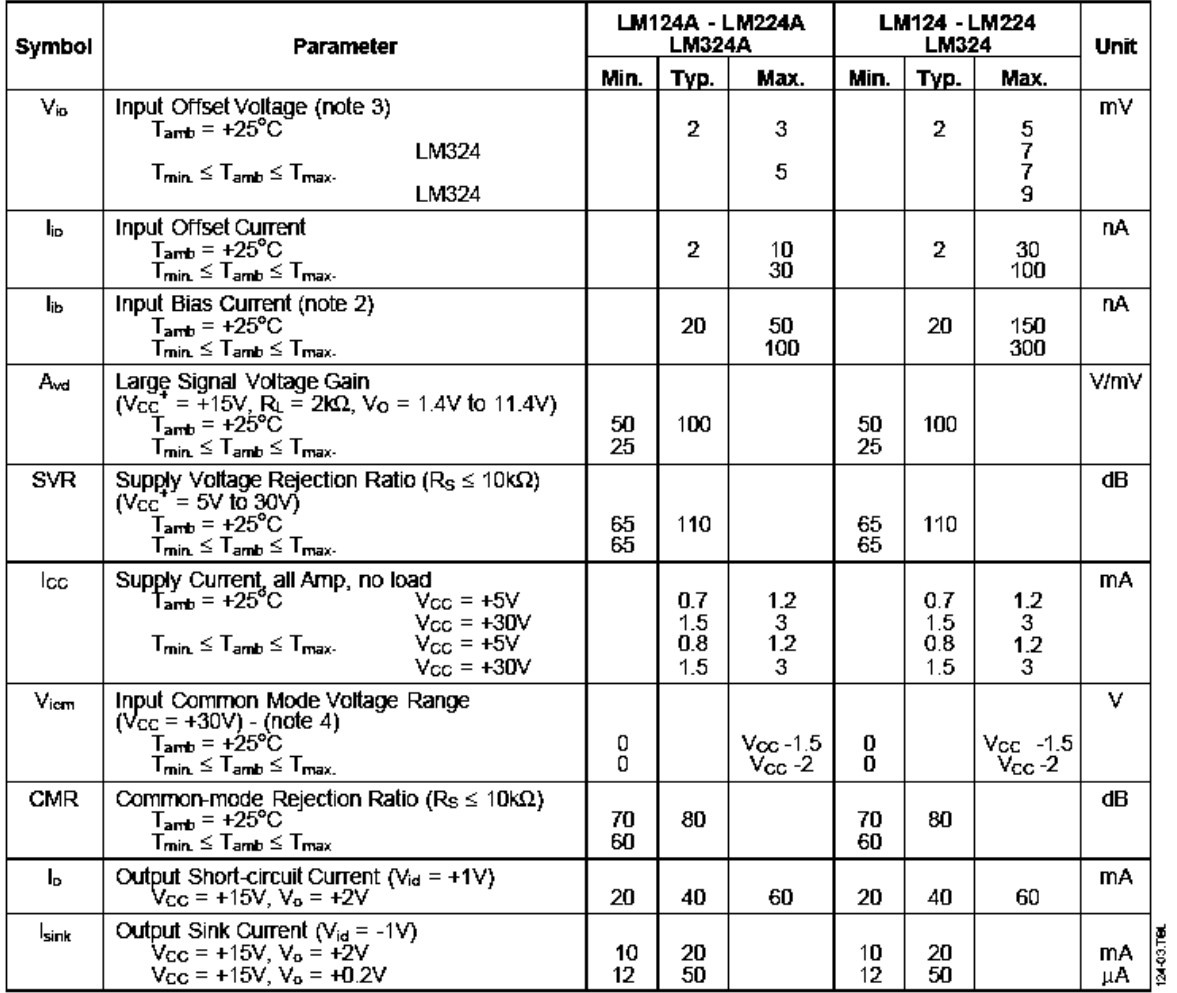

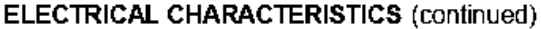

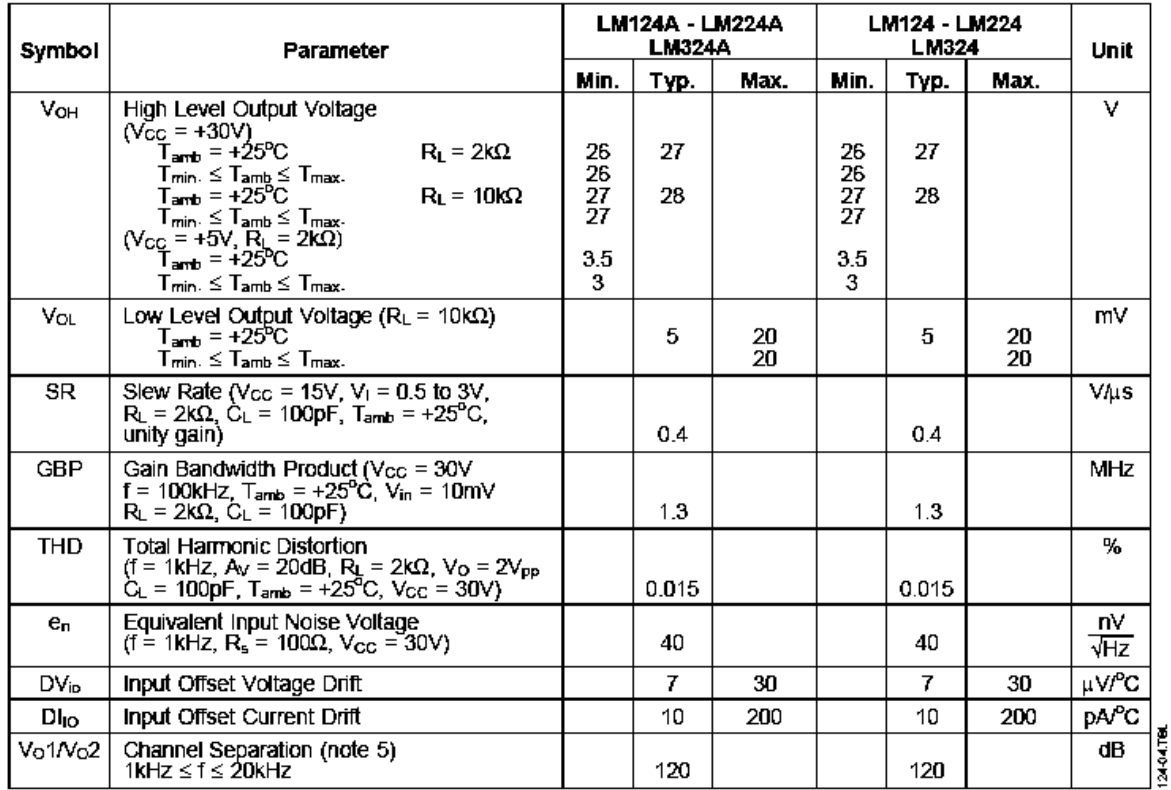

**Notes :** 1. Short-circuits from the output to V<sub>cc</sub> can cause excessive heating if V<sub>cc</sub> > 15V. The maximum output current is approximately 40mA independent of the magnitude of V<sub>cc</sub>. Destructive dissipation can result f neous short-circuit on all amplifiers.

2. The direction of the input current is out of the IC. This current is essentially constant, independent of the state of the output so no loading change exists on the input lines.<br>3.  $V_p = 1.4V$ ,  $R_s = 0\Omega$ ,  $5V \le V_{cc}t \le 30V$ ,  $0 \le V_0e \le V_{cc}t - 1.5V$ 

4. The input common-mode voltage of either input signal voltage should not be allowed to go negative by more than 0.3V. The upper end of the common-mode voltage range is  $V_{cc}$ <sup>+</sup> - 1.5V, but either or both inputs can go to +32V without damage.

5. Due to the proximity of external components insure that coupling is not originating via stray capacitance between these external parts. This typically can be detected as this type of capacitance increases at higher frequences.

6. This input current only exists when the voltage at any of the input leads is driven negative. It is due to the collector-base junction of the input PNP transistor becoming forward biased and thereby acting as input di-<br>odes clamps. In addition to this diode action, there is also NPN parasitic action on the IC chip. this transistor action can cause the output voltages of the Op-amps to go to the V<sub>CC</sub> voltage level (or to ground for a large overdrive) for the time duration than an input is driven negative.<br>This is not destructive and normal output will set up again for input voltage higher than -0.3V.

**Apéndice C** 

Especificaciones del PIC16F87XA

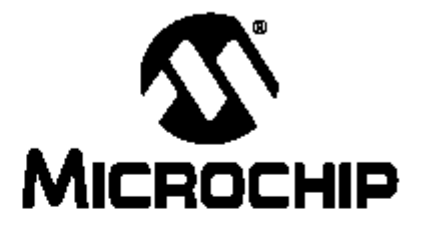

# **PIC16F87XA Data Sheet**

28/40/44-Pin Enhanced Flash Microcontrollers Note the following details of the code protection feature on Microchip devices:

- Microchip products meet the specification contained in their particular Microchip Data Sheet.
- Microchip believes that its family of products is one of the most secure families of its kind on the market today, when used in the intended manner and under normal conditions.
- There are dishonest and possibly illegal methods used to breach the code protection feature. All of these methods, to our knowledge, require using the Microchip products in a manner outside the operating specifications contained in Microchip's Data Sheets. Most likely, the person doing so is engaged in theft of intellectual property.
- Microchip is willing to work with the customer who is concerned about the integrity of their code.
- Neither Microchip nor any other semiconductor manufacturer can guarantee the security of their code. Code protection does not mean that we are guaranteeing the product as "unbreakable."

Code protection is constantly evolving. We at Microchip are committed to continuously improving the code protection features of our products. Attempts to break microchip's code protection feature may be a violation of the Digital Millennium Copyright Act. If such acts allow unauthorized access to your software or other copyrighted work, you may have a right to sue for relief under that Act.

Information contained in this publication regarding device applications and the like is intended through suggestion only and may be superseded by updates. It is your responsibility to ensure that your application meets with your specifications. No representation or warranty is given and no liability is assumed by Microchip Technology Incorporated with respect to the accuracy or use of such information, or infringement of patents or other intellectual property rights arising from such use or otherwise. Use of Microchip's products as critical components in life support systems is not authorized except with express written approval by Microchip. No licenses are conveyed, implicitly or otherwise, under any intellectual property rights.

#### **Trademarks**

The Microchip name and logo, the Microchip logo, Accuron, dsPIC, KeeLoa, MPLAB, PIC, PICmicro, PICSTART,

PRO MATE and PowerSmart are registered trademarks of Microchip Technology Incorporated in the U.S.A. and other countries.

Ampl.ab, FilterLab, microID, MADEV, MXLAB, PICMASTER, SEEVAL and The Embedded Control Solutions Company are registered trademarks of Microchip Technology Incorporated in the U.S.A.

Application Maestro, dsPICDEM, dsPICDEM.net, ECAN, ECONOMONITOR, FanSense, FlexROM, fuzzyLAB,

In-Circuit Serial Programming, ICSP, ICEPIC, microPort, Migratable Memory, MPASM, MPLIB, MPLINK, MPSIM,<br>PICkit, PICDEM, PICDEM.net, PowerCal, PowerInfo, PowerMate, PowerTool, rfLAB, rfPIC, Select Mode, SmartSensor, SmartShunt, SmartTel and Total Endurance are trademarks of Microchip Technology Incorporated in the U.S.A. and other countries.

Serialized Quick Turn Programming (SQTP) is a service mark of Microchip Technology Incorporated in the U.S.A.

All other trademarks mentioned herein are property of their respective companies.

2003, Microchip Technology Incorporated, Printed in the U.S.A., All Rights Reserved.

Printed on recycled paper.

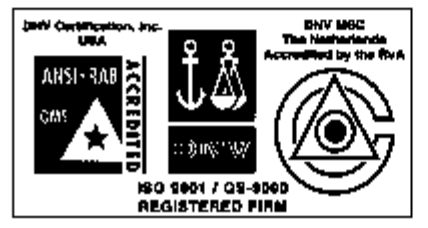

Microchtp received QS-0000 quality system. Microchip received QS-1000 quality system<br>certification for its wordwide headquartiers,<br>design and water faintcation factives in<br>chandler and Tempe, Arizona in July 1109<br>and Mountain Wew, California in March 2002.<br>The Comp devices, Sedal EEPROMs, microperipherals,<br>non-volatile memory and analog products. In addition, Microchip's quality system for the<br>design and manufacture of development<br>systems is ISO 9001 certified.

DS39582B-page ii

@ 2003 Microchip Technology Inc.

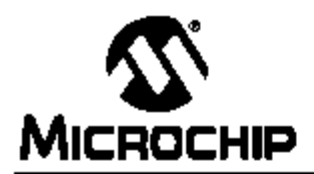

# 28/40/44-Pin Enhanced Flash Microcontrollers

### Devices Included in this Data Sheet:

- PIC16F873A
- $-$  PIC16F876A - PIC16F874A **PIC16F877A**
- **High-Performance RISC CPU:**
- Only 35 single-word instructions to learn
- All single-cycle instructions except for program branches, which are two-cycle
- Operating speed: DC 20 MHz clock input DC - 200 ns instruction cycle
- Up to BK x 14 words of Flash Program Memory, Up to 368 x 8 bytes of Data Memory (RAM), Up to 256 x 8 bytes of EEPROM Data Memory
- Pinout compatible to other 28-pin or 40/44-pin PIC16CXXX and PIC18FXXX microcontrollers

### **Peripheral Features:**

- TimerD: 8-bit timen/counter with 8-bit prescaler
- Timer1: 16-bit timer/counter with prescaler, can be incremented during Sleep via external crystal/clock
- Timer2: 8-bit timer/counter with 8-bit period register, prescaler and postscaler
- Two Capture, Compare, PWM modules
	- Capture is 16-bit, max. resolution is 12.5 ns
	- Compare is 16-bit, max. resolution is 200 ns
	- PWM max. resolution is 10-bit
- Synchronous Serial Port (SSP) with SPI™ (Master mode) and I<sup>2</sup>C<sup>TM</sup> (Master/Slave)
- Universal Synchronous Asynchronous Receiver Transmitter (USART/SCI) with 9-bit address detection
- Parallel Slave Port (PSP) B bits wide with external RD, WR and CS controls (40/44-pin only)
- Brown-out detection circuitry for Brown-out Reset (BOR)

### Analog Features:

- 10-bit, up to 8-channel Analog-to-Digital Converter (A/D)
- Brown-out Reset (BOR)
- Analog Comparator module with:
- Two analog comparators
- Programmable on-chip voltage reference (VREF) module
- Programmable input multiplexing from device inputs and internal voltage reference.
- Comparator outputs are externally accessible

### **Special Microcontroller Features:**

- 100,000 erase/write cycle Enhanced Flash program memory typical
- 1,000,000 erase/write cycle Data EEPROM memory typical
- Data EEPROM Retention > 40 years
- Self-reprogrammable under software control
- In-Circuit Serial Programming™ (ICSP™) via two pins
- Single-supply 5V In-Circuit Serial Programming
- Watchdog Timer (WDT) with its own on-chip RC oscillator for reliable operation
- Programmable code protection
- Power saving Sleep mode
- Selectable oscillator options
- In-Circuit Debug (ICD) via two pins

### **CMOS Technology:**

- Low-power, high-speed Flash/EEPROM technology
- Fully static design
- Wide operating voltage range (2.0V to 5.5V)
- Commercial and Industrial temperature ranges
- Low-power consumption

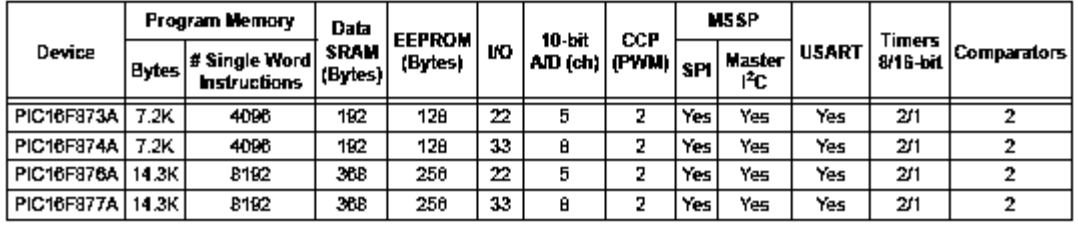

® 2003 Microchip Technology Inc.

DS39582B-page 1

### **Pin Diagrams**

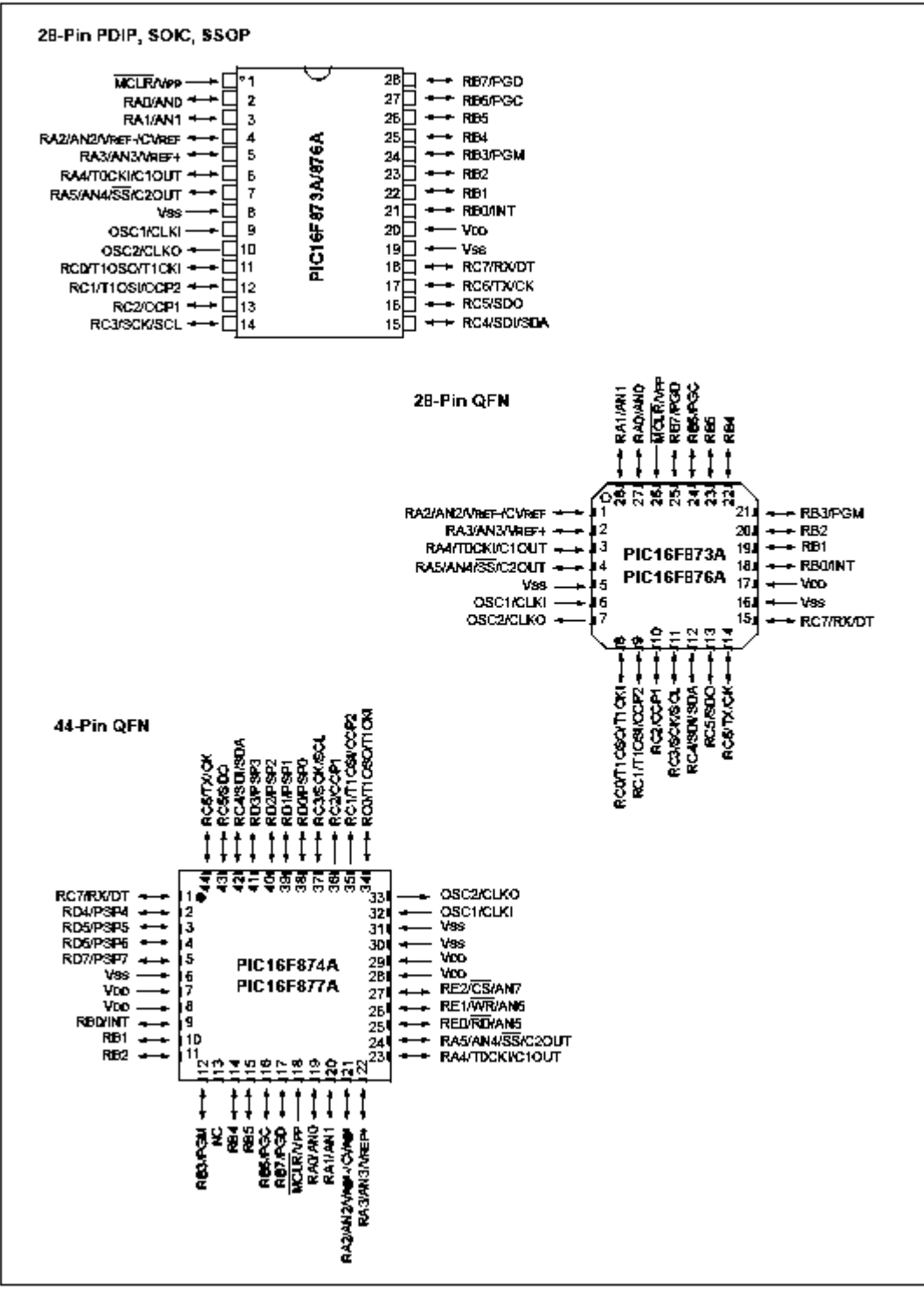

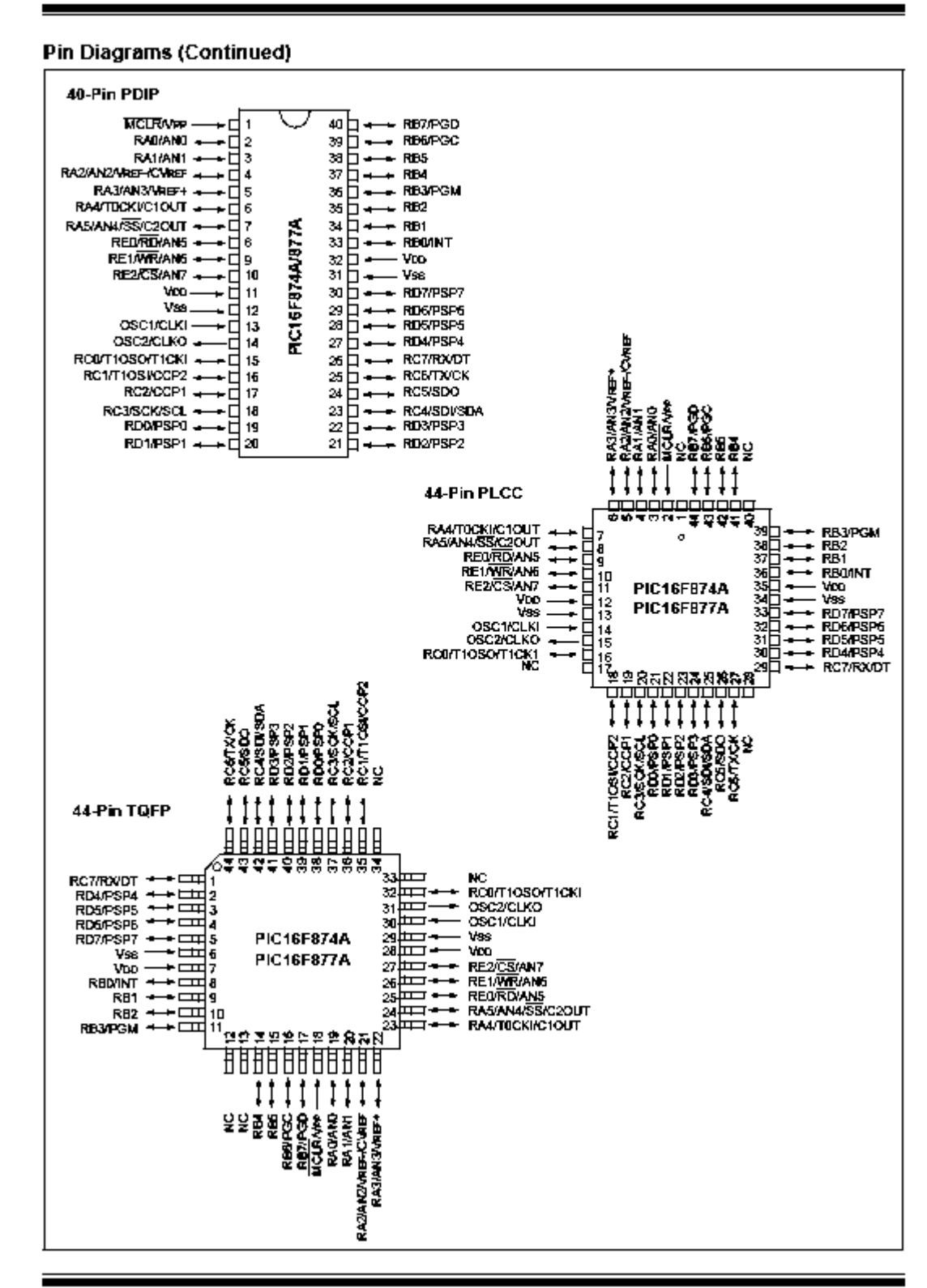

@ 2003 Microchip Technology Inc.

### 17.0 ELECTRICAL CHARACTERISTICS

### Absolute Maximum Ratings +

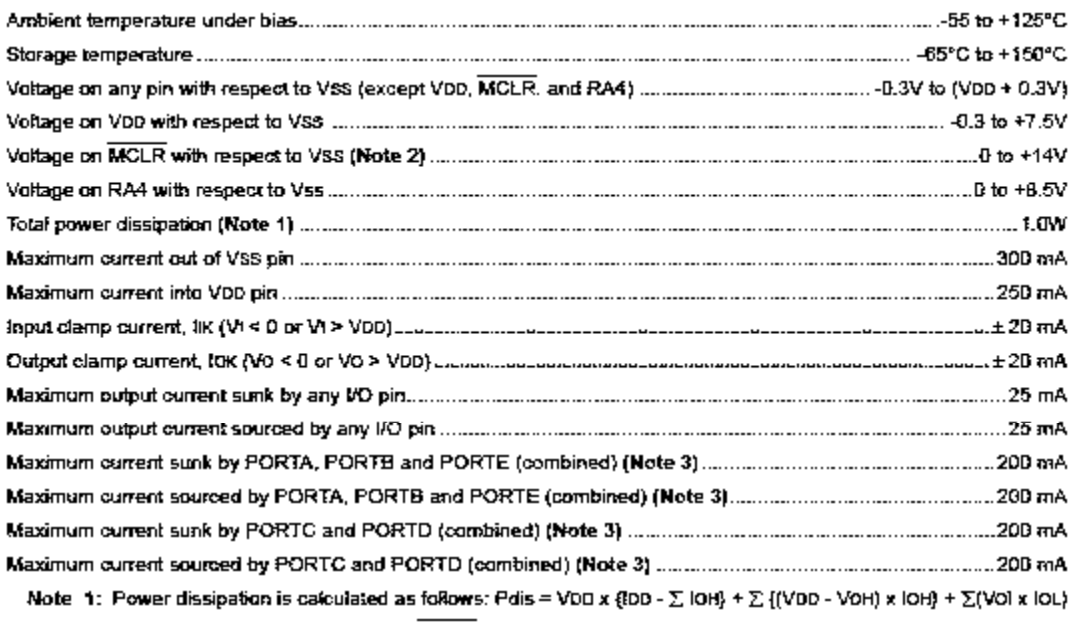

2: Voltage spikes below VSS at the MCLR pin, inducing currents greater than 80 mA, may cause latch-up. Thus, a series resistor of 50-100Q should be used when applying a "low" level to the MCLR pin rather than pulling this pin directly to VSS.

3: PORTO and PORTE are not implemented on PIC1BF873A/876A devices.

+ NOTICE: Stresses above those listed under "Absolute Maximum Ratings" may cause permanent damage to the device. This is a stress rating only and functional operation of the device at those or any other conditions above those indicated in the operation listings of this specification is not implied. Exposure to maximum rating conditions for extended periods may affect device reliability.

### 17.1 DC Characteristics: PIC16F873A/874A/876A/877A (Industrial, Extended) PIC16LF873A/874A/B76A/877A (Industrial)

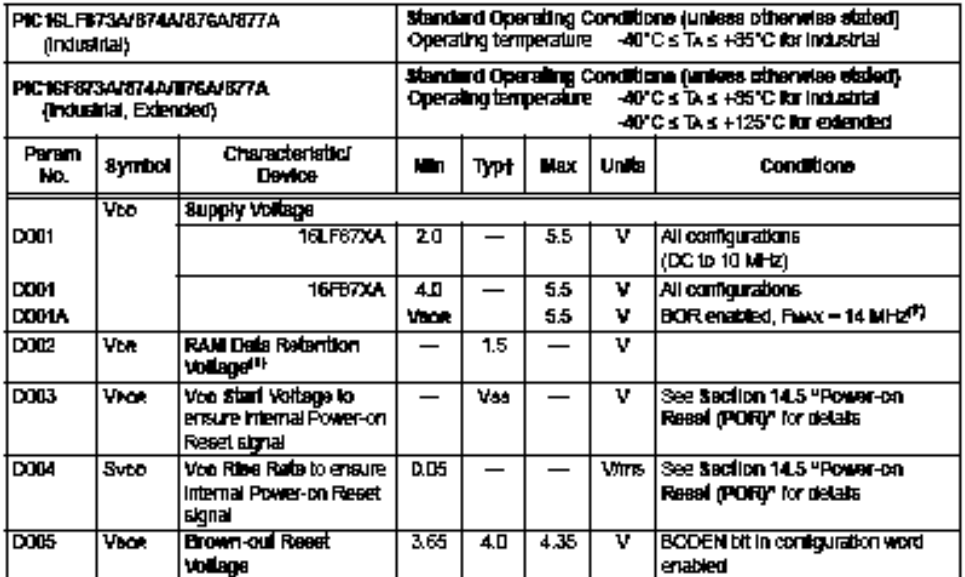

Legend: Rows with standard voltage device data only are shaded for improved readability.

+ Data in "Typ" column is at 5V, 25°C, unless otherwise stated. These parameters are for design guidance only and are not leated.

Note 1: This is the limit to which Veo can be knowned without losing RAM data.

2: The supply current is mainly a function of the operating voltage and frequency. Other factors, such as I/O new capital contracts and the contracts of the contracts of the contract of the contracts of the contracts of products and increase and increase and increase and increase and increase and increase and increase and increase

The lest conditions for all loo measurements in active operation mode are:

OSC1 - external square wave, from ral Ho-rall; all VO pins tri-stated, pulled to Voo; MCLR - Voo; WDT enabledidisabled as specified.

3: The power-down current in Steep mode does not depend on the oscillator type. Power-down current is<br>measured with the part in Steep mode, with all I/O pins in high-impedance state and tied to Voo and Vss.

- 4: For RC osc configuration, current through Rex r is not included. The current through the resistor can be estimated by the formula in - Voor2RexT (mA) with RexT in IsO.
- 5: Threat oscillator (when enabled) adds approximately 20 uA to the specification. This value is from characterization and is for design guidance only. This is not tested.
- 6: The Alcument is the additional current consumed when this peripheral is enabled. This current should be added to the base loo or loo measurement.
- 7: When BCR is enabled, the device will operate correctly until the Visor voltage trip point is reached.

#### $17.1$ DC Characteristics: PIC16F873A/874A/876A/877A (industrial, Extended) PIC16LF873A/874A/876A/877A (Industrial) {Continued)

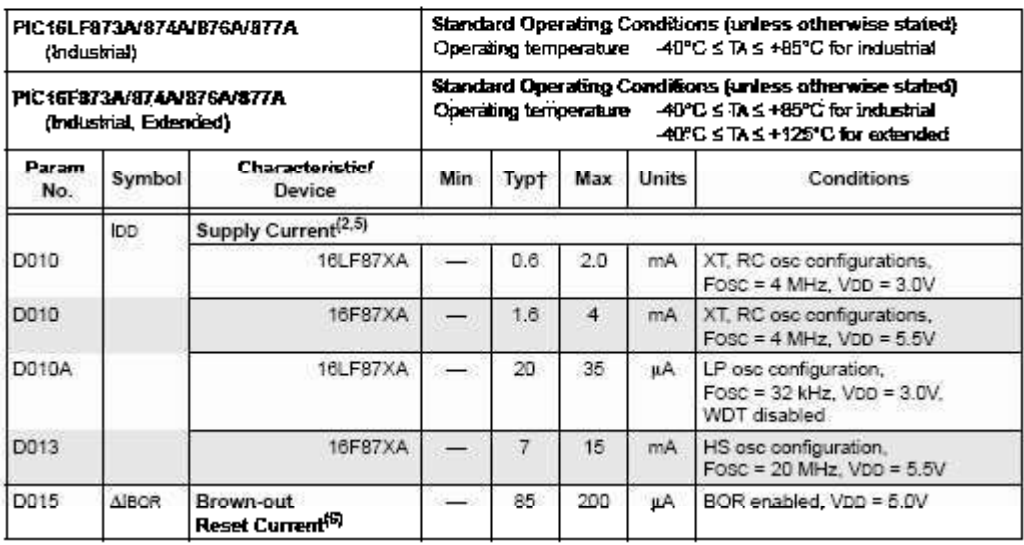

Legend: Rows with standard voltage device data only are shaded for improved readability.

+ Data in "Typ" column is at 5V, 25°C, unless otherwise stated. These parameters are for design guidance only and are not tested.

Note 1: This is the limit to which VDD can be lowered without losing RAM data.

2: The supply current is mainly a function of the operating voltage and frequency. Other factors, such as I/O pin loading, switching rate, oscillator type, internal code execution pattern and temperature, also have an impact on the current consumption.

The test conditions for all LDD measurements in active operation mode are:

OSC1 = external square wave, from rail-to-rail; all I/O pins tri-stated, pulled to VO0;  $\overline{\text{MCER}}$  = VDD; WDT enabled/disabled as specified.

3: The power-down carrent in Sleep mode does not depend on the oscillator type. Power-down current is measured with the part in Steep mode, with all I/O pins in high-impedance state and tied to VDD and VSS.

- 4: For RC ase configuration, current through REXX is not included. The current through the resistor can be estimated by the formula Ir = VDD/2REXT (mA) with REXT in Id).
- $5$ : Timer1 oscillator (when enabled) adds approximately 20  $\mu$ A to the specification. This value is from characterization and is for design guidance only. This is not tested,
- 6: The A current is the additional current consumed when this peripheral is enabled. This current should be added to the base IOD or IPD measurement.
- 7: When BOR is enabled, the device will operate correctly until the VBCR voltage trip point is reached.

#### $17.1$ DC Characteristics: PIC16F873A/874A/876A/877A (Industrial, Extended) PIC16LF873A/874A/876A/877A (Industrial) (Continued)

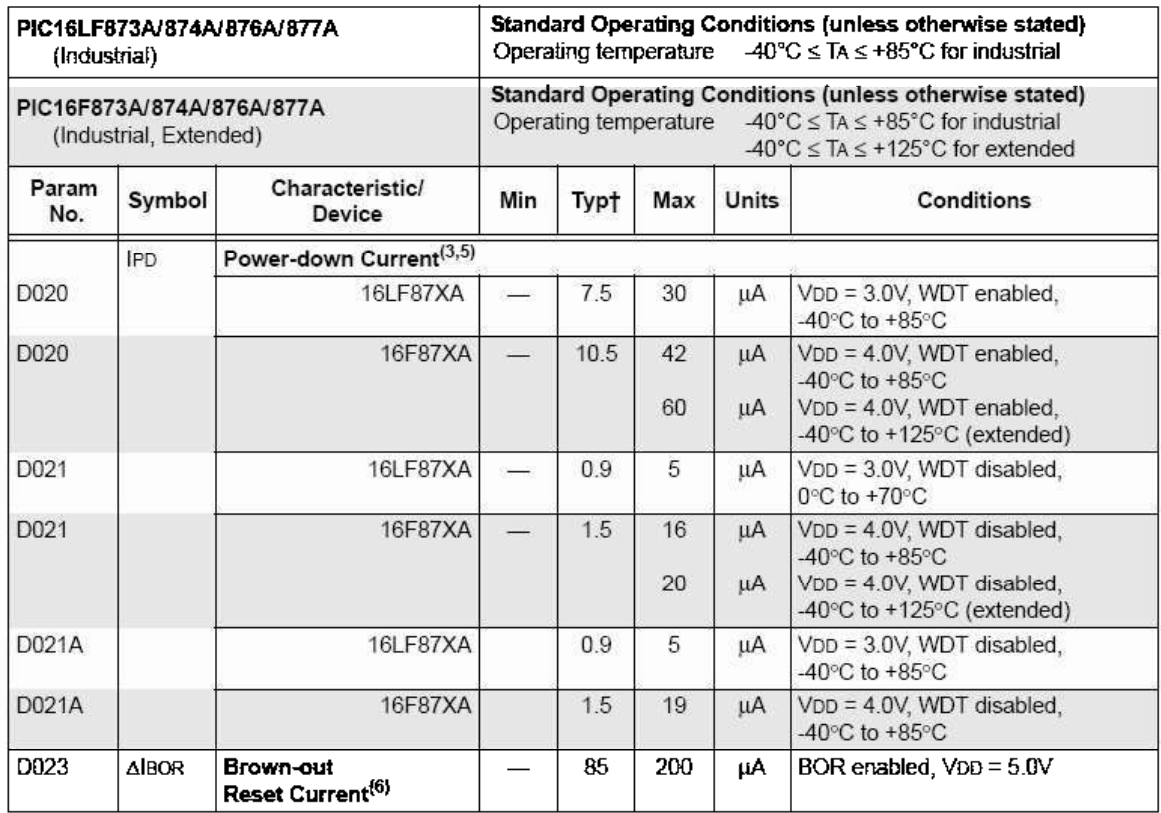

Legend: Rows with standard voltage device data only are shaded for improved readability.

+ Data in "Typ" column is at 5V, 25°C, unless otherwise stated. These parameters are for design guidance only and are not tested.

Note 1: This is the limit to which VDD can be lowered without losing RAM data.

- 2: The supply current is mainly a function of the operating voltage and frequency. Other factors, such as I/O pin loading, switching rate, oscillator type, internal code execution pattern and temperature, also have an impact on the current consumption.
	- The test conditions for all IDD measurements in active operation mode are:
		- OSC1 = external square wave, from rail-to-rail; all I/O pins tri-stated, pulled to VDD;

 $\overline{\text{MCLR}}$  = VDD; WDT enabled/disabled as specified.

- 3: The power-down current in Sleep mode does not depend on the oscillator type. Power-down current is measured with the part in Sleep mode, with all I/O pins in high-impedance state and tied to VDD and VSS.
- 4: For RC osc configuration, current through REXT is not included. The current through the resistor can be estimated by the formula Ir = VDD/2REXT (mA) with REXT in  $k\Omega$ .
- 5: Timer1 oscillator (when enabled) adds approximately 20 µA to the specification. This value is from characterization and is for design guidance only. This is not tested.
- 6: The  $\Delta$  current is the additional current consumed when this peripheral is enabled. This current should be added to the base IDD or IPD measurement.
- 7: When BOR is enabled, the device will operate correctly until the VBOR voltage trip point is reached.

### 17.2 DC Characteristics: PIC16F873A/874A/876A/877A (Industrial, Extended) PIC16LF873A/874A/876A/877A (Industrial)

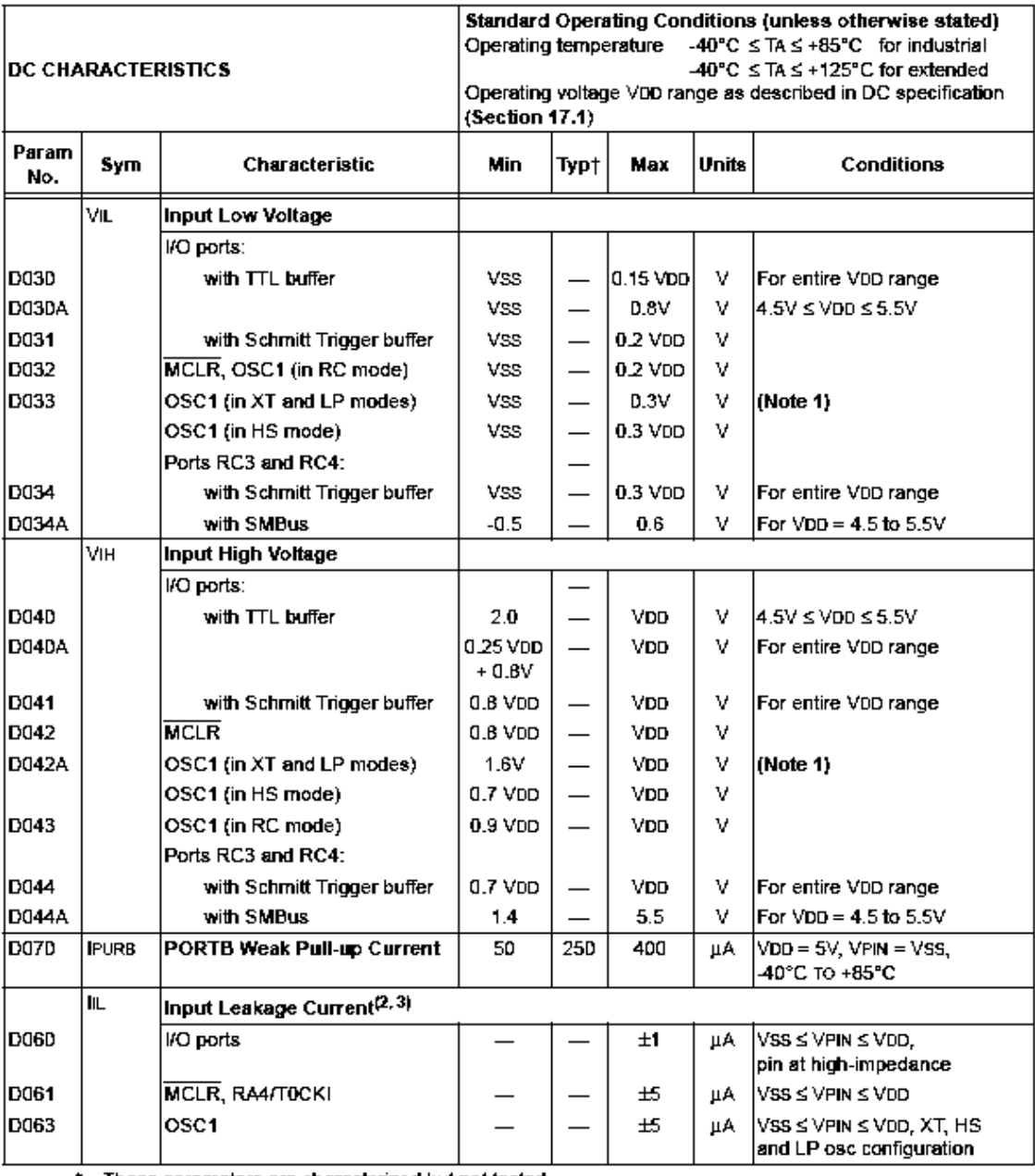

\* These parameters are characterized but not tested.

† Data in "Typ" column is at 5V, 25°C unless otherwise stated. These parameters are for design guidance only and are not tested.

Note 1: In RC oscillator configuration, the OSC1/CLKI pin is a Schmitt Trigger input. It is not recommended that the PIC16F87XA be driven with external clock in RC mode.

2: The leakage current on the MCLR pin is strongly dependent on the applied voltage level. The specified levels represent normal operating conditions. Higher leakage current may be measured at different input voltages.

3: Negative current is defined as current sourced by the pin.

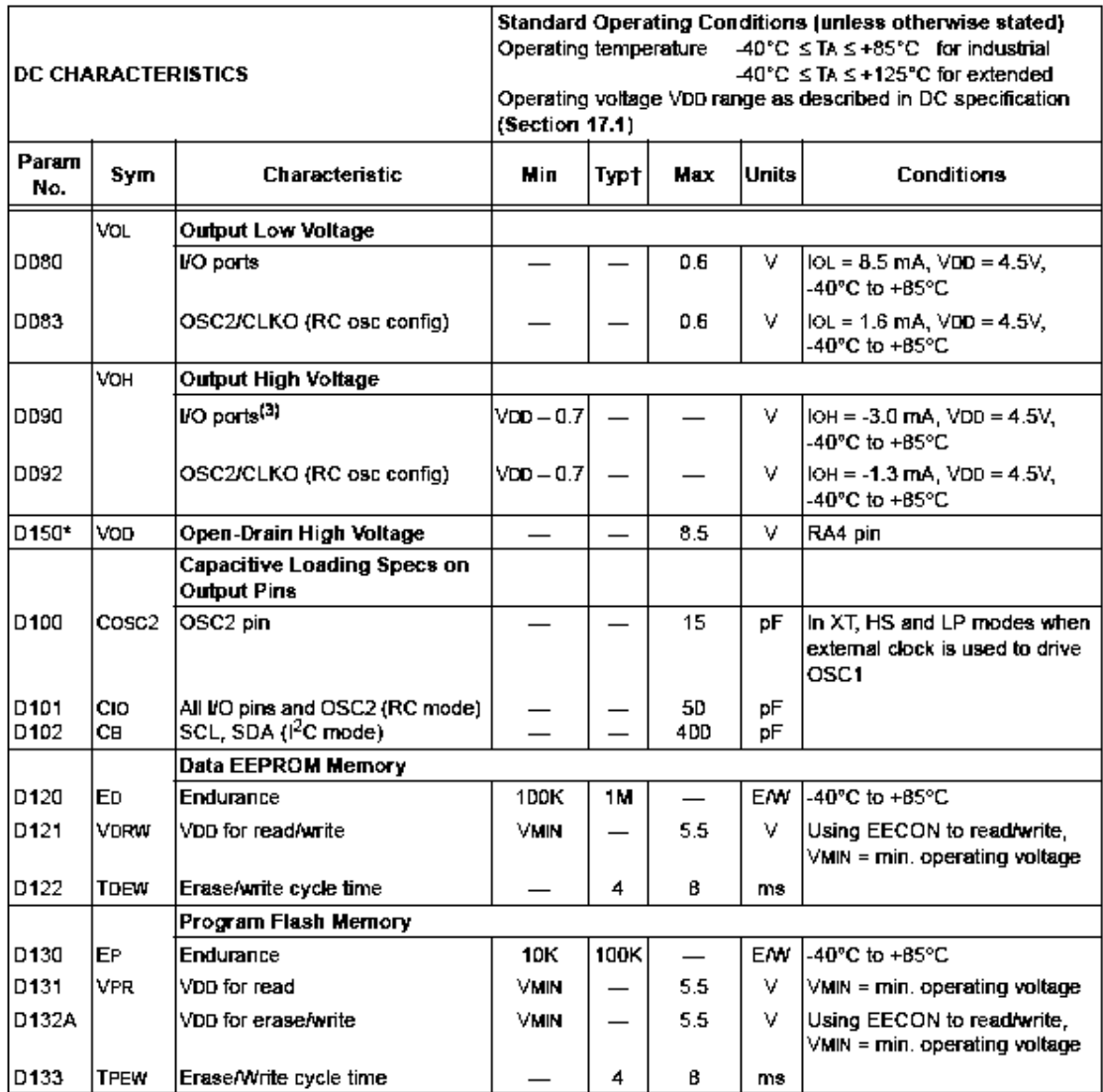

### 17.2 DC Characteristics: PIC16F873A/874A/876A/877A (Industrial, Extended) PIC16LF873A/874A/876A/877A (Industrial) (Continued)

\* These parameters are characterized but not tested.

† Data in "Typ" column is at 5V, 25°C unless otherwise stated. These parameters are for design guidance only and are not tested.

Note 1: In RC oscillator configuration, the OSC1/CLKI pin is a Schmitt Trigger input. It is not recommended that the PIC16F87XA be driven with external clock in RC mode.

2: The leakage current on the MCLR pin is strongly dependent on the applied voltage level. The specified levels represent normal operating conditions. Higher leakage current may be measured at different input voltages.

3: Negative current is defined as current sourced by the pin.

### TABLE 17-1: COMPARATOR SPECIFICATIONS

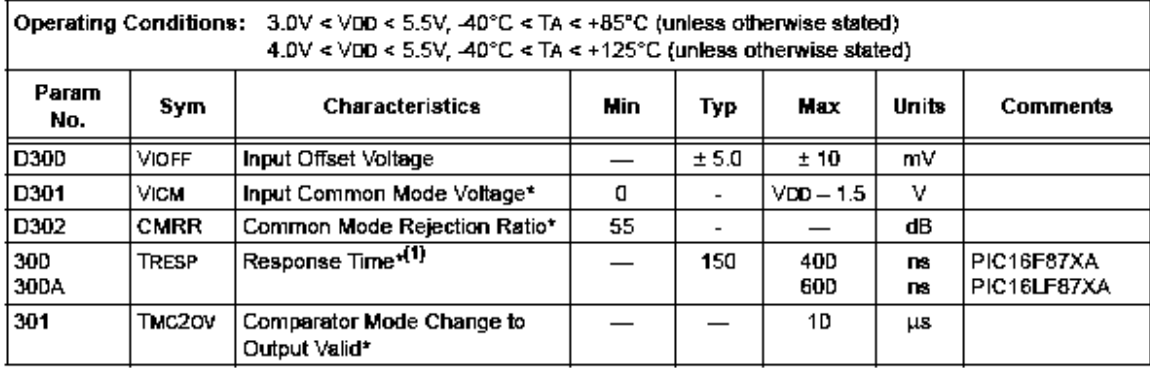

\* These parameters are characterized but not tested.

Note 1: Response time measured with one comparator input at (VDD - 1.5)/2 while the other input transitions from VSS to VDD.

### TABLE 17-2: VOLTAGE REFERENCE SPECIFICATIONS

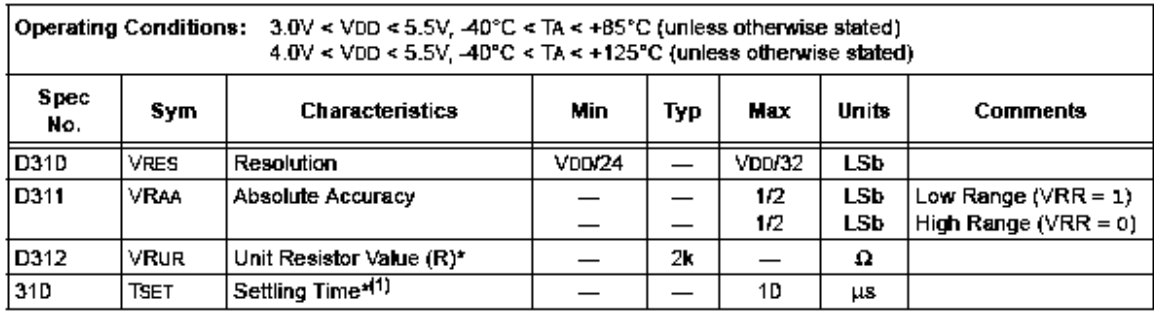

\* These parameters are characterized but not tested.

Note 1: Settling time measured while VRR = 1 and VR<3.0> transitions from '0000' to '1111'.

# Apéndice D El código fuente

# include  $<$ pic.h $>$ # include "C:\converAd\delay\delay.c" # include "C:\converAd\lcd\lcd.c" //# include "C:\converAd\Utilerias.c" //Guarda el dato digital unsigned int Dato[6]; //Variable para detección de fallas fuera de rango unsigned int m; //Variable para cambio de canales en la solicitud de interrupción unsigned int n; //Variable para guardar conversión de datos a datos enteros unsigned char ASCII[5]; //Ubicación de inicio de impresión const unsigned char espa $[6] = \{0x40,0x46,0x4B,0x40,0x46,0x4B\}$ ; //Definición de funciones void Limpiate(unsigned char, unsigned char); void ImprimeDato(unsigned int, unsigned char); unsigned int ConvierteAD(unsigned char); void Temporiza(unsigned char); void procesa(); void verifica(); void ConvEntero(unsigned int); void ImprimeCadena(unsigned char); #define relevador RD0 #define on 1 #define off 0 #define reset RD1 main() {  $n=1$ ; TRISB = 0b11000000;//Inicialización del puerto B  $TRISC = 0;$ 

```
 lcd_init();//Inicialización del pantalla LCD 
 OPTION =0x83;//Configuración del timer cero 
TOIF=0; T0IE=1; 
 GIE=1;//Activa la interrupcion 
 relevador =on ; 
                            procesa();
```
}

//Función para despliegue de datos de forma continúa void procesa() {

const unsigned char punto[6]={2,2,2,3,3,3};//ubicación del punto decimal unsigned char j,k;

```
while(1)
                     ImprimeCadena(1); 
                    for(j=0;j<3;j++)\{ Limpiate(espa[j],punto[j]); 
                            Corriente[j]= ( Corriente[j]*181 )/100; 
                            ImprimeDato( Corriente[j], 3, 3 ); //Imprimir Corriente en el pantalla 
 }
```
LCD

 $\{$   $\}$ 

```
 Temporiza(8);
```

```
 ImprimeCadena(4); 
                  for(k=0; k<3; k++)\{ Limpiate(espa[k],2); 
                         if(k==0)
```
lcd\_putch('-');

```
 Voltaje[k]= ( Voltaje[k]*160 )/100; 
 ImprimeDato( Voltaje[k], punto[k], 3 ); //Imprimir Voltaje en la pantalla
```
LCD

```
 } 
                            if(m!=0){ } verifica(); 
 } 
                                   Temporiza(8); 
 } 
} 
/*Verificar falla e imprime de forma indefinida en donde fue la falla 
hasta que es reseteado por el usuario*/ 
void verifica() 
{ 
unsigned char sig; 
sig=m-1;TRISD = 0b11111110; 
               lcd_clear(); 
               lcd_goto(0); 
               ImprimeCadena(sig); 
               Limpiate(espa[sig],4); 
               lcd_putch('x'); 
              while(relevador==off);
       lcd_clear(); 
} 
void ImprimeCadena(unsigned char ind) 
{ 
       if(ind<3) lcd_puts("I-12 I+12 I+5"); 
        else 
              lcd_puts("V-12 V+12 V+5"); 
} 
//Solicitud de interrupcion 
void interrupt ISR(void) 
{ 
              if(T0IF == 1)\{
```

```
89 
                T0IF=0; 
               if(RC0==0)RC0=1; else 
                    RC0=0; switch(n) 
\{ //Corriente de -12 
                     case 1: 
                          Dato[0]=ConvierteAD(0x81);
                          if(Dato[0]> = 518)
\{m=1;
                                relevador=off; 
 } 
                           break; 
                //Corriente de +12 
                     case 2: 
                          Dato[1]=ConvierteAD(0x89);
                           if(Dato[1]>=518) 
\{ m=2; 
                               relevador=off; \} break; 
                //Corriente de +5 
                     case 3: 
                          Dato[2]=ConvierteAD(0x91);
                           if(Dato[2]>=518) 
\{ m=3; 
                               relevador=off; {} break; 
                //Voltaje de -12 
                     case 4: 
                          Dato[3]=ConvierteAD(0x89);
                       if(Dato[3]>=861||Dato[3]<=705) 
\{
```

```
 m=4;
```

```
 relevador=off;
```

```
 }
```
break;

```
 //Voltaje de +12
```
case 5:

```
Dato[4]=ConvierteAD(0xA1);
```

```
 if(Dato[4]>=861||Dato[4]<=705)
```
 $\{$ 

```
m=5;
```
relevador=off;  $\}$ 

break;

```
 //Voltaje de +5
```
case 6:

```
Dato[5]=ConvierteAD(0xA9);
```
if
$$
(\text{Dato}[5] \geq 359 \mid \text{Dato}[5] \leq 294)
$$

 $\{$ 

m=6;

 } break;

```
 default: n=0;
```
break;

```
 } 
         n++;
```
 if(relevador==off && reset==1)  $\{$ relevador=1;

```
m=0;
```
}

//Limpia el diaplay por secciones determinadas

}

}

void Limpiate(unsigned char inicio,unsigned char num)

{

 lcd\_goto(inicio);//Ubicando el primer carácter en la posición cero while(num--)

### lcd\_putch(' ');

```
lcd goto(inicio);
```

```
} 
/* Conversión de datos enteros a datos numéricos 
   y desplegado de información en el pantalla LCD*/ 
void ConvEntero(unsigned int dato) 
{ 
unsigned char i; 
unsigned int cos=1000; 
         for(i=0;i<5;i++) { 
                  ASCII[i] = dato/cos+0x30;dato = dato\%cos; cos=cos/10; 
          } 
} 
void ImprimeDato(unsigned int dato, unsigned char punto ) 
{ 
unsigned char i; 
ConvEntero( dato ); 
--punto; 
         for(i=0;i<3;i++) { 
                   lcd_putch(ASCII[i]); 
                   if(punto==i) 
                           lcd_putch('.'); 
          } 
} 
/*Función para convertir datos del convertidor analógico digital 
y retorna el dato convertido con valor entre cero y mil veintitrés*/ 
unsigned int ConvierteAD(unsigned char num) 
{ 
          unsigned long dato; 
         ADCON0 = num;ADCON1 = 0b10001110;ADGO = 1;while(ADGO == 1);
```

```
 dato = ADRESH<<8|ADRESL;//Almacena los datos del convertidor analógico digital 
         return dato; 
} 
//Función de retardo de tiempo 
void Temporiza(unsigned char tiempo) 
{ 
         unsigned char i; 
                for (i=1; i \leq=itempo; i++)\{ DelayMs(250); 
                  }
```
}

# Referencias

[Coughlin 1999]

 R. F. Coughlin y F. F. Driscoll, Amplificadores operacionales y circuitos integrados lineales, México: PRENTICE HALL, 1999.

[Donald 2000]

D. A. Reamen, Análisis y diseño de circuitos Electrónicos; México DF, Mc graw Hill 2000

[Stanley y Richard 1992]

 S. Wolf y R FM. Smitth, Guia para las mediciones electrónicas y practicas de laboratorio. México DF, PRENTICE HALL 1992

# [J. David 1997]

 J. David Irwin, Análisis básico de Circuitos en Ingeniería, México DF, PRENTICE HALL, 1997

[Bratu y Campero, 1998]

Neagu Bratu Serbán y Eduardo Campero Littlewod. México DF, Alfaomega 1992.

[Robert y Louis 1995]

 Robert L. Boylestad y Louis Nashelsky, Naucalpan Edo. De México, PRETINCE HALL, 1995.

[Fluke 2006]

 Fluke, fluke.ma.informationstore.net, 29/03/2006, http://fluke.ma.informationstore.net/pubstore/a/10046-spa-01 a.pdf?expires=20060508020709&secretname=InformationStore&id=&ticket=dfe3c 0506b81eff635790f1f8ed5f0b2&f=d.exe

## [Sysproint 2006]

 Sysproint, el rayo, 10/04/06, http://www.sisproint.com/descargas/articulos\_tecnicos/el\_rayo.pdf

## [Ingeniería Rural 2006]

Ingeniería Rural, Protecciones, 18/06/06, http://www.uclm.es/area/ing\_rural/Instalaciones/Protecciones.pdf

### [Acondionamiento 2006]

 Acondicionamiento, peligros de la electricidad, 20/04/06, http://www.acondicionamiento.com.ar/docs/Peligro%20de%20la%20electricidad.pd

f

# [microchip 2006]

Microchip, manual PIC, 18/05/06

http://www.microchip.com/stellent/idcplg?IdcService=SS\_GET\_PAGE&nodeId=19 56

### [alldatasheet 2006]

alldatasheet 29/03/2006

http://pdf1.alldatasheet.com/datasheet-pdf/view/85508/ETC/LM7812.html http://www.datasheetcatalog.com/datasheets\_pdf/L/M/7/8/LM7805.shtml

[uniovi 2006]

uniovi, sensores de corriente, 12/04/06.

http://www2.ate.uniovi.es/5809/Trabajos/Sensores%20de%20corriente%20el%C3% A9ctrica.pdf

## [suramericana 2006]

suramericana, Sistema Eléctrico, 19/06/06

http://www.suramericana.com/Publicacion/pdfProductos/Sistema\_Electrico.pdf

### [sertec 2006]

sertec, manual instalaciones, 25/04/06 http://www.sertec.com.py/telergia/telergia/informaciones/manual\_instalaciones2.ht m

[unicrom 2006]

unicrom, Topologías UPS1, 30/04/ 2006

http://www.unicrom.com/Tut\_TopologiasUPS1.asp